Departamento de Ingeniería Mecánica y de Materiales

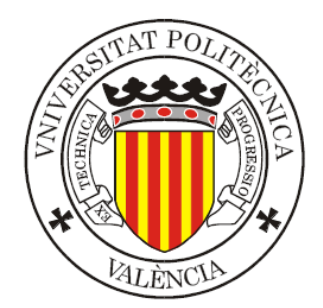

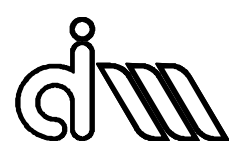

Trabajo Fin de Master en Ingeniería Mecánica

 $\mathcal{L}_\text{max}$  and  $\mathcal{L}_\text{max}$  and  $\mathcal{L}_\text{max}$  and  $\mathcal{L}_\text{max}$  and  $\mathcal{L}_\text{max}$ 

## VALIDACIÓN MEDIANTE ADAMS/RAIL DE UN MODELO DE COMPORTAMIENTO DINÁMICA INTEGRAL DE UN VEHÍCULO FERROVIARIO: ANÁLISIS DE ESTABILIDAD.

 $\mathcal{L}_\text{max}$  and  $\mathcal{L}_\text{max}$  and  $\mathcal{L}_\text{max}$  and  $\mathcal{L}_\text{max}$  and  $\mathcal{L}_\text{max}$ 

Presentada por: D. Gar Uriarte Marcos

Dirigida por: Dr. D. José Martínez Casas

Dr. D. Javier Carballeira Morado

Valencia, Septiembre de 2017

DEPARTAMENTO DE INGENIERÍA MECÁNICA Y DE MATERIALES MÁSTER EN INGENIERÍA MECÁNICA Y MATERIALES

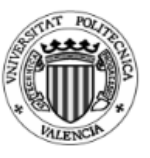

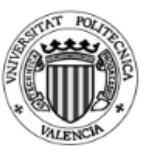

# *Resumen.*

Este Trabajo Fin de Master se basa en la validación del programa Modelo *Propuesto CIIM utilizando un programa comercial como ejemplo ADAMS Rail. Esta herramienta computacional estudia el análisis dinámico de un vehículo ferroviario tanto en alta como en baja frecuencia. Para poder comparar los programas es de vital importancia conocer los detalles de cada programa y el funcionamiento de cada uno, así como tener conocimientos de la dinámica ferroviaria en general.*

*El programa Modelo Propuesto CIIM es una herramienta muy valiosa para el*  estudio de la interacción vía-vehículo al considerar todo el rango de frecuencias, por ello es importante hacer una correcta validación del mismo. Para hacer dicha validación, el primer paso es comprobar que los resultados correspondientes a la dinámica de baja *frecuencia, fundamentalmente para la seguridad del vehículo, corresponden con los de un* programa comercial que se considera un referente en la industria. Entre ellos, el cálculo de la estabilidad es importante ya que define la velocidad máxima de circulación *segura del vehículo.*

Cabe destacar, además, que los ordenadores tan potentes de los que se dispone hoy en día facilitan mucho este tipo de estudios ya que pueden llevar a cabo de forma *rápida y eficaz cálculo de gran magnitud.*

*Para hacer la validación del programa se va a emplear una metodología para comparar los resultados de ambos programas, implicando tantas simplificaciones en el programa realizado mediante Matlab y haciendo alguna modificación en el programa ADAMS Rail.* 

Palabras clave: estabilidad, vehículo ferroviario, ADAMS/Rail, simulación dinámica, contacto.

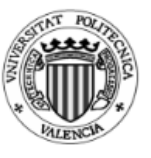

# *Summary.*

This End-of-Master's project aims at the validation of a Model Program proposed by the Mechanical Engineering Research Centre (CIIM using a commercial program as a sample, Adam's Rail, . This computational tool analyzes the dynamical behaviour of a railway vehicle both at high and low frequencies. In order to contrast the two subject *matter programs, it is essential to know their functioning in detail and also to have vast kwoledge of general railway dynamics.* 

The Proposed Model Progam (CIIM) is a higly valuable tool for the study for the railway-vehicle interaction, as it considers the whole range of frequencies. For that reason, a good validation of the program itself becomes essential. To that purpose, the *first stept to be taken is verify that the yielded results at low frenquency dynamics (mainly regarding the vehicle's safety) correspond with those calculated using a commercial program considered as a benchmark within the industry. Amongst those* calculations, the stability stands out as a very important one since it will define the *maximum speed at which the vehicle can run safely.* 

It should also be highlighted that the computers at reach nowadays allow us to *make utterly complex calculations in a quick and precise way, which makes it a lot easier to develop studies like this one.* 

As the program validation is concerned, a result-comparison methodolody will be developed, implying some simplification in Matlab's progam and some modification in *Adams Rail program.*

**f**

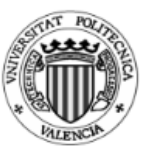

# *Resum.*

Aquest Treball fi de Màster es basa en la validació del Programa Model propost pel CIIM prenent un programa comercial com a eixample ADAMS Rail. Aquesta ferramenta computacional estudia l'anàlisi dinàmic d'un vehicle ferroviari tant a baixa *como a alta frequència.* Per tal de comparar ambdós programes, és molt important *conèixer el seu funcionament així como tindre vast coneixements de la dinàmica*  ferroviaria en general.

*El Progama Model Propost (CIIM) és una eina molt valuosa per a l'estudi de la interacció via-vehicle ja que contempla tot el rang de frequències. Per això, es torna molt important fer una correcta validació del mateix, per a la qual cosa, el primer pas és comprovar que els resultants corresponents a la dinàmica de baixa frenquència (fonamentalment per a la seguretat del vehicle)* es corresponen amb els d'un programa comercial considerat tot un referent dins la indústria. El càlcul de l'estabilitat és *fonamental ja que defineix la velocitat màxima de circulació segura del vehicle.* 

Cal destacar, a mès, que els ordinadors tan potents dels que hi disposem en la actualitat faciliten moltíssim aques tipus d'estudis ja que ens permetem dur a terme càlculs de gran magnitud d'una forma ràpida i eficient.

Per tal de fer la validació del programa es durà a terme una metodología per *comparar els resultats dels programes, inclouent simplificacions al programa Matlab i* fent alguna modificació al programa ADAMS Rail.

Paraules clau: estabilitat, vehicle ferroviari, ADAMS/Rail, simulacio dinámica, contacte.

DEPARTAMENTO DE INGENIERÍA MECÁNICA Y DE MATERIALES MÁSTER EN INGENIERÍA MECÁNICA Y MATERIALES

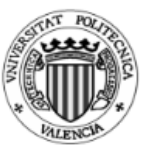

# *Agradecimientos.*

Me gustaría dedicar unas palabras de agradecimientos a todas las personas que me han ayudado a realizar el presente Trabajo Fin de Master, tanto directa como indirectamente. Desde los profesores hasta las personas que me han ofrecido apoyo *moral.*

Ante todo, quiero agradecer a los profesores D. José Martínez Casas y D. Javier Carballeira Morado, directores del trabajo, la paciencia que han tenido a la hora de realizar el trabajo. Ellos me han dado todas las facilidades necesarias para llevar adelante el trabajo. Y gracias a ellos me he podido sentir parte de este gran programa *informático.* 

*Como no, siempre hay que agradecer todo a la familia, gracias a ellos somos lo que somos y llegamos a donde llegamos. Simplemente… gracias por vuestro eterno apoyo.*

DEPARTAMENTO DE INGENIERÍA MECÁNICA Y DE MATERIALES MÁSTER EN INGENIERÍA MECÁNICA Y MATERIALES

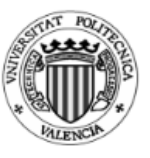

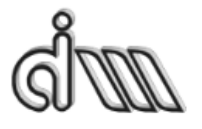

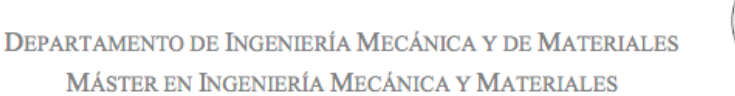

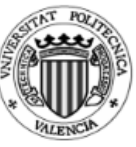

### **INDICE**

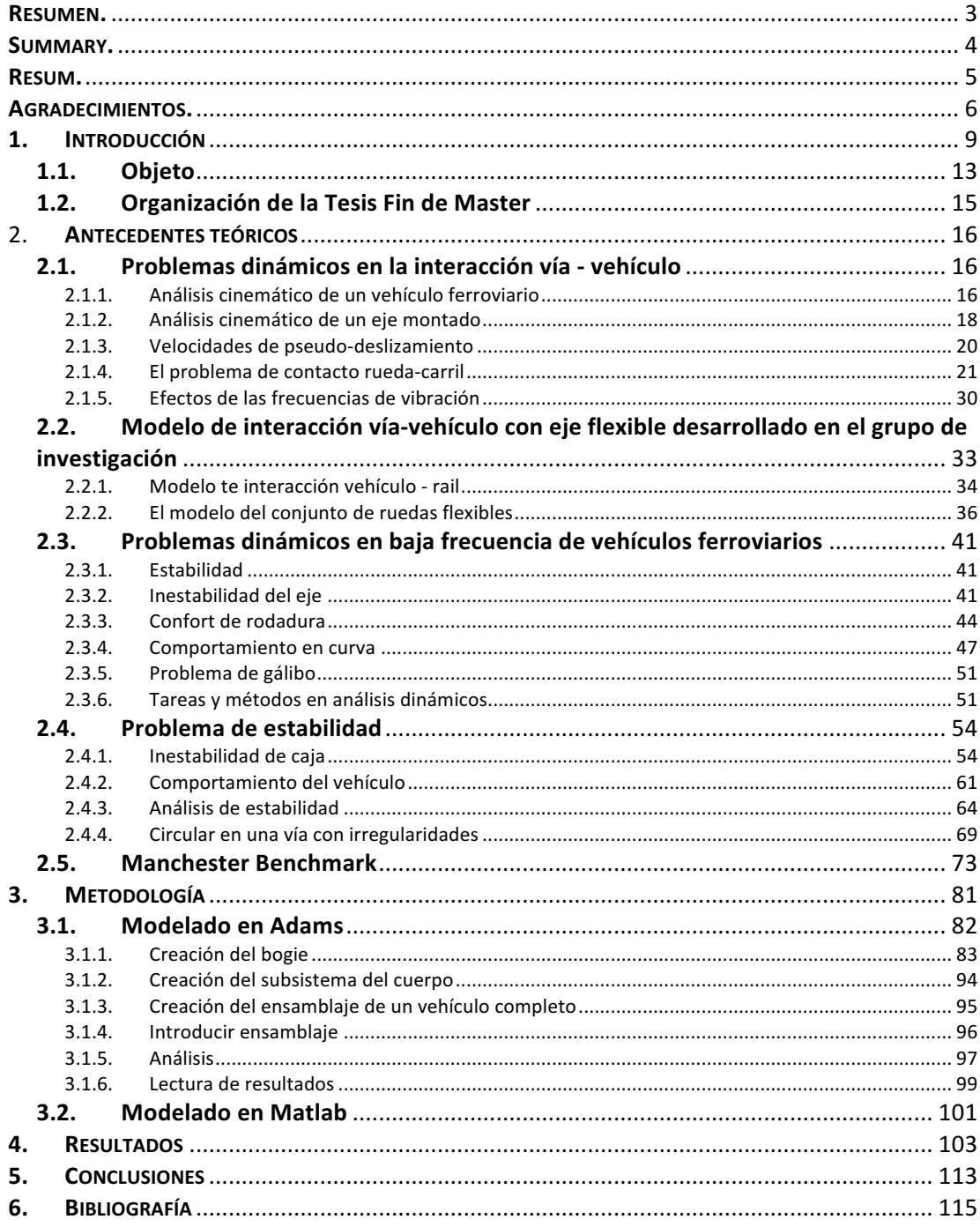

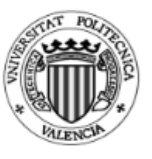

# **1. Introducción**

Los vehículos ferroviarios se definen como un sistema de transporte de personas o de mercancías guiado sobre una vía férrea. En un principio estos vehículos eran movidos por caballos en las minas, aunque cuando llegó la evolución del motor de vapor (entorno al siglo XIX) este método de transporte tuvo un gran impulso. En 1825 George Stephenson construyó la primera locomotora que arrastró coches de transporte público. A continuación, llegaron las locomotoras eléctricas, el primer vehículo ferroviario propulsado por electricidad fue en 1883. Estas locomotoras eléctricas necesitaban un menor mantenimiento en comparación a las locomotoras a vapor. Ya en la Segunda Guerra Mundial con la introducción del motor de combustión interna se introdujo al mercado las locomotoras impulsadas por diésel.

Después de la II Guerra Mundial se aumentaron el número de autovías, además el transporte aéreo empezó a ocupar el mercado de los viajes de larga distancia y muchos tranvías se empezaron a sustituir por autobuses, mientras que la necesidad de trasbordos hizo poco rentable el traslado de mercancías en distancias medias. Por todo esto el transporte en ferrocarril se vio reducido. Sin embargo, la introducción del primer tren de alta velocidad en Japón en 1964 revitalizó el interés por este medio de transporte para pasajeros. Por todo ello, este medio de transporte se ha extendido por todo el mundo y recuperado los desplazamientos interurbanos.

Estos vehículos ferroviarios constituyen un gran reto para la ingeniería, ya que un ferrocarril rodando por una vía es uno de los sistemas dinámicos más complejos. Estos vehículos están formados por diferentes cuerpos y tienen varios grados de libertad. Además, los cuerpos que componen el vehículo se pueden conectar de diferentes formas y un elemento rodante conecta el vehículo a la vía. Estos elementos rodantes tienen una geometría compleja en la banda de rodadura de la rueda y del carril, como se puede ver en la figura 1. Las fuerzas de fricción generadas por el movimiento relativo en el área de contacto son difíciles de calcular.

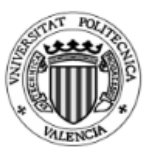

DEPARTAMENTO DE INGENIERÍA MECÁNICA Y DE MATERIALES MÁSTER EN INGENIERÍA MECÁNICA Y MATERIALES

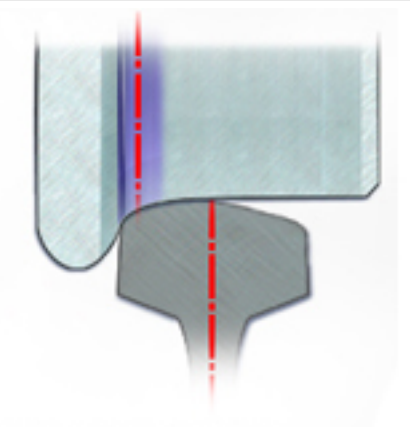

*Figura 1. Contacto rueda carril*

Es muy importante hacer un buen diseño, simulación y análisis de un modelo ferroviario si queremos mejorar el rendimiento del mismo. Hoy en día de cualquier tren se puede obtener una representación idéntica a ordenador y ejecutar un movimiento definido en una vía en un entorno virtual. Si se consigue tener un buen conjunto de lo anteriormente definido, es fácil simular adecuadamente el tren en diferentes situaciones. Estas simulaciones son más rápidas, más baratas y más fáciles de realizar que probar diferentes situaciones *in situ*.

Gracias a los potentes ordenadores que tenemos hoy en día se pueden llevar a cabo simulaciones del comportamiento dinámico de los vehículos ferroviarios e investigar posibles mejoras. Las bases matemáticas que se utilizan en el modelaje son conocidas y fáciles para los ordenadores en la actualidad.

Las investigaciones experimentales de la estabilidad son muy complicadas y exigentes ya que tiene una gran influencia la geometría del contacto no lineal de la rueda y carril (pestaña), así como las condiciones generales de contacto y coeficiente de fricción. Más adelante, en el capítulo 1.3.4. Estabilidad, se explicará la estabilidad del ferrocarril. En los ensayos realizados, se comprueba que los vehículos cumplen la estabilidad hasta la velocidad de ensayo especificada (normalmente velocidad de uso), pero no se investiga el margen hasta llegar a qué velocidad el vehículo se vuelve inestable. Por lo tanto, pocas veces es posible probar el margen de estabilidad hasta la velocidad crítica y comparar el cálculo de estabilidad con las mediciones durante el diseño del vehículo. 

Debido a la variedad de condiciones de entrada y la limitada posibilidad hacer estudios experimentales, las simulaciones de estabilidad proporcionan el tipo de análisis más completo. Se puede aplicar tanto métodos lineales como no lineales para estudiar estos problemas. Los métodos se pueden clasificar en dos grandes grupos: por una parte, los basados en la teoría mecánica y por otra en la experiencia de las mediciones. Más adelante se presentarán varios métodos. La descripción se divide en secciones relativas al análisis lineal utilizando el cálculo del auto valor y simulaciones no lineales del dominio del tiempo. Se describirá la linealización del contacto entre el eje y la vía, a

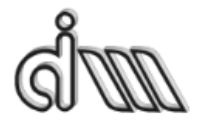

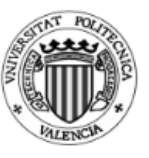

continuación, las investigaciones de estabilidad de bogie y estabilidad de la caja. A continuación, se analizando la estabilidad no lineal concentrado en la estabilidad del bogie. 

Además, los análisis computacionales y la simulación dinámica de vehículos constituyen una parte importante en los procesos ingenieriles durante el desarrollo y el diseño de un nuevo (o modificado) vehículo ferroviario. Los prototipos virtuales que se realizan mediante herramientas informáticas han tenido una gran mejoría en los últimos años. La simulación de vehículos ferroviarios puede acoplarse a otras simulaciones, como, por ejemplo, estructura, aerodinámica, controles, electrónica, etc. Los nuevos avances que se han llevado a cabo han hecho que los análisis sean mucho más potentes e importantes, ya que además las herramientas de diseño han dado un paso para adelante y se han mejorado mucho los procesos ingenieriles.

Las fases de un proceso de ingeniería de un vehículo ferroviario en función del tiempo y de los conocimientos se pueden ver en la figura 2. El estudio de la dinámica ferroviaria comienza con un estudio de factibilidad y estudio de conceptos. En este tipo de procesos se le da mayor énfasis a la optimización y a la verificación del diseño. El proceso continuo con la fase de realización, testeo y cualificación del producto. Este tipo de análisis de dinámica ferroviaria también beneficia a la garantía que se puede dar y en cuanto a la asistencia en vía si es requerida. Los servicios basados en la experiencia dotan al sistema de un *feedback*, este tipo de análisis alimenta el comportamiento y el comportamiento da datos para mejorar el análisis.

Dentro de la simulación dinámica de vehículos ferroviarios se estudia inicialmente el concepto de investigación y la factibilidad del proyecto. Los modelos que se utilizan normalmente se suelen basar en otros modelos similares y la mayoría de sus datos de entrada se estiman. Los datos de entrada que no se pueden estimar bien se cubren con otros parámetros o bien se hacen test para calcular un rango en el cual puede estar el valor correcto.

La parte principal de los cálculos de la dinámica ferroviaria se hace en el diseño del vehículo. En la fase de optimización del diseño, la topología del vehículo es especificada, pero el *input* de los parámetros se basa en una primera estimación. Los parámetros de la suspensión y otros elementos de enlace tienen que ser optimizados con el objetivo de tener los valores correctos y en caso necesario hacer los cambios necesarios. Algunos valores que se necesitan para otras necesidades de los vehículos (como por ejemplo máxima carga) también pueden ser calculados.

En la fase de verificación del diseño, la topología del vehículo no se modifica. El vehículo se modela en detalle para describir el comportamiento exacto del vehículo. Los parámetros de los elementos se especifican, y si es posible, también se verifica la medición de los elementos que entran dentro del prototipo. Los efectos parásitos como por ejemplo los movimientos parásitos en dirección vertical y lateral de las barras a

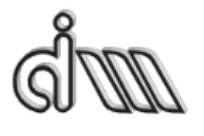

DEPARTAMENTO DE INGENIERÍA MECÁNICA Y DE MATERIALES MÁSTER EN INGENIERÍA MECÁNICA Y MATERIALES

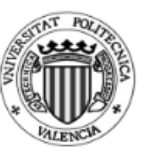

tracción, las barras anti-vuelco u otros elementos tienen que entrar dentro de las consideraciones a tener en cuenta. La estabilidad estructural también se tiene que tener en cuenta si la influencia puede ser calculada por los parámetros de rigidez, la actuación de los muelles o el comportamiento del vehículo.

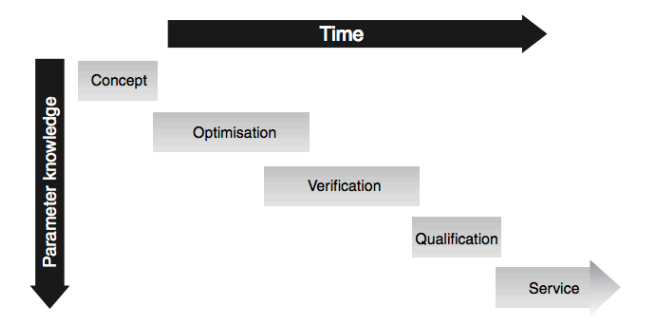

*Figura 2. Proceso del diseño de un vehículo ferroviario*

El objetivo de la fase de verificación es comprobar que el vehículo cumple con las limitaciones impuestas en la norma o en las regulaciones, o por ejemplo en las especificaciones del vehículo. Los cálculos de la verificación deberían de proporcionar la prueba de que el vehículo pasa la prueba de aceptación. Estos cálculos de verificación pueden ser válidos para la aceptación de los test, pero también pueden ser válidos para reducir el grado o nivel de este tipo de test.

Después, la aceptación del vehículo y los test de cualificación pueden apoyarse de los cálculos dinámicos si es necesario. Durante los test de pronóstico y medición del rendimiento del vehículo los resultados se pueden comparar con los del modelo a ordenador y puede llevar a mejorar los estudios en futuros proyectos y modelos.

Después de los test de verificación, llega el momento de entregar el vehículo. A pesar de que los procesos ingenieriles están completos, los *feedback* al probar el vehículo puede ser que hagan que los modelos de los análisis computacionales mejoren.

Estos gráficos y datos del proceso del diseño del vehículo se han extraido del documento [2] "*Handbook of Railway Vehicle Dynamics"* redactado por O. Polach, M. Berg y S. Iwnicki. Se trata de un documento con mucha información y muy útil para el presente trabajo.

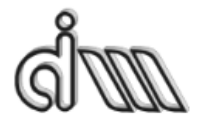

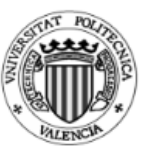

#### **1.1. Objeto**

El objeto de este TFM es validar el modelo de interacción vía-vehículo desarrollado en el centro de Investigación de Ingeniería Mecánica denominado Modelo Propuesto CIIM. Este modelo se puede calcular mediante un programa de Matlab. Para poder hacer esta validación es importante tener otro programa base para saber si los cálculos que tenemos son válidos, en este caso se ha utilizado el Adams Rail. Este programa es un programa comercial, muy utilizado en la industria de la simulación dinámica de diferentes tipos de vehículos y con gran experiencia en la materia.

El Modelo Propuesto CIIM se ha desarrollado por el vacío que hay en la industria de la simulación de vehículos ferroviarios para unir alta y baja frecuencia. Normalmente para realizar la simulación dinámica se analiza por una parte la baja frecuencia y por otra, o a continuación, la alta frecuencia. La baja frecuencia tiene en cuenta la dinámica del vehículo al completo y la alta frecuencia tiene en cuenta la dinámica de las masas no suspendidas.

Por un lado, en los estudios de baja frecuencia (entiéndase como tal aquella inferior a 20 Hz), suele considerarse la dinámica de todo el vehículo sobre una vía rígida y se plantea como un problema de dinámica multicuerpo.

En cambio, la alta frecuencia que se suele definir en las frecuencias superiores a 20 Hz, incluye descripciones matemáticas más elaboradas para explicar la interacción vehículo-vía. Gracias a estos problemas matemáticos más elaborados se puede estudiar diferentes problemas de la dinámica ferroviaria, como, por ejemplo, el ruido de rodadura, degradación y corrugación de la vía (definidos en el apartado 1.3). Estos problemas de alta frecuencia suelen considerar por lo general tienen en cuenta un modelo simple de contacto rueda-carril, como una rigidez herciana en dirección normal y velocidad de pseudo-deslizamiento tangentes al contacto.

En los últimos años se le ha dado más importancia a la alta frecuencia, dado que en el pasado solo se tenía en cuenta la baja frecuencia puesto que contemplaba la seguridad de rodadura. Por ejemplo, un problema de dinámica en alta frecuencia suele ser el ruido, chirridos que se suelen dar cuando el radio de la curva es pequeño. Según la teoría, estos chirridos se producen porque el coeficiente de fricción se reduce con la velocidad de deslizamiento. Y otro problema es la corrugación de la vía, se suele dar en la vía interior de la curva, y se debe a la existencia de una frecuencia de corrugación que puede coincidir con una frecuencia natural del sistema.

Para poder hacer un análisis completo, por una parte, se calcula el problema de baja frecuencia con un programa común. A continuación, se utilizan los datos de salida para aplicarlos en el programa de alta frecuencia. En este programa se utiliza 

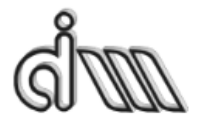

DEPARTAMENTO DE INGENIERÍA MECÁNICA Y DE MATERIALES MÁSTER EN INGENIERÍA MECÁNICA Y MATERIALES

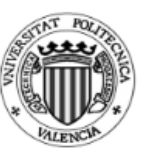

únicamente la vía y los ejes y se aplican como cargas los resultados de la baja frecuencia. Con lo que para poder hacer un análisis completo hay que hacer dos cálculos y los resultados no llegarían a ser exactos en su totalidad. En cambio, el programa propuesto en Matlab considera a la misma vez la interacción dinámica de alta frecuencia del vehículo-vía y las hipótesis más avanzadas de los modelos de baja frecuencia, la geometría de contacto y la relación no lineal de las fuerzas de contacto y las velocidades de pseudo-deslizamiento. Esto requiere que se tenga en cuenta tanto el vehículo como la vía al completo con un eje y una vía flexible. Además de que requerirá unos recursos computacionales altos.

Para realizar la comprobación del programa se ha de realizar tanto la comprobación de la simulación de estabilidad en recta así como la comprobación del comportamiento en curva del vehículo. En este caso se va a estudiar únicamente la estabilidad en recta del vehículo. Para realizar dicha comprobación habrá que poner los mismos datos de entrada en ambos programas, para lo cual es necesario simplificar el programa de Matlab, ya que, si se dejara todo el potencial del programa, los resultados diferirían notablemente a los del programa oficial. Los cálculos y los modelos pueden ver en los siguientes puntos del TFM.

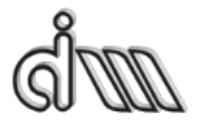

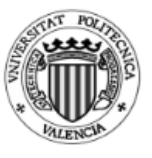

#### **1.2. Organización de la Tesis Fin de Master**

La presente Tesis Fin de Master se va a organizar de la siguiente forma:

En primer lugar, se ha descrito el objeto de la Tesis y la finalidad del mismo. A continuación, se va a analizar los problemas dinámicos de los vehículos ferroviarios, explicando tanto la cinemática del elemento más simple como puede ser el eje del ferrocarril, como las velocidades de pseudo-deslizamiento y sus respectivas fuerzas de contacto y terminando por los efectos de las vibraciones.

Posteriormente se va a trabajar el tema de modelado tanto del vehículo como de la vía férrea y los problemas dinámicos que conllevan la baja frecuencia, como, por ejemplo, la estabilidad, el confort o el comportamiento en curva.

Por último y para terminar los antecedentes se va a elaborar un documento explicativo de la estabilidad de los vehículos ferroviarios.

Asimismo, para cerrar el capítulo de Antecedentes se describirá el Manchester Benchmark y el vehículo que se va a poner como modelo del Trabajo Fin de Master.

Además, se elaborará la metodología de Adams como del Modelo Propuesto CIIM. Para finalizar, se analizarán los resultados para poder tener las conclusiones.

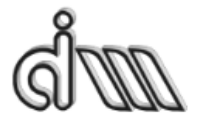

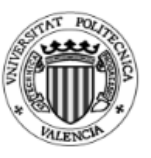

# 2. **Antecedentes teóricos**

#### **2.1. Problemas dinámicos en la interacción vía - vehículo**

En la dinámica ferroviaria se diferencia entre la dinámica longitudinal (dirección de la vía), transversal y vertical. La primera hace mención al comportamiento dinámico del vehículo en la dirección de la vía, esto estudia el comportamiento ante accidentes, confort longitudinal, gestión de la circulación y tracción. La dinámica longitudinal, normalmente suele ser un dato de entradas en los programas. Para calcular estos problemas se suele utilizar modelos específicos. La dinámica transversal estudia problemas de estabilidad, confort o los esfuerzos de guiado en curva. Estos problemas, como se puede deducir, tienen gran importancia tanto en la seguridad como en las prestaciones del vehículo.

Para poder elaborar los programas de simulación dinámica de trenes se tienen diferentes teorías y modelos, en este apartado se pretende describir los mismos. Para ello se pretende describir la cinemática de los cuerpos que forman un tren, definiéndose también las coordenadas y nomenclaturas empleadas en el trabajo. A continuación, se describirá el problema contacto rueda-carril. Y por último se describirán los principales problemas dinámicos asociados a baja y a alta y su influencia en el comportamiento de los trenes.

#### **2.1.1. Análisis cinemático de un vehículo ferroviario**

Un vehículo ferroviario se compone de unos ejes unidos a unos bastidores, los cuales están unidos a las cajas. La caja y los bastidores se unen mediante resortes y amortiguadores (dinámica de un elemento pasivo). Los ejes, en cambio, se pueden considerar como elementos excitadores ya que tienen capacidad de introducir energía al sistema por los movimientos parasitarios de los sólidos. Con lo que en los modelos de análisis se simplifican a elementos de masas y rigideces concentradas, véase figura 3.

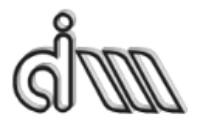

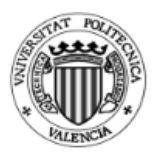

DEPARTAMENTO DE INGENIERÍA MECÁNICA Y DE MATERIALES MÁSTER EN INGENIERÍA MECÁNICA Y MATERIALES

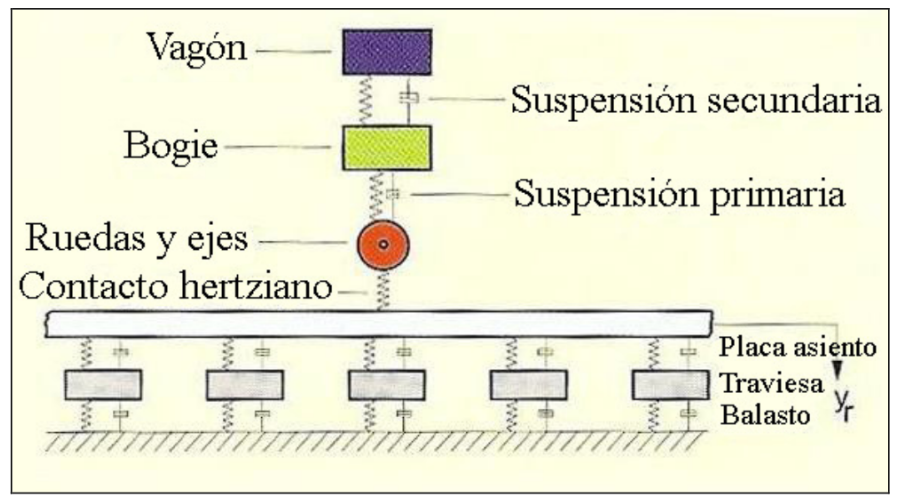

*FIGURA 3. Modelo discreto vía-vehículo [1]*

El elemento más importante en la dinámica de los vehículos ferroviarios es el bogie, que está formado por un bastidor y uno o dos ejes calados a unas ruedas. Esto se une mediante una suspensión primaria y a veces mediante elementos de tracción. Este bogie, además, se une a la caja con otra suspensión, en este caso se denomina secundaria. En el caso de que el motor se monte en los bogie se denomina bogie motor.

Para poder seguir la temática del trabajo es importante definir diferentes parámetros: 

·Rodadura: ruedas del vehículo ferroviario, estas ruedas tienen una forma troncocónica para asegurar el correcto desplazamiento del vehículo.

·Bastidor de la rodadura: estructura independiente de la caja que aguanta la rodadura del vehículo, comúnmente se une a la caja mediante una suspensión secundaria. En esta estructura se montan los ejes y normalmente se denomina bogie como se puede observar en la figura 4.

·Coche o vagón: los dos se refiere a la caja del tren, solo que el primero se utiliza cuando se transporta personas y el segundo cuando se transporta mercancias. En la figura 5 se observa un vagón utilizado por la empresa española Correos.

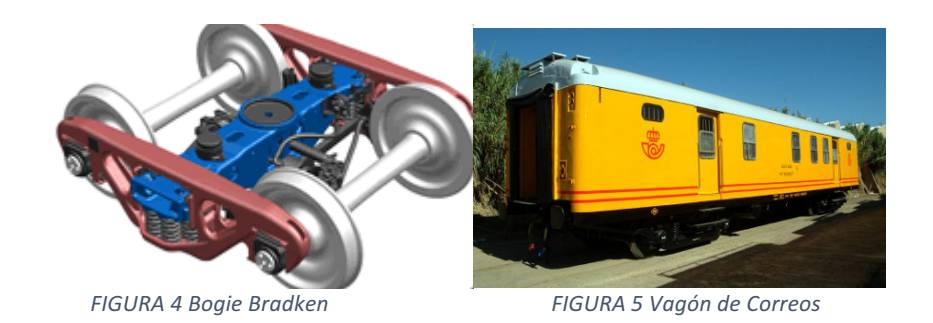

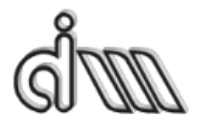

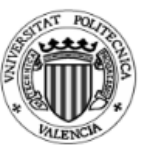

Para poder analizar la cinemática del vehículo ferroviario, primero es importante definir la cinemática de un eje montado. Todos estos datos se han extraido del Trabajo Fin de Master con título [1] "Vibraciones en las Vías Ferroviarias" redactado por Alexandre Vidal Muro.

#### **2.1.2. Análisis cinemático de un eje montado**

Las ruedas de los vehículos ferroviarios tienen una forma troncocónica y normalmente están caladas a un eje, a este conjunto se le llama eje montado. Con esta configuración se le da al vehículo ferroviario un sistema de guiado, tanto para poder estabilizarse como para poderse inscribirse en curva. Debido a la forma de las ruedas y del carril, la normal en el punto de contacto entre rueda y carril no será la dirección vertical del vehículo, existiendo una pequeña conicidad Y.

En el presente trabajo se va a utilizar un sistema de coordenadas, el origen del mismo se encontrará en el centro de masas (cdm) del eje centrado en la vía, el eje *X* es el desplazamiento del conjunto eje-rueda en dirección longitudinal de la vía y el sentido positivo será el sentido de avance del vehículo. El eje *Y* tendrá la dirección lateral y el Z la dirección vertical, el sentido positivo será el ascendente. En el caso de los desplazamientos en los ejes: para el desplazamiento en el eje *X* se utilizará χ, en el eje *Y* υ y en el *Z* se le denominará ω. Y en cuanto a los giros de los ejes (*X, Y, Z*), se le denominara  $(\theta, \beta, \psi)$ , como se puede ver la figura 6.

 $\cdot$  e: distancia transversal entre en el cdm hasta el punto de contacto, según la dirección υ.

 $\cdot$ r: radio de contacto y es la distancia vertical entre el cdm y el punto de contacto según el eje ω.

 $\cdot$ ε: ángulo que forma el radio de contacto con el plano υ - ω.

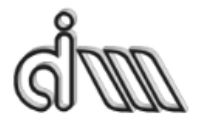

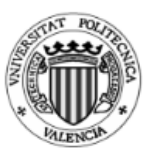

DEPARTAMENTO DE INGENIERÍA MECÁNICA Y DE MATERIALES MÁSTER EN INGENIERÍA MECÁNICA Y MATERIALES

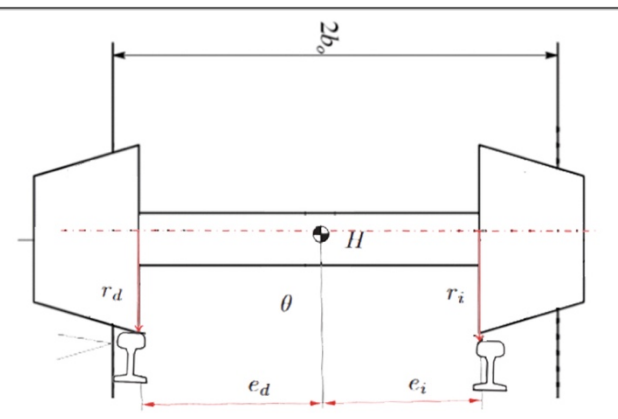

*FIGURA 6 Parámetros para definir el punto de contacto*

Dado que el valor de la conicidad es variable según la posición de contacto, el desgaste de las partes en contacto  $y$ /o la forma del contacto, con el fin de facilitar el cálculo se utilizará una conicidad equivalente, la cual es diferente para cada combinación y va aumentando con el tiempo por el desgaste de las mismas.

$$
\gamma_e = \frac{\Delta r}{2\nu}
$$

El modelado más sencillo que se puede aplicar a un eje es Klingel, en este modelado se consideran condiciones de rodadura sin deslizamiento y las conclusiones son que el eje solo tiene un grado de libertad; ni el movimiento del eje ni el giro de la rodadura se ven afectados por el resto de desplazamientos y el movimiento lateral del eje y el giro entorno al eje vertical son armónicos y no están amortiguados. Este modelado permite tener una cierta idea rápida del comportamiento del eje, aunque no explica la inestabilidad.

Gran parte de la inestabilidad en recta se da por el llamado movimiento de lazo, el cual es un movimiento armónico, oscilatorio, que se repite periódicamente sobre el par montado. Tiene su propia longitud de onda y frecuencia de vibración. Este movimiento se produce durante la marcha del tren como consecuencia del giro de la rueda -con su superficie de rodadura de forma cónica- apoyada en la parte superior del carril, que -teóricamente- tiene la misma pendiente que la conicidad de la rueda. En el avance del tren este movimiento oscilatorio se desarrolla hacia un lado y otro de la línea central o eje de vía (ver figura 7). No solo es un avance con vaivén del tren en forma longitudinal a la vía, sino que los esfuerzos mecánicos causan desplazamientos laterales del tren y vibraciones en las superficiens, de tal magnitud que afectan la seguridad del mismo. Por otra parte, se supone que, sobre una vía en recta, todos los ejes en su movimiento de lazo siguen idéntica trayectoria.

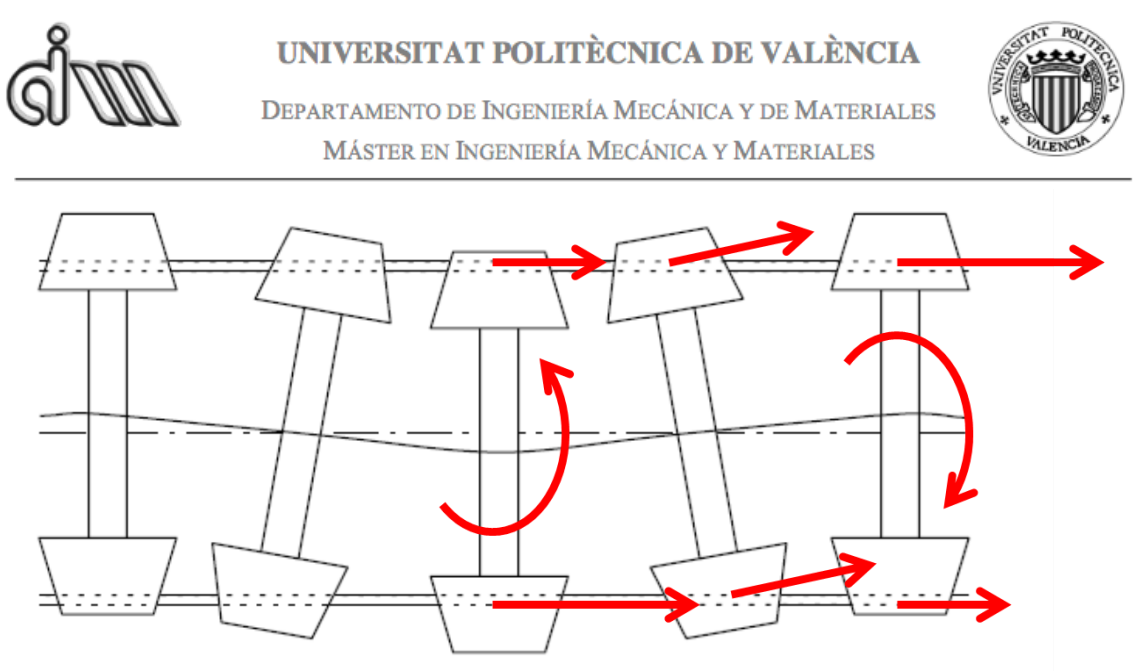

*FIGURA 7 Movimiento de lazo de un eje*

Por tanto, el efecto lazo se produce cuando un bogie, estando en recta, se pone a girar de manera que si gira hacia la derecha la primera rueda de la derecha sube ligeramente (por la conicidad de la rueda) hasta el límite de la pestaña, mientras que la primera rueda izquierda desciende (la misma conicidad de la rueda). Las ruedas del segundo eje hacen el movimiento inverso por lo que provoca que el bogie baile. Si pusiéramos un lápiz fijo en el bogie, cuando este entra en lazo, el lápiz dibujaría un lazo en un papel.

#### **2.1.3. Velocidades de pseudo-deslizamiento**

Las velocidades de pseudo-deslizamiento son velocidades laterales con las que el eje se deslizado sobre el carril. Estos desplazamientos transversales añaden un nuevo grado de libertad al sistema. Estas velocidades son muy pequeñas comparadas con la velocidad del vehículo, por lo que para algunos análisis no es necesario tenerlos en cuenta al estudiar simulaciones dinámicas, considerándose una situación ideal de rodadura sin deslizamiento; en cambio para calcular el desgaste importante tener en cuenta estas velocidades.

Para entender cómo surge la velocidad de pseudo-deslizamiento, se tiene que suponer que se disponen de dos sólidos elásticos con rozamiento y sometidos a una carga normal al contacto (rueda/carril). Estos dos sólidos tienen un área de contacto, en caso de que los dos solidos fuesen dos cuerpos rígidos se definiría un punto de contacto teórico. En este caso se transmite una fuerza tangente al área de contacto y se producen una distribución de deformaciones y un campo de velocidades relativo entre los cuerpos. Con lo que en ese punto la velocidad en el punto de contacto no es nulo, definiéndose así la velocidad de pseudo-deslizamiento.

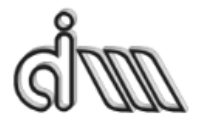

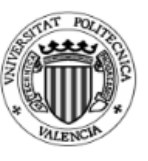

De este modo se puede considerar un giro relativo entre rueda y carril cuyo eje de giro es la normal al contacto, véase figura 8. Esta velocidad también es reducida y se puede considerar nula al hacer simulaciones dinámicas, pero en cambio a la hora de calcular el desgaste es importante tenerla en cuenta.

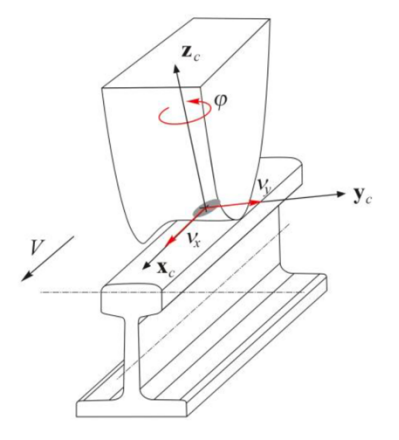

*Figura 8. Velocidades de pseudo-deslizamiento en el contacto*

#### **2.1.4. El problema de contacto rueda-carril**

El problema de contacto rueda-carril es el fenómeno más complejo en la dinámica ferroviaria. En este problema se establece las relaciones entre fuerzas externas aplicadas, la cinemática del eje, la deformación de la zona de contacto y el campo de tensiones en el mismo.

Debido al rozamiento que existe en la rodadura, se produce una transmisión de fuerzas en el contacto. Al surgir velocidad de pseudo-deslizamiento en el sistema, se considera que en el área de contacto hay tanto adhesión como deslizamiento.

El contacto entre rueda - carril tiene una superficie mucho más pequeña que el radio de curvatura de la rueda y del carril en el plano longitudinal al contacto, por lo que se puede considerar un problema de contacto no conforme. Para facilitar el análisis, hay que considerar que los radios de curvatura en el plano transversal al contacto también cumplen esta condición, de esta forma, la superficie de contacto tiene forma de elipse y se puede calcular su superficie utilizando la teoría de Hertz, como se describe más adelante. Aunque esta hipótesis no es válida cuando la rueda toca la pestaña, ya que, en ese caso, hay que tener en cuenta los modelos no hertzianos. Para este caso existen modelos más completos y complejos no hertzianos, pudiéndose calcular áreas con formas no arbitrarias.

Kalker planteó varios modelos aplicando el modelo elástico y la Teoría Exacta. Estas dos teorías se van a explicar de forma más elaborada en los siguientes puntos 1.1.4.4. y en el punto 1.1.4.5.

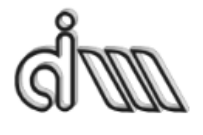

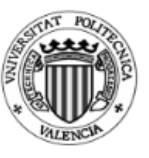

En cuanto al contacto no hertziano Kalker planteo un algoritmo CONTACT, el cual es el método más realista, pero su utilidad es limitada por el alto coste computacional que conlleva. Por ello, Kalker desarrolló FASTSIM, es un cálculo no lineal de las fuerzas de contacto con una precisión entre la Teoría Lineal y el algoritmo CONTACT, aunque con un coste computacional menor que el segundo.

Estas teorías se han desarrollado para el cálculo de las fuerzas en el contacto, cada una partiendo desde una teoría diferente y aplicando diferentes hipótesis. Se clasifican por su precisión, por su coste computacional y su complejidad. Cada una de las teorías para el cálculo de las fuerzas de contacto es idónea para una aplicación diferente. Los modelos más complejos se utilizan para calcular el desgaste y la corrugación; mientras que, para dinámica ferroviaria se puede utilizar modelos más sencillos, así se mejora la velocidad de cálculo.

En un análisis de contacto entre rueda y carril, el primer punto es establecer la ubicación, el tamaño y la forma del área de contacto. Los perfiles de la sección transversal son diseñados y modelados utilizando una herramienta llamada "Miniprof".

La teoría clásica de contacto la describió Hertz en el año 1882 cuando apenas tenía 24 años en la Universidad de Berlín, y la denomino teoría de Hertz. Él demostró que el contacto entre dos cuerpos no conformes es de forma elíptica y estableció un método de cálculo de semiejes de la elipse y la distribución de presiones en el área de contacto. La teoría de Hertz se limita estrictamente a las superficies sin fricción y los cuerpos perfectamente elásticos. Esta teoría proporciona un punto de inicio para la mayoría de problemas de contacto y se incluye en la mayoría de los programas computacionales que tienen el problema rueda carril.

Los métodos multi-hertzianos dividen el área de contacto en diferentes áreas de contacto, para poder calcular cada mini área con la teoría de Hertz. Para hacer el cálculo del área es necesario que el área este sometido a una carga normal en el punto de contacto y normalmente el cálculo es iterativo hasta encontrar la distribución de carga correcta entre los puntos de contacto. Pascal y Sauvage desarrollaron un método usando una elipse equivalente que primero calculaba el contacto multi-hertziano y luego lo reemplazaba con una sola elipse con fuerzas equivalentes. En los métodos semihertzianos desarrollados por Ayasse el contacto se trata como hertziano para las curvaturas longitudinales (a lo largo del carril) y no-hertziano para las curvaturas laterales (transversal al carril).

En 1916 Carter introdujo el concepto de fuerzas de deslizamiento entre rueda y carril y las correspondientes fuerzas de contacto fueron normalizadas. Vemeulen y Johnson propusieron el tratamiento de todas las fuerzas de contacto en 1964 y el 1967 Kalker dio una solución completa de un caso arbitrario tridimensional con fuerzas de deslizamiento y spin. Haines y Ollerton dividieron el área de contacto en diferentes

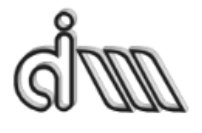

UNIVERSITAT POLITÈCNICA DE VALÈNCIA DEPARTAMENTO DE INGENIERÍA MECÁNICA Y DE MATERIALES MÁSTER EN INGENIERÍA MECÁNICA Y MATERIALES

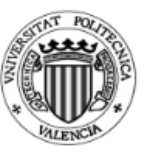

áreas paralelas en la dirección de rodadura y predijeron el área de adhesión y de deslizamiento en el área de contacto.

Vermeulen y Jhonson fueron los primeros en desarrollar métodos para calcular las fuerzas de contacto, basados en una ecuación de fuerzas de contacto cerca de la saturación. El método que introdujo Shen es bastante más usado porque es más rápido para tener un cálculo aproximado de la realidad, aunque es menos preciso cuando el deslizamiento es alto. Polach desarrollo un método más elaborado cuando el sistema tiene alto grado de fuerzas de deslizamiento y también introdujo el concepto de que la fuerza de fricción disminuía al aumentar la velocidad de deslizamiento.

Kalker fue el primero en desarrollar un algoritmo computacional para calcular las fuerzas de deslizamiento acorde con la teoría. Y de ahí en adelante se formó una discusión entre teoría lineal y no lineal dependiendo del investigador de cada teoría.

El estudio de la zona de contacto entre rueda y carril se estudia para ver las fuerzas que actúan en el mismo y así determinar la velocidad crítica del vehículo. Esto es, el eje y el bogie se vuelven inestables a partir de una cierta velocidad, es decir, el eje y el bogie se auto-excitan. La frecuencia sinusoidal del eje y del movimiento del bogie está relacionada con la geometría del contacto rueda-carril. Si solamente están implicados en la inestabilidad las ruedas o los bogíes, se denomina inestabilidad del bogie o movimiento de lazo. Si las condiciones de contacto de la rueda-carril producen una baja frecuencia (<20 Hz), a veces la caja empieza a moverse junto con los bogíes. En cambio, si se mueve de forma descoordinada se denomina inestabilidad de la caja o movimiento de lazo de la caja.

#### **2.1.4.1. El planteamiento del problema**

El planteamiento del problema del contacto rueda-carril tiene en cuenta el procedimiento que se emplea para determinar las fuerzas en el contacto, tomando como base la dinámica del eje. Dependiendo del procedimiento que se utilice se plantean diferentes formulaciones matemáticas.

Para facilitar el análisis, se consideran dos tipos de contactos: rígido y elástico. En el primero se definen los perfiles como indeformables y el contacto no conforme. Se tiene en cuenta que el punto de contacto de la rueda se encuentra físicamente en la misma posición que en el carril. Además, la normal de ambos perfiles coinciden y, por último, no existe penetración entre ambas superficies.

Con la ayuda de los multiplicadores de Lagrange y de las funciones de restricción cinemática y las ecuaciones de movimiento, se crea un sistema de ecuaciones y se puede calcular las fuerzas normales al contacto.

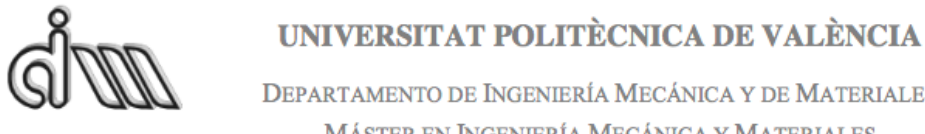

En cuanto al contacto elástico se pueden considerar los 6 gdl y calcular las fuerzas normales al contacto en función de la penetración de los perfiles, la figura 9 representa la interpenetración de un modelo elástico. Este cálculo se puede simplificar como una rigidez y un amortiguamiento entre los puntos de contacto. De este modo, se calculan las fuerzas basándose en los movimientos relativos y se introducen las ecuaciones de movimiento como una termino más en las ecuaciones de fuerzas generalizadas.

Para realizar correctamente el estudio tiene que calcularse el punto de contacto de forma precisa, ya que una pequeña variación en el punto de contacto puede hacer variar la penetración y por ello, la fuerza de contacto. Para evitar esto, se plantea el problema de posición mediante ecuaciones algebraicas. También hay que tener en cuenta el toque de la pestaña de la rueda con el rail, como se puede observar en la figura 10.

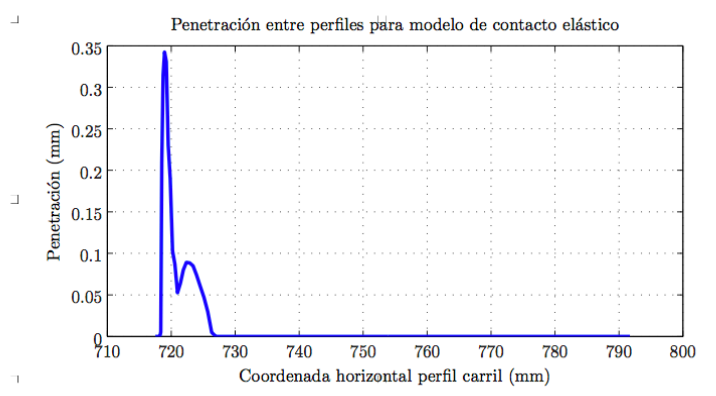

*Figura 9. Ejemplo de cálculo de la interpenetración en un modelo de contacto elástico*

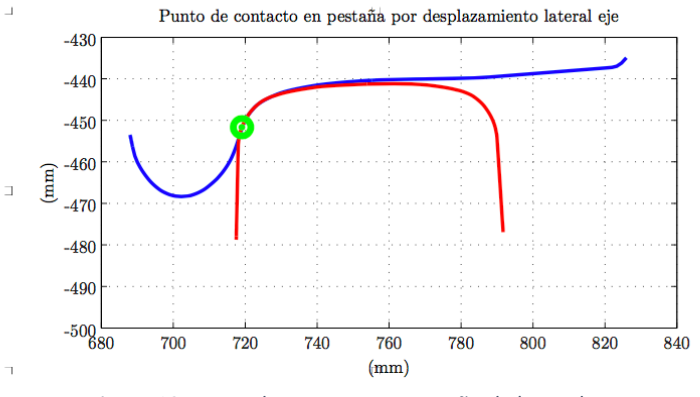

*Figura 10. Punto de contacto en pestaña de la rueda*

La información detallada anteriormente en los últimos puntos se ha resumido de la Tesis Doctoral de Javier Carballeira [12] del capítulo 3 "Fundamentos de dinámica *ferroviaria en baja frecuencia"*.

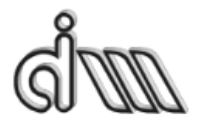

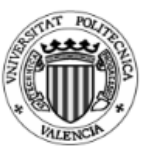

#### **2.1.4.2. Contacto rígido**

En esta aproximación se pueden simplificar muchos puntos del contacto al tratarse de una aproximación. Se define el par cinemático rueda-carril como tipo leva, por lo que el eje tiene 4 gdl (2 independientes y 2 dependientes).

Como coordenadas independientes se definen: el desplazamiento longitudinal  $\chi$  y el desplazamiento lateral *u* del eje y los giros  $\theta \chi \psi$  (giro longitudinal y vertical). Por esto los desplazamientos parasitos del eje son *u* y  $\psi$ .

Para determinar el punto de contacto se tendrán en cuenta las coordenadas independientes resolviendo el problema de posición. Al solucionar este problema se generan las funciones de restricción, que representan las coordenadas dependientes en función de las independientes.

#### **Problema de posición**

Este problema busca encontrar los puntos de contacto y la normal a dichos puntos. Se puede estudiar bidimensional: solamente considerando *u* o tridimensional: añadiendo  $\psi$ . Para introducir los perfiles se suelen emplear polinomios de interpolación, que describen la superficie a partir de puntos de control sobre las superficies.

En caso del problema de contacto rígido, se puede resolver previamente el problema para diferentes casos o si no realizar un sistema de ecuaciones con las variables de los perfiles.

Para encontrar el punto de contacto se baja el eje sobre el carril hasta que la distancia entre las dos superficies a estudiar sea nula o se puede plantear un sistema de ecuaciones a partir de las condiciones de contacto.

#### **Funciones de restricción**

Resolviendo el sistema de ecuaciones del problema de posición se calculan las coordenadas dependientes y lo valores geométricos que determinan la posición y la conicidad en los puntos de contacto, que se calculan a partir de las funciones de restricción cinemática correspondientes:

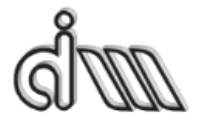

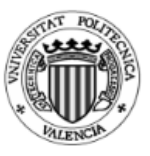

DEPARTAMENTO DE INGENIERÍA MECÁNICA Y DE MATERIALES MÁSTER EN INGENIERÍA MECÁNICA Y MATERIALES

> $w = \Gamma^w(u, \psi)$  $\theta = \Gamma^{\theta}(u, \psi)$  $\gamma_i = \Gamma^{\gamma}(u, \psi), \quad i = 1, 2$  $r_i = \Gamma^r(u, \psi), \quad i = 1, 2$  $e_i = \Gamma^e(u, \psi), \quad i = 1, 2$

#### **2.1.4.3. Fuerzas de contacto**

Como se ha explicado anteriormente, en el área de contacto entre rueda y carril existen unas fuerzas de contacto que son debidas a la fricción entre las dos superficies y al pseudo-deslizamiento. En la figura 11 se pueden ver las fuerzas que se describen con su correspondiente nomenclatura: *X* se denomina a la fuerza en la dirección longitudinal, *T* es la fuerza transversal y *M* es el momento spin.

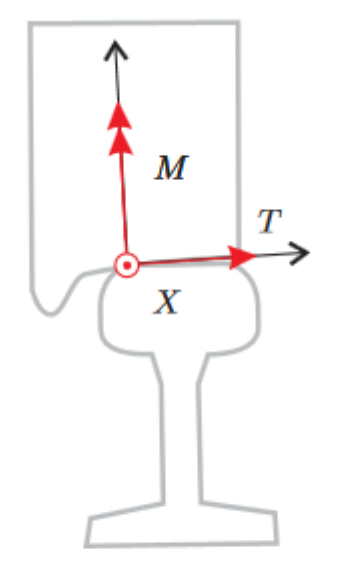

*Figura 11. Fuerzas en el contacto*

Estas fuerzas dependen de diferentes factores:

- $\cdot$  Área de contacto (forma y tamaño).
- · Distribución de presiones normales.
- · Velocidad de pseudo-deslizamiento.

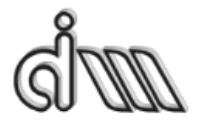

UNIVERSITAT POLITÈCNICA DE VALÈNCIA

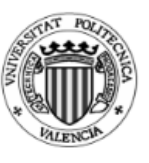

Estas fuerzas influyen en el resultado de las simulaciones de la dinámica del vehículo. Como se ha comentado anteriormente, Kalker fue el primero en hacer los primeros modelos en simulación. Para ello desarrollo la Teoría Lineal, la cual explica el comportamiento dinámico de un eje montado y se toma como base de nuevos modelos de contacto. Por la sencillez del cálculo, es un método muy común para estudiar la estabilidad, el confort y los modos de vibración.

El segundo modelo que se va a comentar es Johnson-Vermeulen, el cual es un modelo no lineal con una precisión cercana al algoritmo FASTSIM, aunque con un coste computacional menor. En la siguiente figura se puede observar las fuerzas longitudinales de pseudo-deslizamiento para ambos modelos.

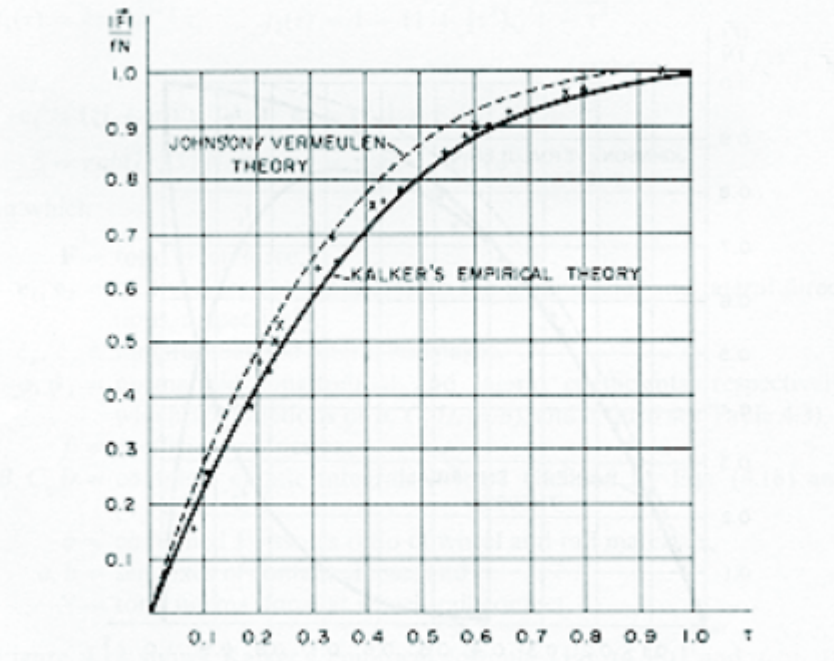

*Figura 12. Comparación de las formulas empíricas de Kalker con Johnson y Vermeulen*

#### **2.1.4.4. Teoría lineal de Kalker**

La Teoría Lineal que planteó Kalker calcula las fuerzas de pseudo-deslizamiento mediante una técnica semi-analítica, para ello utiliza un modelo hertziano y coeficiente de fricción infinito (adhesión). De este modo se plantea un formula lineal entre fuerzas y velocidades de pseudo-deslizamiento. Esta teoría da una idea de las fuerzas que actúan en el área de contacto (a que el coeficiente de fricción no es infinito) por ello tiene una gran aplicación en el mundo ferroviario.

Fue la primera que se planteó en cuanto a este tema, y se trata de un planteamiento del problema tridimensional cuasi-estático. Esta teoría se basa en que

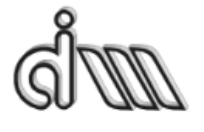

DEPARTAMENTO DE INGENIERÍA MECÁNICA Y DE MATERIALES MÁSTER EN INGENIERÍA MECÁNICA Y MATERIALES

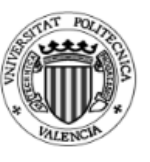

toda la zona de contacto es de adhesión (coeficiente de fricción infinito), la zona de contacto se calcula mediante Hertz. Este modelo se utiliza cuando la velocidad de pseudo-deslizamiento es reducida ya que la teoría es lineal con respecto a las velocidades de pseudo-deslizamiento, y además es útil cuando se quiere plantear un problema de estabilidad lineal para resolver los valores propios. De este modo se plantea una formula lineal entre fuerzas y velocidades de pseudo-deslizamiento. Esta teoría da una primera impresión de las fuerzas que actúan en el área de contacto.

Continuando con la nomenclatura anteriormente definida, los valores de las fuerzas se calculan a partir de las velocidades de pseudo-deslizamiento  $(\varepsilon_x, \varepsilon_y, \varepsilon_{sn})$ , utilizando las siguientes formulas propuestas:

$$
X = -f_{11} \xi_x
$$
  
\n
$$
T = -f_{22} \xi_y - f_{23} \xi_{sp}
$$
  
\n
$$
M = f_{23} \xi_y - f_{33} \xi_{sp}
$$

Donde:

$$
f_{11} = (a b) \ G C_{11} \qquad f_{22} = (a b) \ G C_{22}
$$
  
\n
$$
f_{23} = (a b)^{3/2} \ G C_{23} \qquad f_{33} = (a b)^2 \ G C_{33}
$$

Para aplicar estas fórmulas hay que tener en cuenta los siguientes puntos:

 $\cdot f_{ii}$  son los coeficientes de pseudo-deslizamiento.

 $\cdot$  a y b son los semiejes de la elipse de contacto.

 $\cdot$  G es el módulo de elasticidad transversal.

#### **2.1.4.5. Modelo no lineal Johnson - Vermeulen**

En un primer momento Johnson desarrollo una teoría que solo abarcaba el problema de rodadura de cuerpos esférico sin spin, a continuación, junto a Vermeulen generalizaron la resolución para cuerpos no esféricos. En la presente teoría se propuso que en el área de contacto había un área de adhesión y otra de deslizamiento bien definidas, en la figura 13 se puede observar dicha huella de contacto.

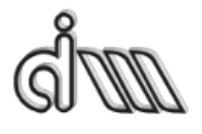

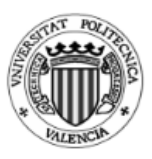

DEPARTAMENTO DE INGENIERÍA MECÁNICA Y DE MATERIALES MÁSTER EN INGENIERÍA MECÁNICA Y MATERIALES

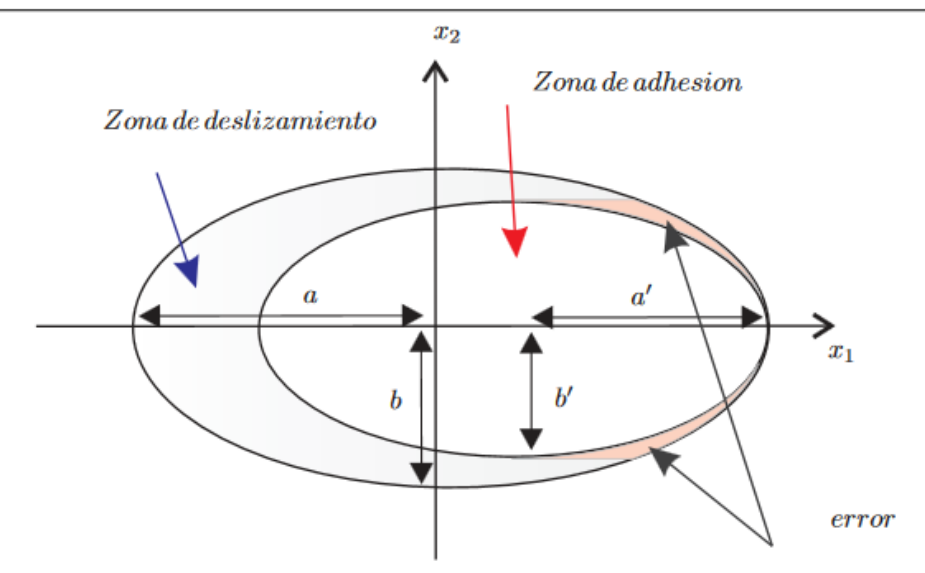

*Figura 13. Zonas de adhesión y deslizamiento según Johnson y Vermeulen*

$$
\gamma = \frac{a'}{a}
$$

$$
\beta = \frac{3\mu F_3}{\pi abG}
$$

Para poder aplicar estas fórmulas:

- · a y b semiejes del área de contacto.
- $\cdot$  a' y b' son los semiejes del área de adhesión.
- · G es el módulo de elasticidad transversal.
- · μ es el coeficiente de fricción.
- $\cdot$  F<sub>3</sub> es la fuerza normal al contacto.

Las ecuaciones que define la relación entre las fuerzas y las velocidades de pseudodeslizamiento: 

$$
\xi_x = -\frac{\pi\beta}{C_{11}} \frac{X}{\sqrt{X+T}} (1-\gamma)
$$
  

$$
\xi_y = -\frac{\pi\beta}{C_{22}} \frac{T}{\sqrt{X+T}} (1-\gamma)
$$

Donde C<sub>ij</sub> son los coeficientes de adhesión.

Por todo lo anterior, las fuerzas en función de las velocidades de pseudodeslizamiento se pueden resumir en el siguiente algoritmo:

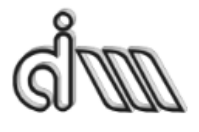

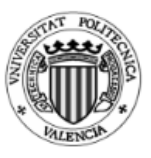

DEPARTAMENTO DE INGENIERÍA MECÁNICA Y DE MATERIALES MÁSTER EN INGENIERÍA MECÁNICA Y MATERIALES

$$
\beta = \frac{3\mu N}{\pi abG}
$$
  
\n
$$
\vec{e} = (C_{11}\xi_x, C_{22}\xi_y)
$$
  
\n
$$
\gamma = 1 - \frac{|\vec{e}|}{\pi \beta}
$$
  
\n
$$
F = \begin{cases} \mu N(1 - \gamma^3) & \text{si } 0 \le \gamma \le 1 \\ \mu N & \gamma \ge 1 \end{cases}
$$
  
\n
$$
(X, T) = -F \frac{\vec{e}}{|\vec{e}|}
$$

Además, diferentes investigadores incluyeron el spin en la fórmula:

$$
\vec{e} = (C_{11}\xi_1, C_{22}\xi_2 + \sqrt{ab} C_{23}\xi_{sp})
$$

Para esta fórmula el spin *M* se puede calcular mediante la Teoría Lineal de Kalker.

Los últimos puntos se han extraído del documento [12], la Tesis de J. Carballeira.

#### **2.1.5. Efectos de las frecuencias de vibración**

Aunque existe un gran rango de frecuencias que aparecen en el desplazamiento de los ferrocarriles, de forma más habitual aparece la baja frecuencia, hasta 25 Hz, Esta baja frecuencia se genera fundamentalmente por los bogies. La alta frecuencia, en cambio, entre 50 y 120 Hz se da por el ruido estructural. Toda esta información se ha resumido del documento [1] de A. Vidal.

En las mediciones que se realizaron en los ensayos de homologación del tramo Córdoba–Antequera durante el noviembre y diciembre de 2006 de un tren AVE– Alstom desplazándose a 250 Km/h (figura 14), vemos este contenido en frecuencias, donde los valores más relevantes se obtienen como se ha comentado anteriormente entre 25 y 150 Hz. 

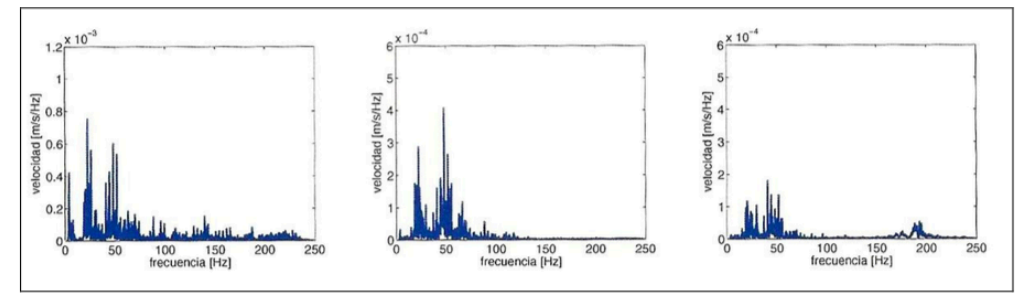

*Figura* 14. Contenido en frecuencia al pase de un tren AVE a 250 Km/h a 2, 8.6 y 11.8 metros del eje de la vía.

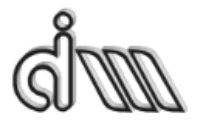

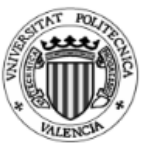

MÁSTER EN INGENIERÍA MECÁNICA Y MATERIALES

Tomando como referencia el tren de ensayos ICE podemos establecer los siguientes valores de pico en vía, para una velocidad de 320 Km/h y que en líneas generales coinciden con los datos anteriores:

- $\cdot$  20 Hz, debido a la configuración de los ejes.
- $\cdot$  50 Hz, debido a ondulaciones de carril de onda larga y espaciado de traviesas, considerando traviesas sin apoyo (danza de traviesas).
- $\cdot$  100 Hz, debido a las mismas cargas del segundo apartado.
- $\cdot$  130 Hz, (punta) coincide con el espacio entre traviesas de 60 cm.
- $\cdot$  220 Hz, debido a ondulaciones de carril de onda corta.

La Administración alemana simuló un ensayo con impulso de 200 kN y con una frecuencia de 25 Hz (que representa una velocidad de 200 Km/h.) y de forma esporádica pero adicional se introdujeron vibraciones de 80 Hz en diferentes fases del ensayo, con el fin de ver el comportamiento y hasta qué punto las frecuencias afectan sobre los asientos de la capa de balasto, con los siguientes resultados:

#### Fase I:

Sin vibraciones, se produce un asiento inicial continuado para posteriormente obtenerse una consolidación con tan solo un pequeño asiento.

#### Fase II:

Con vibraciones añadidas de 80Hz, el asiento aumenta casi de forma lineal, debido al movimiento del balasto. 

Fase III:

Se llega a una nueva consolidación sin vibraciones.

En un experimento realizado por Karrech (2008) se pudo comprobar la relación entre la frecuencia de vibración y el asiento provocado en un material granular parcialmente confinado. La confinación no se realiza de forma total debido a que no sería representativo de las condiciones presentes en el balasto tendido en la vía. La capa granular se sometió a 200.000 ciclos de carga, con unas amplitudes de fuerza aplicada de Δ F = 1kN hasta Δ F = 3kN y a diferentes frecuencias de excitación. En la figura 15 se pueden observar los resultados obtenidos.

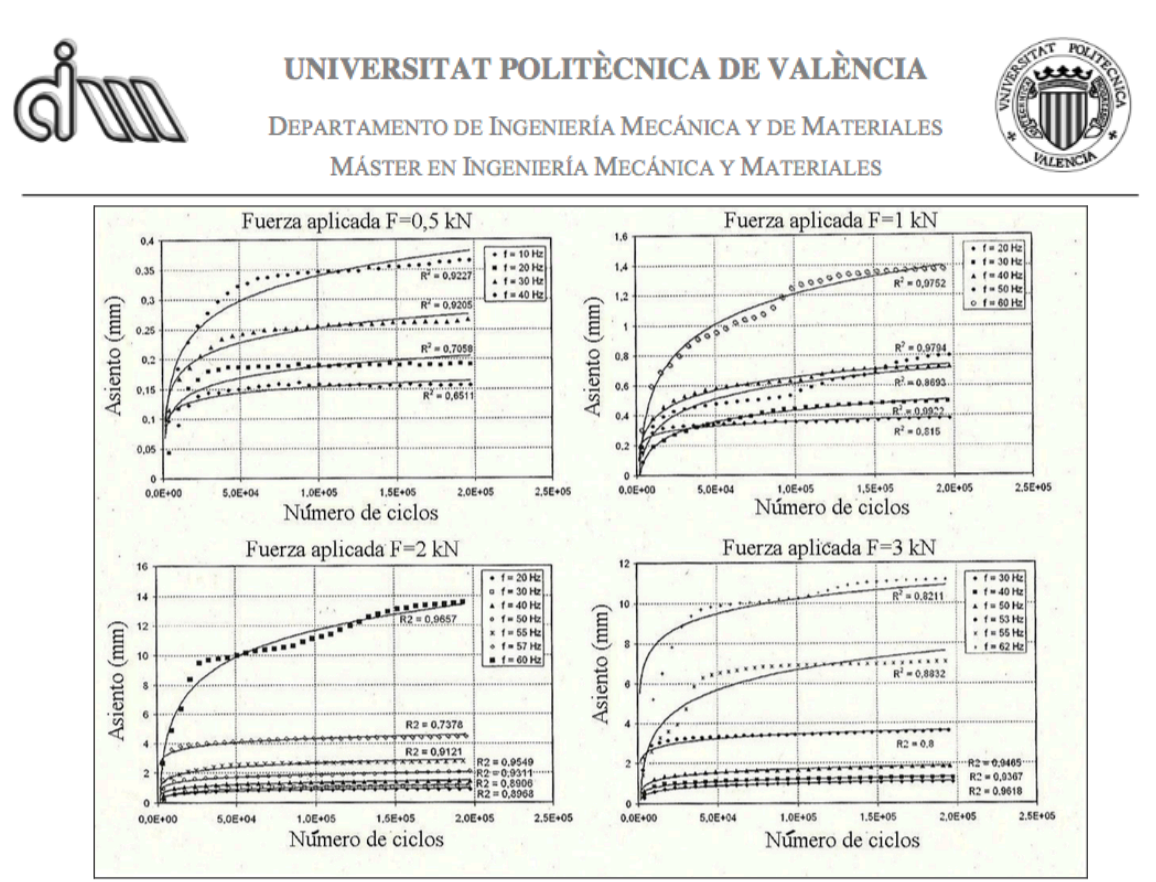

Figura 15. Medida de los asientos respecto al número de ciclos para distintas frecuencias de vibración.

Es conocido [8] que, para frecuencias inferiores a 500 Hz, la mayor contribución al ruido generado por el sistema proviene de las traviesas, que vibran inducidas por el contacto rueda-carril. También es conocido que la rugosidad de las superficies de la rueda y carril es la principal fuente de ruido para velocidades comprendidas entre 60 y 250 km/h, ya que por debajo de los 60 km/h la fuente de ruido principal es la propia maquinaria incorporada en el tren, mientras que por encima de 250 km/h la fuente de ruido principal es la componente aerodinámica.

Como resumen, la baja frecuencia es la que se refiere al confort de pasajeros que se relaciona tanto con la suspensión primaria como secundaria. Y la alta frecuencia se relaciona más con las frecuencias modales de los diferentes elementos rígidos del vehículo: caja, bogie, eje, ruedas... El programa desarrollado por el grupo de la UPV se ha desarrollado para que estudie tanto la baja como la alta frecuencia, considerando la alta frecuencia se consiguen datos más reales y conclusiones más cercanas a la realidad. En cambio, el Adams Rail no es capaz de estudiar la alta frecuencia, por lo que para poder hacer la comparación de los dos programas es necesario limitar el programa de Matlab a estudiar solo la baja frecuencia, pues si consideráramos también la alta frecuencia los datos no serían parejos entre ellos.

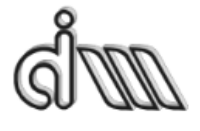

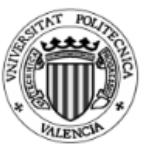

#### **2.2. Modelo de interacción vía-vehículo con eje flexible desarrollado en el grupo de investigación**

El objetivo del programa desarrollado por el grupo de investigación es establecer un método para definir numéricamente diferentes problemas dinámicos de la interacción vía-vehículo en el rango de frecuencias más alto posible, por ello estudia tanto la alta como la baja frecuencia. Estudiando todo el rango de frecuencias, se ampliarán los detalles de los sistemas numéricos para poder predecir mejor las cargas de servicio en cada rueda, en función de los parámetros de la trayectoria del vehículo y de las condiciones de circulación del vehículo. Para ello se utilizará eje y vía flexible va que en la alta frecuencia no sirven los modelos de masas concentradas.

Aunque para el problema presentado de estudio de la estabilidad el programa solo calculará en baja frecuencia para poder comparar los resultados con el programa comercial. Con el fin de calcular también la alta frecuencia se obtiene un modelo de un eje flexible que interacciona con una vía también flexible, así se podrá simular escenarios típicos de servicio del modelo seleccionado. El conjunto de ruedas se ha modelado como un cuerpo giratorio flexible, utilizando un enfoque Euleriano para poder aprovechar la simetría axial y síntesis modal para poder reducir el tamaño del programa. La vía en cambio se ha modelado como un sistema periódico infinito, se ha tomado como una viga Timoshenko que se apoya sobre soportes discretamente elásticos, así se considera también la inercia asociada a los apoyos. La simulación numérica considera también el efecto de irregularidades geométricas que aparecen en la superficie del carril y de la rueda, pudiéndose considerar diferentes efectos como la corrugación de los carriles. 

Los modelos de eje y de vía se definen usando el método de elementos finitos. Además, se tiene en cuenta la superposición modal para poder reducir los grados de libertad. Estos enfoques se han aplicado principalmente para el estudio de irregularidades en la vía y contacto rueda-carril. Por lo tanto, se centran en la definición de las fuerzas de contacto rueda-carril en lugar de tensiones en el eje. Por lo tanto, se utilizará un modelo simplificado de eje. Además, el efecto de la rotación del eje se considera con cierta aproximación, ya que este efecto puede afectar de manera importante las condiciones de resonancia del conjunto de ruedas, lo que a su vez puede ser causa de los picos extremos de tensión que surgen en el eje.

La mayoría de la información que se expone en este punto se ha resumido del documento escrito por José Martinez Ca.sas, Laura Mazzolo, Luis Baeza y Stefano Bruni **"***Numerical estimation of stresses in railway axles using a train-track interaction model***".** [4]

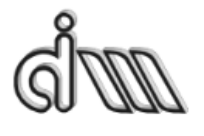

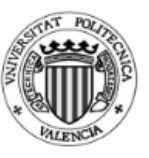

#### **2.2.1. Modelo te interacción vehículo - rail**

El modelo de interacción vehículo-vía, ver figura 16, se define adoptando una técnica de sub-estructuración, según la cual todo el sistema se divide en subestructuras: el vehículo, los carriles y los soportes del carril. Para cada subestructura, las ecuaciones de movimiento se escriben por separado, y los efectos de interacción entre el vehículo y la vía están representados por las fuerzas de contacto de la vía rueda-carril y por las fuerzas generadas en los soportes. El enfoque de la simulación se desarrolla teniendo en cuenta el movimiento del eje en la vía.

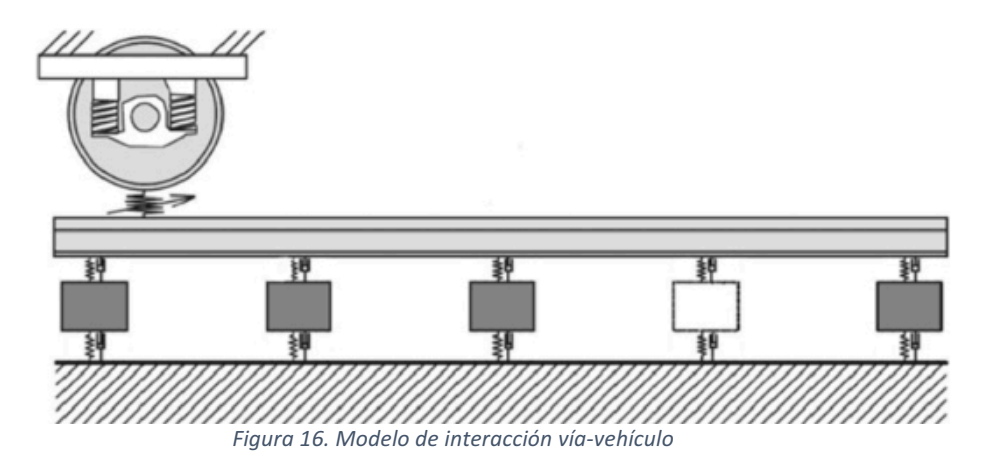

Dado el rango de frecuencias que se va a estudiar, el modelo del vehículo está confinado a un eje con suspensión primaria. La vibración del eje de rodadura flexible se expresa utilizando coordenadas modales Eulerianas, tomando la ventaja de la simetría axial. Además, el enfoque modal se selecciona para describir el movimiento del conjunto para reducir el esfuerzo computacional requerido por la simulación.

La vía se modela por medio de una aproximación cíclica, lo que aporta algún beneficio con respeto a la modelización clásica de la vía o la aproximación finita. La técnica de subestructuración se sigue adoptando aquí para simplificar el modelo del sistema.

#### **2.2.1.1. Modelo del vehículo**

El modelo de vehículo utilizado en este trabajo considera un solo eje, modelado como un cuerpo elásticamente flexible, y la suspensión primaria, representada usando elementos de parámetros globales viscoelásticos. La carga estática asociada con las fuerzas gravitatorias que actúan sobre el bogie y sobre las masas de la caja está representada por dos fuerzas estáticas aplicada a través de la suspensión primaria en los dos lados del conjunto de ruedas.

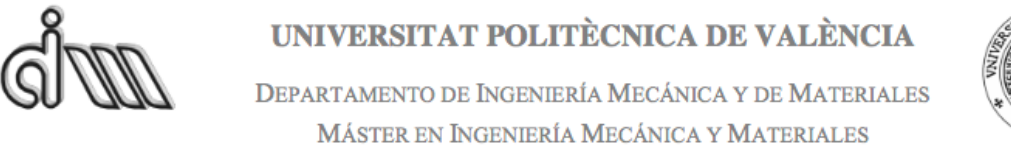

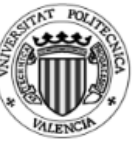

#### **2.2.1.2. Modelo de la vía**

La vía como se ha mencionado anteriormente se modela por medio de una aproximación cíclica, se define una sección finita de la vía, introduciendo condiciones de ciclo limite en los extremos del modelo, de ahí que la vía se pueda interpretar como una vía infinita, siendo una sucesión de vías finitas e idénticas. Debido a la periodicidad de la estructura y de las condiciones de carga, el estudio se reduce a una sola sección de longitud finita L, cuyo valor se fija suficientemente grande para evitar la interacción entre los vehículos.

El modelo adoptado para las diferentes componentes de la vía se ilustra en la figura 17.

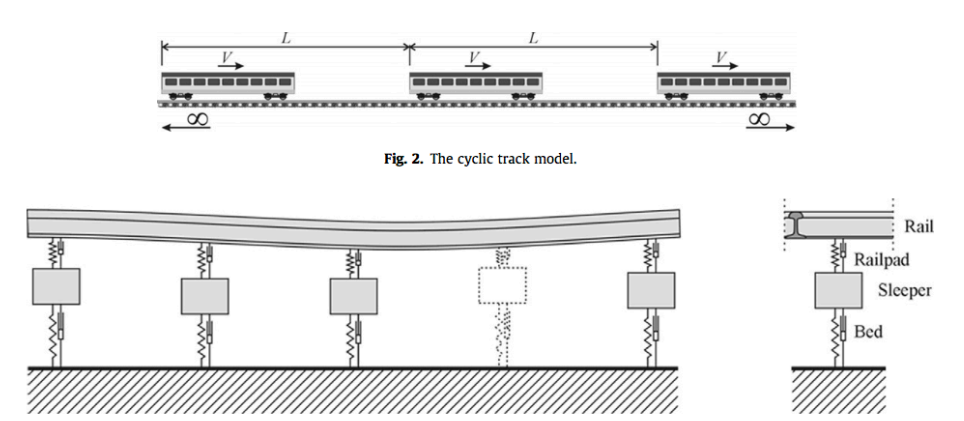

*Figura* 17. Detalle del modelo de la vía. Izquierda: modelo de las traviesas. Derecha: modelo de la vía tipo *amortiguada*

Los carriles son modelados como vigas de Timoshenko, incluyendo deformaciones de flexión en al direcciones verticales y laterales, así como deformaciones torsionales. La vibración del carril se introduce en términos de superposición modal para el carril sin restricciones con condiciones de límite cíclico, resultando por lo tanto en un conjunto de desacoplado de 1 gdl.

#### **2.2.1.3. Modelo de fuerzas de contacto rueda-carril**

El modelo de la vía está unido al conjunto de ruedas flexibles a través de las fuerzas de contacto, las cuales se expresan en función del desplazamiento relativo de rueda-carril y la velocidad en el contacto. En el modelo numérico presentado en el programa de Matlab, se utiliza la teoría de Hertz para definir la componente de fuerza de contacto normal y se utiliza FASTSIM para definir las fuerzas tangenciales de contacto en función de la fuerza normal al contacto.

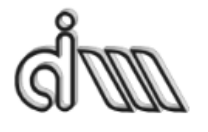

MÁSTER EN INGENIERÍA MECÁNICA Y MATERIALES

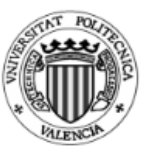

#### **2.2.2. El modelo del conjunto de ruedas flexibles**

Para poder modelar la cinemática de los ejes flexibles, se han definido dos configuraciones (indeformable y deformable). La configuración indeformable está asociada a la velocidad de spin del eje (a una velocidad angular constante *Ω*). La configuración deformada tiene en cuenta la flexibilidad y los pequeños desplazamientos de los sólidos rígidos. El campo de desplazamientos relaciona la configuración deformada con la configuración no deformada.

Las coordenadas que se utilizan en el modelo del eje no siguen los puntos del material sólido que comúnmente se utilizan en la Mecánica, si no que se utilizan puntos especiales (aproximación de Euler). Se considera u como un vector de Euler con un marco de coordenadas fijas. Cualquier otra propiedad del solido φ (u,t) correspondiente al material del solido cuya configuración indeformada está en el punto espacial *u* en el instante *t*. Siguiendo este criterio, el campo de desplazamientos se define con la siguiente formula:

$$
r = u + w(u, t)
$$
  
Ecuación 1

Donde *r* es la posición final de la partícula, y *w* es el desplazamiento asociado con la flexibilidad y un pequeño desplazamiento de los cuerpos rígidos.

El sistema de referencias se selecciona para que la velocidad de *spin* se quede en el segundo eje. Las siguientes matrices se definen de este modo:

$$
J = \begin{pmatrix} 0 & 0 & 1 \\ 0 & 0 & 0 \\ -1 & 0 & 0 \end{pmatrix}; \qquad E = \begin{pmatrix} 1 & 0 & 0 \\ 0 & 0 & 0 \\ 0 & 0 & 1 \end{pmatrix}
$$

El tensor de la velocidad angular verifica

$$
\overline{\Omega} = \begin{pmatrix} 0 & 0 & \Omega \\ 0 & 0 & 0 \\ -\Omega & 0 & 0 \end{pmatrix} = \overline{\Omega} J; \; \overline{\Omega} \overline{\Omega} = -\Omega^2 E
$$

La velocidad por el *spin* de los cuerpos rígidos es:

$$
v = (v_1 \quad v_2 \quad v_3)^T = \widetilde{\Omega}u = \Omega Ju = \Omega \widetilde{u}
$$
  
 
$$
E_{\text{c}uación 2}
$$

Donde  $\tilde{u} = (u_3 \quad 0 \quad -u_1)^T$ . La velocidad de las partículas se calcula como la derivada de r y es la siguiente
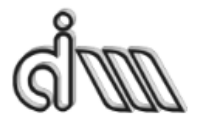

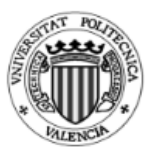

DEPARTAMENTO DE INGENIERÍA MECÁNICA Y DE MATERIALES MÁSTER EN INGENIERÍA MECÁNICA Y MATERIALES

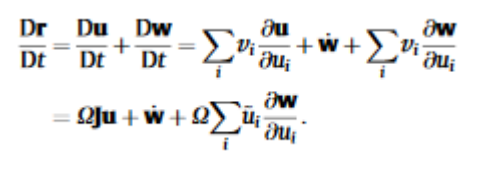

*Ecuación 3*

A fin de calcular la energía cinética del sólido, se tiene que calcular el cuadrado de la velocidad. Se puede observar en las siguientes fórmulas:

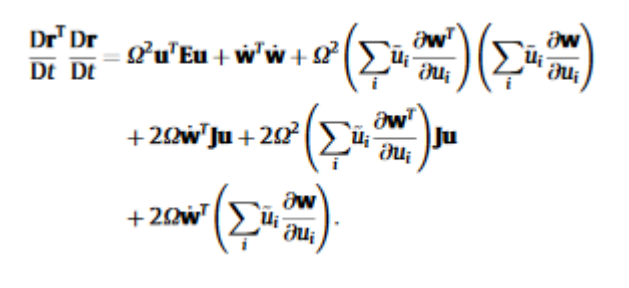

*Ecuación 4*

Se puede tener en cuenta la siguiente aproximación modal:

$$
\mathbf{w}(\mathbf{u},t)=\mathbf{\Phi}(\mathbf{u})\mathbf{q}(t),
$$

*Ecuación 5*

teniendo *φ(u)* forma de matriz y teniendo como límite los ejes. Los pequeños desplazamientos del solido rígido se consideran en este enfoque a través de los modos rígidos del conjunto de ruedas. Es importante tener en cuenta que las funciones modales no dependen del tiempo. Una vez que la ecuación 5 se utiliza en la ecuación 4, da como resultado la siguiente expresión:

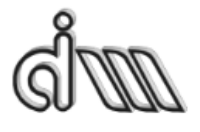

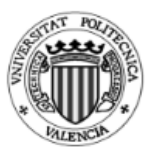

DEPARTAMENTO DE INGENIERÍA MECÁNICA Y DE MATERIALES MÁSTER EN INGENIERÍA MECÁNICA Y MATERIALES

$$
E_k = \frac{1}{2} \int_{Vol} \rho \frac{Dr^T Dr}{Dt} dv
$$
  
\n
$$
= \frac{1}{2} \dot{q}^T \int_{Vol} \rho \Phi^T \Phi dv \dot{q} + \frac{1}{2} \Omega^2 \int_{Vol} \rho u^T E u dv + \frac{1}{2} \Omega^2 q^T
$$
  
\n
$$
\times \int_{Vol} \rho \left( \sum_i \bar{u}_i \frac{\partial \Phi^T}{\partial u_i} \right) \left( \sum_i \bar{u}_i \frac{\partial \Phi}{\partial u_i} \right) dv q + \Omega \dot{q}^T \int_{Vol} \rho \Phi^T J u dv
$$
  
\n
$$
+ \Omega^2 q^T \int_{Vol} \rho \left( \sum_i \tilde{u}_i \frac{\partial \Phi^T}{\partial u_i} \right) J u dv + \Omega \dot{q}^T
$$
  
\n
$$
\times \int_{Vol} \rho \Phi^T \left( \sum_i \tilde{u}_i \frac{\partial \Phi}{\partial u_i} \right) dv q.
$$

*Ecuación 6*

Dos términos de la ecuación de Lagrange se calculan de la siguiente manera

$$
\frac{D}{Dt} \left( \frac{\partial E_k}{\partial \dot{\mathbf{q}}} \right)^T = \int_{Vol} \rho \Phi^T \Phi d\nu \dot{\mathbf{q}} + \Omega \int_{Vol} \rho \Phi^T \left( \sum_i \tilde{u}_i \frac{\partial \Phi}{\partial u_i} \right) d\nu \dot{\mathbf{q}} - \Omega^2
$$
\n
$$
\times \int_{Vol} \rho \Phi^T \mathbf{E} \mathbf{u} d\nu + \Omega \int_{Vol} \rho \left( \sum_i \tilde{u}_i \frac{\partial \Phi^T}{\partial u_i} \right) \Phi d\nu \dot{\mathbf{q}} + \Omega \int_{Vol} \rho \Phi^T \left( \sum_i \tilde{u}_i \frac{\partial \Phi}{\partial u_i} \right) d\nu \dot{\mathbf{q}} + \Omega^2
$$
\n
$$
\times \int_{Vol} \rho \left( \sum_i \tilde{u}_i \frac{\partial \Phi^T}{\partial u_i} \right) \mathbf{J} \mathbf{u} d\nu - \Omega^2
$$
\n
$$
\times \int_{Vol} \rho \Phi^T \left( \sum_{i=1,3} u_i \frac{\partial \Phi}{\partial u_i} \right) d\nu \mathbf{q} + \Omega^2
$$
\n
$$
\times \int_{Vol} \rho \left( \sum_i \tilde{u}_i \frac{\partial \Phi}{\partial u_i} \right) \left( \sum_i \tilde{u}_i \frac{\partial \Phi}{\partial u_i} \right) d\nu \mathbf{q} + \Omega^2
$$
\n
$$
\times \int_{Vol} \rho \Phi^T \left( \sum_i \sum_i \tilde{u}_i \tilde{u}_j \frac{\partial^2 \Phi}{\partial u_i \partial u_j} \right) d\nu \mathbf{q},
$$
\nEcuación 7

$$
\left(\frac{\partial E_k}{\partial \mathbf{q}}\right)^T = \Omega^2 \int_{Vol} \rho \left(\sum_i \tilde{u}_i \frac{\partial \mathbf{\Phi}^T}{\partial u_i}\right) \left(\sum_i \tilde{u}_i \frac{\partial \mathbf{\Phi}}{\partial u_i}\right) d\nu \mathbf{q} + \Omega^2
$$

$$
\times \int_{Vol} \rho \left(\sum_i \tilde{u}_i \frac{\partial \mathbf{\Phi}^T}{\partial u_i}\right) \mathbf{J} \mathbf{u} d\nu
$$

$$
+ \Omega \int_{Vol} \rho \left(\sum_i \tilde{u}_i \frac{\partial \mathbf{\Phi}^T}{\partial u_i}\right) \mathbf{\Phi} d\nu \dot{\mathbf{q}}.
$$
*Ecuación 8*

Finalmente, la ecuación de movimiento se obtiene como:

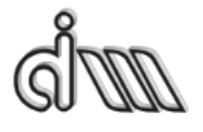

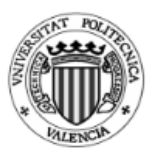

DEPARTAMENTO DE INGENIERÍA MECÁNICA Y DE MATERIALES MÁSTER EN INGENIERÍA MECÁNICA Y MATERIALES

$$
\frac{D}{Dt} \left( \frac{\partial E_k}{\partial \dot{\mathbf{q}}} \right)^T - \left( \frac{\partial E_k}{\partial \mathbf{q}} \right)^T = \dot{\mathbf{q}} + 2\Omega \int_{Vol} \rho \Phi^T \left( \sum_i \tilde{u}_i \frac{\partial \Phi}{\partial u_i} \right) dv \dot{\mathbf{q}} + \Omega^2
$$

$$
\times \int_{Vol} \rho \Phi^T \left( \sum_j \sum_i \tilde{u}_i \tilde{u}_j \frac{\partial^2 \Phi}{\partial u_i \partial u_j} \right) dv \mathbf{q}
$$

$$
- \Omega^2 \int_{Vol} \rho \Phi^T \left( \sum_{i=1,3} u_i \frac{\partial \Phi}{\partial u_i} \right) dv \mathbf{q} - \Omega^2
$$

$$
\times \int_{Vol} \rho \Phi^T \mathbf{E} \mathbf{u} dv.
$$
  
Equation 9

Las propiedades modales se calculan desde un modelo de elementos finitos, por lo que es importante tener en cuenta la metodología de este tipo de programas para la calcular la ecuación numérica del movimiento. Las funciones modales de obtienen por un elemento de malla como muestra la siguiente ecuación.

$$
\Phi(u) = N^e(u)\Phi_{FE}^e,
$$

*Ecuación 10*

siendo  $N^{e}(u)$  la matriz de funciones base de eth, y  $\phi_{FE}^{e}$  las formas de los modos computados en los nodos de los elementos eth que se calculan mediante el modelo EF. El primer paso en el método EF es calcular cada integral sobre el volumen del sólido como la suma de integrales sobre el volumen de elementos EF, de este modo:

$$
\int_{Vol} \cdot dv = \sum_{elements} \int_{Vol^e} \cdot dv.
$$

*Ecuación 11*

Este enfoque puede realizarse si la integral está limitada en los bordes de los elementos. Una vez completado este paso, el método se centra en la obtención de las matrices de los elementos. Estas matrices tienen que montarse en matrices globales, siguiendo la técnica de ensamblaje de matrices EF. La primera matriz del elemento de la ecuación 9 se obtiene por medio del enfoque de la ecuación 10 como sigue:

$$
\begin{aligned} 2\Omega\int_{\text{Vol}^e}\rho\Phi^T\Bigg(\sum_i\tilde{u}_i\frac{\partial\Phi}{\partial u_i}\Bigg)\text{d}\upsilon&=2\Omega\Phi_{\text{FE}}^{eT}\\ &\times\int_{\text{Vol}^e}\rho\bm{N}^{e^T}\Bigg(\sum_i\tilde{u}_i\frac{\partial\bm{N}^e}{\partial u_i}\Bigg)\text{d}\upsilon\Phi_{\text{FE}}^e, \end{aligned}
$$

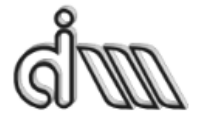

DEPARTAMENTO DE INGENIERÍA MECÁNICA Y DE MATERIALES MÁSTER EN INGENIERÍA MECÁNICA Y MATERIALES

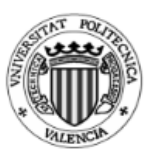

*Ecuación 12*

siendo definido  $V^e$  la correspondiente matriz de los elementos, dado como:

$$
\mathbf{V}^{e} = \int_{\text{Vol}^{e}} \rho \mathbf{N}^{e^{T}} \left( \sum_{i} \tilde{u}_{i} \frac{\partial \mathbf{N}^{e}}{\partial u_{i}} \right) \mathrm{d}v.
$$

*Ecuación 13*

Siguiendo el mismo procedimiento que en la ecuación 12, se obtienen restantes de los elementos:

$$
\mathbf{A}^{e} = \int_{V \circ I^{e}} \rho \mathbf{N}^{e^{T}} \left( \sum_{j} \sum_{i} \tilde{u}_{i} \tilde{u}_{j} \frac{\partial^{2} \mathbf{N}^{e}}{\partial u_{i} \partial u_{j}} \right) d v,
$$

*Ecuación 14*

$$
\mathbf{C}^e = \int_{\text{Vof}^e} \rho \mathbf{N}^{e^T} \left( \sum_{i=1,3} u_i \frac{\partial \mathbf{N}^e}{\partial u_i} \right) \mathrm{d}v,
$$

*Ecuación 15*

$$
\mathbf{c}^e = \int_{\text{Vof}^e} \rho \mathbf{N}^{e^T} \mathbf{E} \mathbf{u} \, \mathrm{d}v.
$$
\nEcuación 16

Los términos de la ecuación de Lagrange relacionados con las fuerzas no conservativas y la energía elástica se calculan como el procedimiento de aproximación modal estándar (porque los desplazamientos Eulerianos y los desplazamientos virtuales no dependen del tiempo). Las matrices de los elementos (por ejemplo,  $A^e$ ) se ensamblan en las matrices globales (dando la matriz A), y se encuentra la siguiente ecuación de movimiento

$$
\ddot{\mathbf{q}} + 2\Omega \Phi_{FE}^T \mathbf{V} \Phi_{FE} \dot{\mathbf{q}} + (\mathbf{D} + \Omega^2 \Phi_{FE}^T (\mathbf{A} - \mathbf{C}) \Phi_{FE}) \mathbf{q} = \Omega^2 \Phi_{FE}^T \mathbf{c} + \mathbf{Q},
$$
  
Equation 17

siendo Q las fuerzas generalizadas, y D una matriz diagonal que contiene el cuadrado de las frecuencias naturales no amortiguadas del sólido.

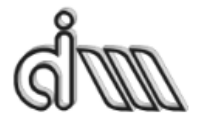

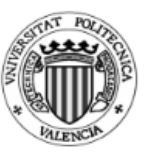

# **2.3. Problemas dinámicos en baja frecuencia de vehículos ferroviarios**

Los problemas dinámicos relacionados con la baja frecuencia son: guiado en curva, confort, estabilidad y galibo. El presente TFM se centra en la estabilidad del vehículo ferroviario, pero también hay que tener en cuenta los demás problemas, por lo que en el presente apartado se resumirá el problema de la estabilidad, si bien más adelante se profundizará más en el tema.

En primer lugar, es importante definir hasta qué frecuencia se considera baja frecuencia, siendo esta aquélla inferior a 20 Hz, a partir de la cual se considera alta frecuencia y ya conlleva otras variables.

## **2.3.1. Estabilidad**

La estabilidad de un tren es un tema complejo por su importancia tanto en temas de seguridad como en temas de confort o incluso por el desgaste de los elementos rodantes. Estos problemas de inestabilidad se deben anticipar desde el diseño preliminar, ya que de esta forma se pueden evitar muchas deficiencias futuras. Además, para entender la estabilidad es importante conocer el contacto rueda-carril que ya se ha definido en el punto 2.1.4.

En el área de contacto las fuerzas no son conservativas y hay fuerzas que no van a favor del movimiento del tren y crean movimientos parasitarios hacia otras direcciones. Estos movimientos parasitarios hacen que cuando el tren llega a una velocidad crítica el eje se vuelva inestable creándose un movimiento de lazo (hunting), este movimiento solo se limita por las pestañas de los elementos rodantes.

Otro problema de inestabilidad está asociado a la caja, esta inestabilidad proviene de la transferencia de energía desde el movimiento de rodadura hacia la caja a través de la suspensión secundaria.

## **2.3.2. Inestabilidad del eje**

El primer científico que habló de inestabilidad en el eje fue Matsudaira, el cual dedujo que incluir rigidez al sistema permitía que el eje fuese estable hasta cualquier

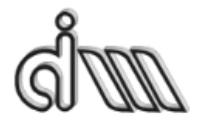

UNIVERSITAT POLITÈCNICA DE VALÈNCIA DEPARTAMENTO DE INGENIERÍA MECÁNICA Y DE MATERIALES MÁSTER EN INGENIERÍA MECÁNICA Y MATERIALES

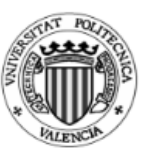

velocidad crítica mientras la unión al bogie tuviera la rigidez adecuada. Wickens, además, dedujo los valores óptimos de las suspensiones. La siguiente información se ha extraído del capítulo 3 "*Fundamentos de dinámica ferroviaria en baja frecuencia"* de la Tesis Doctoral denominada como "Modelo y simulación del comportamiento dinámico a baja frecuencia de trenes articulados" escrita por Javier Carballeira.

Gran parte de la inestabilidad en recta se da por el llamado movimiento de lazo, el cual es un movimiento armónico, oscilatorio, que se repite periódicamente sobre el par montado. Tiene su propia longitud de onda y frecuencia de vibración. Este movimiento se produce durante la marcha del tren como consecuencia del giro de la rueda -con superficie de rodadura de forma cónica- apoyada en la parte superior del carril, que -teóricamente- tiene la misma pendiente que la conicidad de la rueda. En el avance del tren este movimiento oscilatorio se desarrolla hacia un lado y otro de la línea central o eje de vía (como se puede ver en la figura 18). No solo es un avance con vaivén del tren en forma longitudinal a la vía, sino que los esfuerzos mecánicos causan desplazamientos laterales del tren y vibraciones en las superficies, de tal magnitud que afectan la seguridad del mismo. Por otra parte, se supone que, sobre una vía en recta, todos los ejes en su movimiento de lazo siguen idéntica trayectoria.

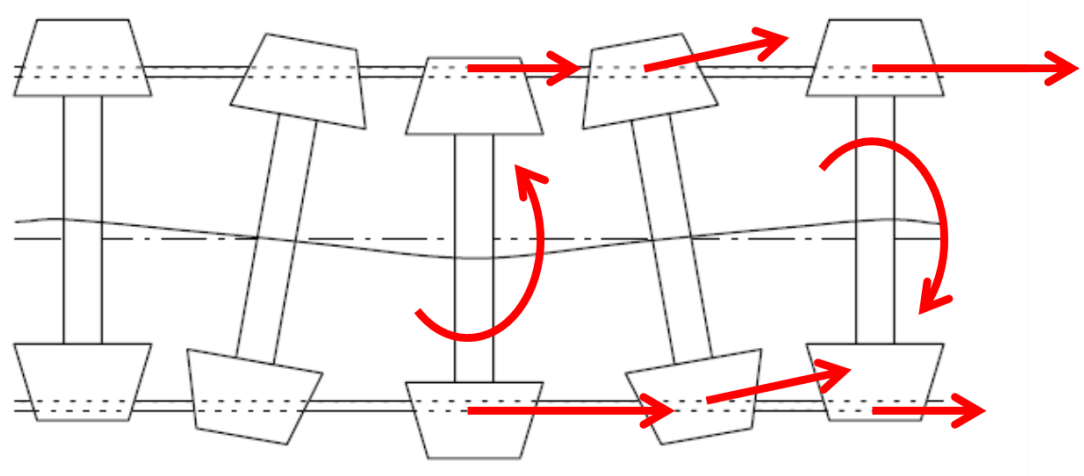

*Figura 18. Movimiento de lazo de un eje.*

Por tanto, el efecto lazo se produce cuando un bogie, estando en recta, se pone a girar de manera que si gira hacia la derecha la primera rueda de la derecha sube ligeramente (por la conicidad de la rueda) hasta el límite de la pestaña, mientras que la primera rueda izquierda desciende (por la misma conicidad de la rueda). Las ruedas del segundo eje hacen el movimiento inverso por lo que provoca que el bogie baile. Si se pusiera un lápiz fijo en el bogie, al entrar en lazo, el lápiz dibujaría un lazo en un papel.

Cuando el eje está centrado en la vía sus ruedas tendrán el mismo radio de giro, si el eje se desplaza, un radio aumentará y otro radio se disminuirá, teniendo en cada punto de contacto diferente velocidad, generándose un ligero pseudo-deslizamiento en

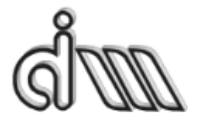

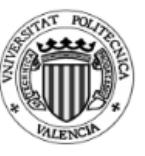

la dirección longitudinal, creando una fuerza longitudinal. Estas fuerzas crean un par de lazo que guía al eje de nuevo a su posición central, gracias al auto-guiado del vehículo.

En cambio, con otro ángulo de lazo aparece otra fuerza lateral, dando lugar a una asimetría en la matriz de rigidez y un término circulatorio, que hace que el sistema sea no conservativo. De este modo se realiza una realimentación sobre el eje, creándose una inestabilidad.

Este fenómeno se puede explicar con la 2<sup>ª</sup> ley de Newton.

$$
m\ddot{u} = T^{izq} + T^{der} = -2f_{22} \left(\frac{\dot{u}}{V} - \psi\right)
$$

$$
I_z \ddot{\psi} = (X^{der} - X^{izq})e_o = (\xi_x^{izq} - \xi_x^{der}) \frac{f_{11}e_o}{V} = 2\left(-\dot{\psi}e_o - \frac{\gamma V}{r_o}y\right) \frac{f_{11}e_o}{V}
$$

Estas ecuaciones también se pueden escribir en forma matricial para tener la forma habitual de una ecuación del movimiento.

$$
\begin{bmatrix} m & 0 \\ 0 & I_z \end{bmatrix} \begin{Bmatrix} \ddot{u} \\ \ddot{\psi} \end{Bmatrix} + \begin{bmatrix} \frac{2f_{22}}{V} & 0 \\ 0 & \frac{2f_{11}e_0^2}{V} \end{bmatrix} \begin{Bmatrix} \dot{u} \\ \dot{\psi} \end{Bmatrix} + \begin{bmatrix} 0 & -2f_{22} \\ \frac{2\gamma f_{11}e_0}{r_0} & 0 \end{bmatrix} \begin{Bmatrix} u \\ \psi \end{Bmatrix} = 0
$$

Viendo esta última fórmula se puede deducir estos dos puntos:

La matriz de amortiguamiento tiende a 0 cuando la velocidad se aumenta, esto es, la capacidad de disipar energía se reduce al aumentar la velocidad.

$$
\begin{bmatrix}\frac{2f_{22}}{V} & 0\\0 & \frac{2f_{11}e_0^2}{V}\end{bmatrix}
$$

La matriz de rigidez es asimétrica, cumpliéndose la teoría de Maxwell-Betti, por lo que el sistema tiene capacidad de introducir energía al sistema en los grados de libertad  $u \vee \psi$ .

$$
\begin{bmatrix} 0 & -2f_{22} \\ \frac{2\gamma f_{11}e_o}{r_o} & 0 \end{bmatrix} \begin{Bmatrix} u \\ \psi \end{Bmatrix}
$$

En conclusión, a bajas velocidades el mecanismo de guiado de los ferrocarriles es capaz de amortiguar el movimiento de perturbación por sí mismo. En cambio, al incrementar la velocidad, la misma perturbación puede hacer que el vehículo se haga inestable. El eje a cualquier velocidad oscilará a la frecuencia cinemática correspondiente, esta frecuencia es proporcional a la velocidad, por lo que al aumentar

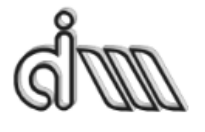

DEPARTAMENTO DE INGENIERÍA MECÁNICA Y DE MATERIALES MÁSTER EN INGENIERÍA MECÁNICA Y MATERIALES

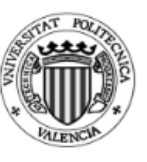

la velocidad aumentará la frecuencia, viéndose las fuerzas inerciales reducidas a baja velocidad y aumentadas en el caso opuesto, serán dichas fuerzas las que dominen el sistema. Además, al reducir la capacidad de disipación de la energía, la energía de avance del vehículo se disipará hacia la energía de movimiento de lazo. Este efecto se generará a partir de una velocidad, la cual se denomina velocidad crítica. También, existe una velocidad crítica del bogie, ya que se considera el eje montado en un bogie con sus respectivas suspensiones.

Con el tiempo se sacaron diferentes conclusiones y se dedujo que la teoría de contacto es no lineal. Esto es, el comportamiento no depende únicamente de la velocidad, si no que también de la perturbación lateral. Por lo que, determinadas combinaciones de velocidad y amplitud lateral producirán una respuesta de círculo límite, el cual mantiene una oscilación de amplitud constante.

## **2.3.3. Confort de rodadura**

El confort de rodadura se define como el bienestar de los pasajeros en relación con las vibraciones mecánicas, tomando así en consideración las características fisiológicas del cuerpo humano. La manera en la que experimenta el cuerpo humano es diferente dependiendo de la frecuencia y amplitud de las vibraciones. Para tener en cuenta esta influencia, se aplican filtros de ponderación de frecuencia. Los filtros varían según la dirección vertical y lateral y también varían dependiendo de la norma aplicada.

Los métodos de análisis de confort más utilizados son el índice de confort (valor N) de acuerdo con UIC 513, rms-método especificado en ISO 2631, y el método de Sperling (Wz valor de comodidad). En un método simplificado, las aceleraciones en las direcciones vertical y lateral (para el valor N también en longitudinal) se evalúan en el suelo de la caja. Otra opción es una medida en el asiento y el respaldo del asiento junto con el cuerpo humano. Las señales se miden en secuencias de 5 segundos y se analizan para 60 bloques. El índice de confort N se calcula como un valor del 95% a partir del histograma estadístico de las aceleraciones en las tres direcciones, mientras que el valor rms según la norma ISO 2631 o el valor Wz según Sperling se evalúan por separado en dirección vertical y lateral. Debido a los diferentes filtros de ponderación y metodología, es difícil transformar un índice de confort a otro sin un análisis completo. Se ha intentado identificar tales fórmulas de transformación entre los valores de Wz y los valores de N.

La influencia en el confort de conducción es similar a la de las características de marcha. Por lo tanto, las condiciones de simulación son las mismas que para la simulación de rodadura. Sin embargo, como las especificaciones relativas a la confort de marcha son generalmente más estrictas que las normas para las características de conducción, las investigaciones de simulación y los pronósticos de la confort de marcha son más exigentes que las investigaciones de las características de conducción.

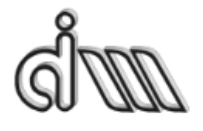

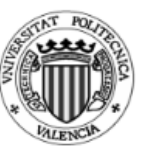

En contraste con otros cálculos, se juega un papel muy importante en los cálculos de comodidad con respecto al modelado de la caja. La estructura elástica de la caja, la conexión de la caja con el bogie, y la distribución y suspensión juegan papeles decisivos. Aunque la influencia de la estructura flexible de caja por encima de los bogies es relativamente pequeña, las vibraciones en el centro del vehículo y en los extremos del vehículo están fuertemente influenciadas por la flexibilidad de la estructura. En un modelo de vehículo con caja rígida, el comportamiento de vibración en el centro del vehículo es típicamente mejor que por encima de los bogies. Si se tiene en cuenta la flexibilidad de la estructura de la caja, el comportamiento de vibración en el centro del vehículo alcanza valores más altos y suele ser más alto que los valores por encima de los bogies en los vehículos ligeros que tienen una rigidez estructural de caja baja. Para obtener simulaciones realistas es necesario modelar las cajas como estructuras elásticas.

La comodidad de la vibración está desafortunadamente fuertemente influenciada por la posición en el vehículo. Por encima de los bogies prevalecen las formas de vibración de baja frecuencia del cuerpo de caja (por ejemplo, rebote, cabeceo y balanceo). En el centro del cuerpo de caja suele predominar una frecuencia de aproximadamente 8 a 12 Hz, lo que indica flexión en la caja del vehíoculo. Los estándares y especificaciones relevantes para las pruebas de confort normalmente indican que los valores límite o los valores objetivo deben cumplirse en todas las posiciones del vehículo. Esto significa que, a modo de simulaciones, se debe situar la posición más desfavorable. Prácticamente, el confort de marcha se examina normalmente en nueve localizaciones en el cuerpo de la caja: longitudinalmente por encima de ambos bogies, y en el centro del vehículo, y transversalmente a la izquierda, en el centro ya la derecha en la dirección de marcha.

Algunas de las condiciones más perjudiciales para la comodidad del vehículo son:

 $\cdot$  Bajo amortiguamiento o incluso inestabilidad del modo de caja, la cual es iniciada por el acoplamiento del movimiento del bogie sinusoidal auto-excitado con el modo propio de la caja.

· Resonancia desde el modo propio de los componentes del vehículo con el modo periódico excitado.

Para estudiar la influencia de la velocidad del vehículo, se tiene que considerar la excitación que se realiza por la irregularidad de la vía. Esto se puede descomponer en los componentes armónicos con la ayuda de una transformación de Fourier. De éstas, las longitudes de onda poseen un significado especial para el confort de marcha, que están en una relación particular con la distancia p del pivote del bogie. Como puede verse en la figura 19, la caja se excita debido a algunas longitudes de onda producidas por el particular rebote, lanzamiento o modo de vibración de la caja. Estas longitudes de onda se pueden describir como "longitudes de onda críticas" para la velocidad en

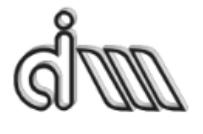

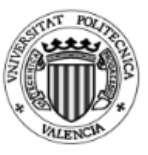

DEPARTAMENTO DE INGENIERÍA MECÁNICA Y DE MATERIALES MÁSTER EN INGENIERÍA MECÁNICA Y MATERIALES

cuestión. En el caso del rebote de la caja y del primer modo de flexión, las longitudes de onda críticas *lm* son:

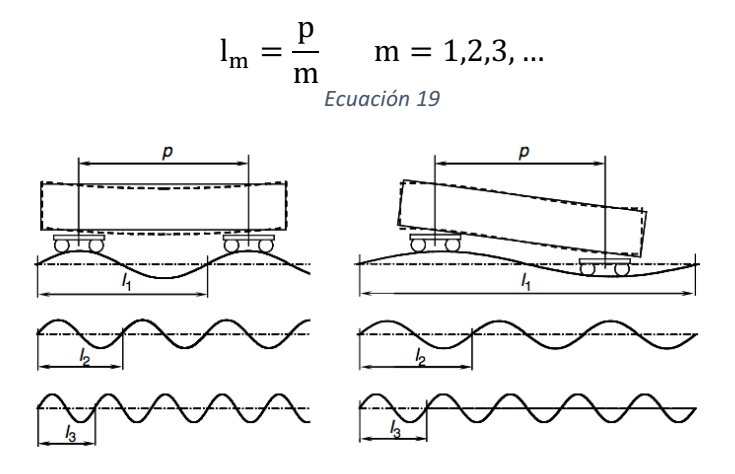

Figura 19. Modos de longitud de onda de una caja excitada: rebote y primer modo de vibración.

La resonancia ocurre cuando, a una velocidad particular  $v_m$ , la caja del vehículo se excita por la longitud de onda crítica de la frecuencia propia de la caja:

$$
\frac{v_m}{l_m} = f_i \quad m = 1, 2, 3, ...
$$
  
Equation 20

Las velocidades de resonancia críticas para el rebote y para el primer modo de vibración de la caja se pueden derivar de las dos ecuaciones anteriores, simplificando queda:

$$
v_m = \frac{p}{m} f_i
$$
  $m = 1, 2, 3, ...$ 

De forma similar se puede obtener la velocidad de resonancia para el cabeceo o el segundo modo de vibración de la caja.

$$
v_n = \frac{p}{n - \frac{1}{2}} f_i
$$
  $n = 1, 2, 3, ...$   
Ecuación 22

Las velocidades de resonancia para el movimiento de rebote y cabeceo de la caja son bajas, por lo que la influencia en la comodidad de rodadura no es muy grande. En particular, el primer modo de vibración del bastidor de la caja está expuesto a una fuerte excitación. Aunque la primera velocidad de resonancia para la flexión de la caja está por lo general por encima de la velocidad máxima, la segunda o tercera velocidades de resonancia son a menudo críticas y deben ser examinadas con la caja flexible. La resonancia con el movimiento de cabeceo de la caja conduce a altas aceleraciones

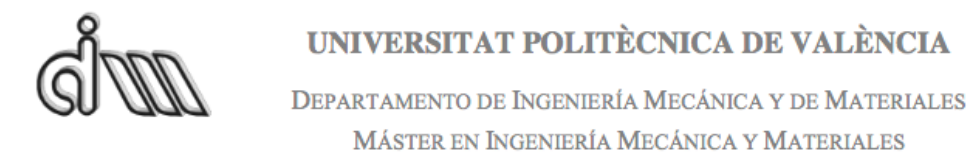

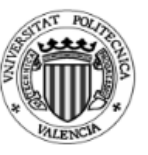

durante una carrera de emergencia en muelles de aire desinflados en la gama de velocidades de 80 a 140 km / h, lo que a veces requiere una limitación de velocidad.

Los parámetros de la combinación rueda-carril influven en los resultados de comodidad, por lo que estas influencias dependen fuertemente del diseño del vehículo. En condiciones de baja conicidad, puede ocurrir el modo propio amortiguado con autoexcitación del cuerpo de caja. Si el vehículo tiene una tendencia a tales vibraciones en un rango de velocidad específico, la situación empeorará en el caso de ampliar la anchura de vías (disminución de la conicidad) y mejorará en el caso del estrechamiento de las vías (aumento de la conicidad). En la figura 20 se puede ver el ejemplo de un tren de cercanías, se compara la aceleración lateral a una velocidad de 160 km/h. Conicidades más altas y la creciente tendencia del bogie al movimiento de lazo, conducen a momentos en la estructura del cuerpo. Un modo propio correspondiente del bastidor de la caja se excitará y puede conducir a una mala comodidad de rodadura. Por ejemplo, un aumento de la conicidad equivalente de 0,2 a 0,55 conduce a triplicar el valor rms calculados en los lados de la caja, mientras que la influencia de la conicidad en el eje longitudinal central sigue siendo pequeña.

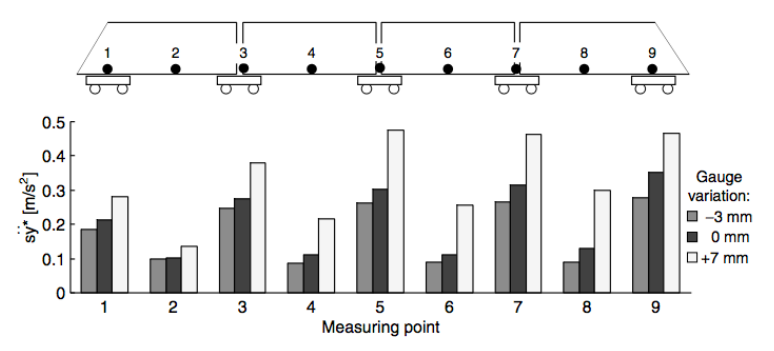

*Figura 20. Aceleración lateral de la base de la caja de un vehículo articulado.*

Toda esta información se ver corroborada gracias al documento [2] redactado por O. Polach, M Berg y S. Iwnicki.

#### **2.3.4. Comportamiento en curva**

Otro problema del comportamiento en baja frecuencia: es el comportamiento en curva. Los vehículos ferroviarios gracias a la compleja geometría de los perfiles de las ruedas y carriles, tienen un sistema de auto-guiado en las curvas.

Cuando un vehículo ferroviario toma una curva se generan diferentes esfuerzos sobre la vía que hacen que los ejes se inscriban en la curva. Estos esfuerzos hay que tenerlos en cuenta en el diseño del vehículo, ya que son los causantes de que los pasajeros sientan las aceleraciones laterales, por lo que hay que mantenerlos dentro de unos límites. La aceleración que surge en las curvas tiene tanto frecuencia media como alta por las irregularidades de la vía y frecuencias más bajas por los movimientos de la caja.

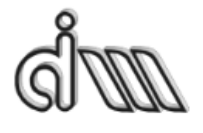

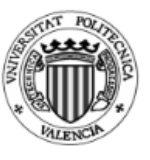

## **Esfuerzos de guiado en curva**

En el contacto rueda carril durante una curva se generan unas fuerzas que pueden ser de un valor considerable. Estos valores hay que tenerlos en cuenta y controlarlos porque pueden generar un alto desgaste tanto de las ruedas como de los carriles, lo cual genera unos altos costes de mantenimiento. Los carriles se pueden desgastar por que los elementos de sujeción de los mismos reciben grandes dosis de fuerzas, empeorando la calidad de la rodadura. Además, los esfuerzos que se generan al inscribirse en curva pueden hacer que directamente se descarrile el vehículo, ya que una combinación incorrecta de las fuerzas verticales (Q) y horizontales (Y) pueden hacer que las ruedas se suban por el carril.

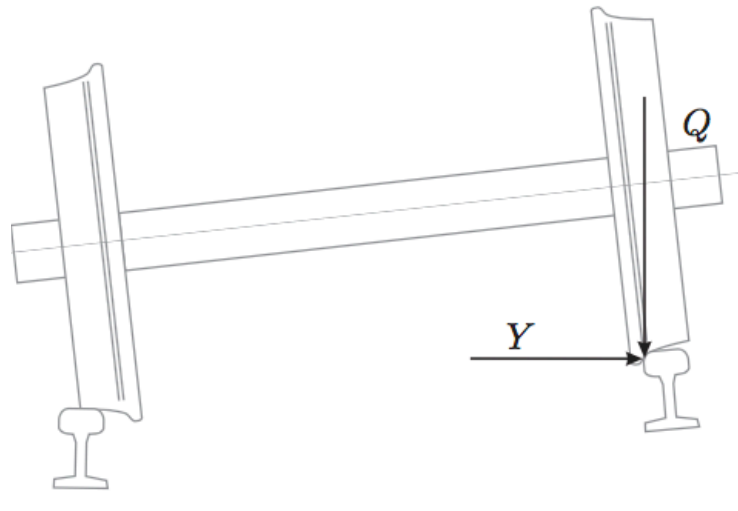

Estas fuerzas se pueden ver más fácilmente en la figura 21.

*Figura 21. Fuerza lateral de guiado Y y vertical Q*

Para conocer si el vehículo se va a descarrilar existe un criterio que se denomina criterio de Nadal. Para entender las fuerzas que actúan es importante ir a la figura 22. Este criterio presenta una función simple:

$$
\frac{Y}{Q} = \frac{tg\left(\gamma\right) - \mu}{1 + \mu \, tg\left(\gamma\right)}
$$

*Ecuación 23*

Esta función define que el descarrilo se puede producir si el cociente entre la fuerza horizontal y vertical supera el valor obtenido por la relación de los siguientes valores.

· *N* es la fuerza normal al contacto.

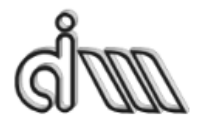

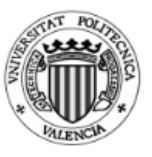

· *T* fuerza tangencial al contacto en dirección transversal.

· *Y* y *Q* son las fuerzas del punto de contacto, expresadas según los ejes verticales y laterales.

· *γ* se denomina al ángulo de contacto.

· *μ* es el coeficiente de fricción.

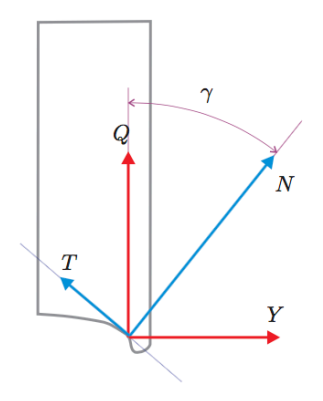

*Figura 22. Criterio de Nadal*

Los esfuerzos que se generan en una curva dependen las siguientes características; velocidad del vehículo, geometría de la curva, los perfiles de rodadura, las propiedades inerciales o incluso las propiedades elásticas de las suspensiones del vehículo. 

Para tener una idea de cómo se comporta el eje en una curva, el eje se mete en la curva y por la fuerza centrífuga se desplazará lateralmente. Este desplazamiento se verá limitado por la rigidez gravitacional y por las fuerzas que se generan en el contacto. Si esta fuerza es los suficientemente alta, la pestaña de la rueda tocará el carril permitiendo que el eje se quedé dentro del carril. En esta posición el vehículo se posicionaría de forma radial sobre el vehículo y las fuerzas en la pestaña serían las encargadas de contrarrestar las fuerzas centrifugas. Además, estas fuerzas son mayores cuanto mayor es la velocidad de circulación con los peligros de descarrilamiento que ello conlleva. 

Aunque no es solo es la alta velocidad del vehículo el origen de los descarrilamientos, va que hay constancia de descarrilamientos a bajas velocidades. Cuando se dieron casos de descarrilamiento de las locomotoras a velocidades reducidas, se empezó a estudiar estos puntos. Estos descarrilamientos se producían por diseñar una suspensión demasiado rígida para el vehículo, impidiendo que los ejes se inscribieran en curva. Estas suspensiones tan rígidas obligan al primer eje a mantener casi la dirección recta al entrar en curva por lo que puede llegar a tocar la pestaña el

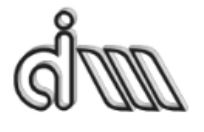

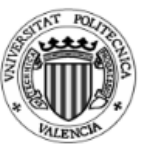

carril. Además, estas uniones elásticas pueden generar las fuerzas suficientes pare remontar el carril.

El comportamiento de un eje montado en un bogie que se une mediante una suspensión en una curva, empezaría por un desplazamiento lateral y con un giro respecto del eje vertical para posicionarse de forma radial al eje central. Si no se alcanza esa posición radial, el eje tendrá un ángulo de ataque no nulo. Un ángulo de ataque positivo es la situación más desfavorable en cuanto a la inscripción en curva, ya que supone un mayor desgaste. La posición óptima de tomar la curva del eje sería un pequeño desplazamiento lateral con un ligero ángulo de ataque negativo.

Este pequeño desplazamiento lateral y giro generará condiciones de pseudodeslizamiento, de este modo, las fuerzas en el contacto equilibrarán las fuerzas de las suspensiones. Si las fuerzas de contacto superan las fuerzas de rozamiento, se producirá un deslizamiento que producirá un toque de la pestaña en el carril.

Para poder contrarrestar el movimiento de lazo que se genera en recta se puede poner una suspensión lo suficientemente rígida. Pero esta rigidez es contraproducente para la inscripción en curva, por lo que habría que buscar una solución de compromiso entre estabilidad en recta e inscripción en curva.

Para entender bien el comportamiento de un vehículo ferroviario es importante entender el auto-guiado. El auto-guiado de los trenes se produce por la forma cónica de las ruedas. Esta forma permite que las ruedas balanceen y se guíen solas por las vías, como se puede ver en la figura 23. Al entrar en curva el eje, se desplaza el centro del eje una cierta distancia y, provocando que las ruedas giren con diferente radio de giro. Esto es, la rueda exterior se levanta y tiene un radio de giro mayor que la rueda interior, creando una diferencia de velocidades lineales ( $v = \omega \cdot r$ ). Debido a esta diferencia de velocidades lineales el vehículo se inscribe automáticamente en curva y a continuación al salir de la curva el vehículo se estabiliza volviendo a su posición de equilibrio.

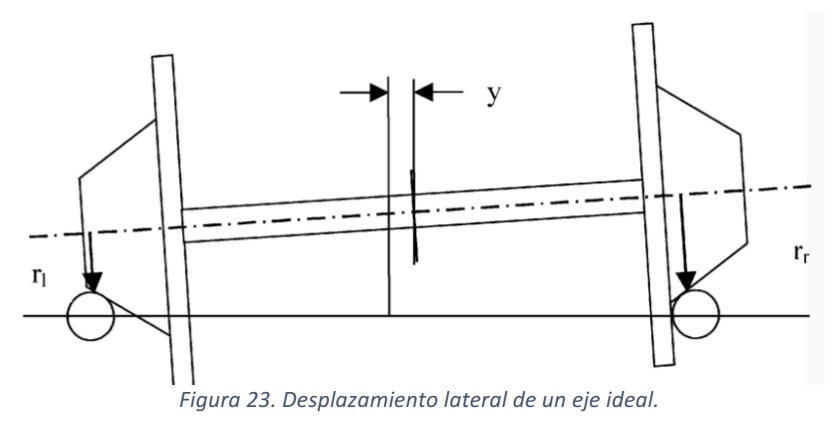

Esta información se ha extraído del documento  $[13]$  y  $[14]$  de los autores O.

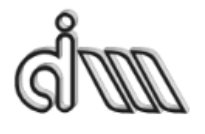

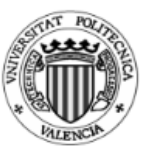

## **2.3.5. Problema de gálibo**

El galibo se define como la dimensión máxima (tanto altura como anchura) que pueden tener los vehículos. El problema de gálibo viene dado cuando hay una invasión de un vehículo al cruzarse con otro o bien al entrar en un túnel. Este problema está relacionado con las rigideces de los vehículos, ya que al diseñar las vías ya se fijan unos parámetros geométricos suficientes para que los trenes puedan oscilar en las curvas. Si la rigidez de los sistemas de enlace es demasiado bajo los trenes pueden oscilar más de la cuenta y tocar otro tren que se cruza o incluso tocar las paredes de un túnel.

Además, en una curva los dos vehículos que se cruzan oscilan o se desplazan hacia la misma dirección, por lo que el mayor problema por invasión de gálibo suele darse por que se crucen dos vehículos diseñados para un ancho vía diferente. Normalmente tienen problemas los trenes con un ancho de vía mayor en países con ancho de vía menor. 

## **2.3.6. Tareas y métodos en análisis dinámicos**

Los cálculos de la dinámica ferroviaria pueden diferenciarse en las siguientes categorías, dependiendo de la categoría a la que vaya dirigida el análisis.

- · Cumplimiento de las especificaciones del cliente.
- · Homologación del vehículo.
- · Evaluación de riesgos.
- ·Apoyo de otros especialistas durante el proceso de diseño.

Los análisis dinámicos típicos que se elaboran durante las fases de análisis del vehículo se enumeran en la figura 24, junto con el objetivo del análisis según las categorías mencionadas anteriormente. En la figura también se proporciona un método para formular cada uno de los análisis.

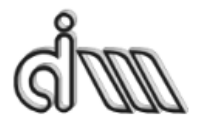

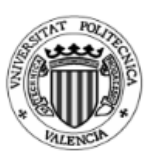

DEPARTAMENTO DE INGENIERÍA MECÁNICA Y DE MATERIALES MÁSTER EN INGENIERÍA MECÁNICA Y MATERIALES

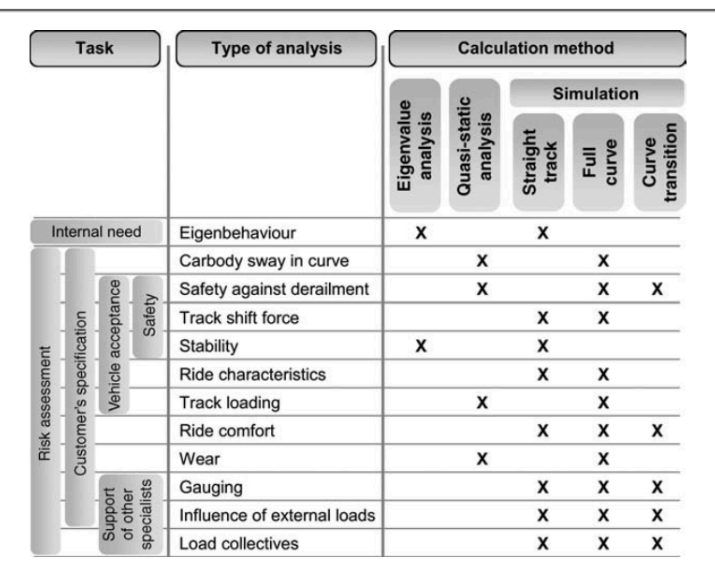

*Figura* 24. Análisis dinámico y método de cálculo aplicado en la ingeniería de los vehículos ferroviarios.

Las simulaciones por ordenador que examinan la seguridad en marcha, la carga transportada, las características de rodadura y la comodidad de rodadura del vehículo son los elementos principales de investigación. Estas son las características que se prueban durante la prueba en vía como parte del procedimiento de homologación del vehículo. El cumplimiento del rendimiento del vehículo de acuerdo con la especificación del cliente y las normas requeridas deben ser probadas y demostradas. Las simulaciones para investigar y optimizar estas cuestiones también forman parte del proceso de evaluación de riesgos y gestión de riesgos.

Además, hay otros factores importantes como las tensiones  $y$  la distribución acumulada de la carga, los desplazamientos de muelle, la medición del vehículo, la influencia de las cargas externas que actúan sobre la configuración del vehículo o tren deben tenerse en cuenta. Las simulaciones también cumplen con un requisito interno para apoyar a otros especialistas durante el proceso de diseño, y entregar el input necesario para el análisis de la mecánica de la estructura, la especificación de los componentes y las negociaciones con los proveedores.

Otras cuestiones relativas a los análisis dinámicos relacionados con la evaluación del riesgo o la solución de problemas podrían ser las cuestiones de las ruedas desgastadas, ondulaciones de los carriles, fatiga de contacto con ruedas de las ruedas y raíles. La importancia de estas cuestiones está aumentando debido a la tendencia a velocidades más altas, cargas de eje cada vez mayores y diámetros de rueda más pequeños aumentando el riesgo de daños en ruedas y raíles.

No existen normas y recomendaciones que especifiquen cómo deben realizarse las simulaciones dinámicas de los vehículos ferroviarios. Especialistas o empresas suelen desarrollar sus propios métodos de modelado de vehículos, procedimientos de análisis y evaluación de resultados. Las normas y especificaciones para las mediciones y las pruebas de aceptación de los vehículos proporcionan una directriz. Las simulaciones

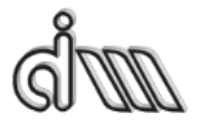

DEPARTAMENTO DE INGENIERÍA MECÁNICA Y DE MATERIALES MÁSTER EN INGENIERÍA MECÁNICA Y MATERIALES

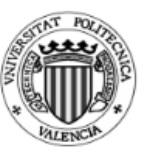

deben demostrar si se puede lograr el rendimiento del vehículo requerido por la especificación y que se cumplirán los valores límite. Sin embargo, por un lado, es difícil aplicar el procedimiento para mediciones en simulaciones, y, por otro lado, algunas posibilidades adicionales en simulaciones no están disponibles en las mediciones. Por lo tanto, las simulaciones constituyen una combinación de las condiciones especificadas en las normas para las mediciones, junto con un método de cálculo factible y más eficiente.

Los resultados de la simulación pueden estructurarse básicamente de dos maneras:

· Por el comportamiento dinámico del vehículo especificado en la norma o especificaciones.

· Por los métodos utilizados en los cálculos.

La ventaja de la primera estructura es una comparación clara y fácil con los requisitos, mientras que la segunda estructura proporciona una visión más simple y mejor de los métodos, valores de entrada y otras condiciones utilizadas en simulaciones.

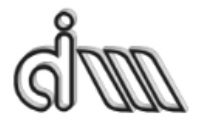

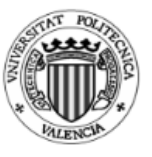

## **2.4. Problema de estabilidad**

El problema relacionado con la dinámica en baja frecuencia en el que se va a centrar el presente Trabajo Fin de Master es el problema de estabilidad. Este factor hay que tenerlo en cuanta a la hora de hacer el diseño y la homologación del vehículo. Como se ha explicado en puntos anteriores el vehículo tiene una velocidad crítica, a partir de la cual el eje tiene a auto-excitarse. Por ello es importante tener claro que fuerzas actúan en la zona de contacto y las fuerzas que crean movimientos mínimos que hacen peligrar la estabilidad.

Si el diseño de las suspensiones tanto primarias como secundarias no es el correcto, este pequeño movimiento de lazo puede hacer que el vehículo completo entre en lazo. Por ello en este apartado se va a tratar también la inestabilidad de caja del vehículo y la no linealidad en la estabilidad.

## **2.4.1. Inestabilidad de caja**

La inestabilidad en caja se define como el movimiento lateral y vertical de la caja, lo que conlleva un déficit del confort. Estos movimientos de la caja se pueden dar o bien por la coincidencia de alguna frecuencia natural de la caja con la frecuencia cinemática del eje o del bogie; o bien por, por el acoplamiento del movimiento del bogie con el movimiento de la caja.

El primer problema se puede solucionar con un amortiguamiento adecuado, ya que se trata de un problema de resonancia, siempre, eso sí, sin perjudicar el confort.

El segundo problema se soluciona con un correcto amortiguamiento secundario. Estas suspensiones secundarias tienen que tener una baja rigidez lateral y el vehículo debe de disponer de algún sistema de transmisión de esfuerzos longitudinales cajabogie para que no se acoplen sus movimientos laterales.

Cuando la unión caja-bogie es muy rígida en dirección transversal, la inestabilidad de la caja puede hacer que el tren se descarrile, aunque en los vehículos convencionales se trata más de un problema de confort que de seguridad. Por ello es importante poner un amortiguamiento mínimo de un 10% para todos los modos de la caja, ya que el confort se puede ver deteriorado rápidamente.

La inestabilidad de la caja es un tema muy delicado, porque una pequeña modificación puede alterar el confort o incluso la seguridad, por lo que es difícil definir un criterio único de diseño. Por norma general una baja conicidad equivalente y un bajo coeficiente de fricción facilitan la aparición de la inestabilidad en la caja.

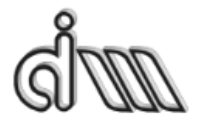

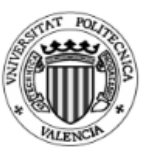

## **2.4.1.1. No linealidad**

En un principio se pensaba que el fenómeno de estabilidad se regía por una ley lineal, esto es, a partir de una velocidad concreta el vehículo se volvía inestable. En cambio, a partir de los años 70 diferentes especialistas de la materia demostraron que existía una no linealidad en la estabilidad de los vehículos. Estos especialistas fueron Moelle, Gasch y True, quienes definieron los diagramas de estabilidad de bifurcación.

A continuación, se va a exponer una clasificación que se ha extraído del documento "On no-linear methods of bogie stability assessment using computer simulations" realizado por O. Polach [9]. En este documento se exponen diferentes clasificaciones para diferentes ejemplos, ya que, al tratarse una teoría no lineal, es aconsejable considerar diferentes escenarios. De este modo, se exponen diferentes combinaciones de rueda-carril.

Para poder comparar los diferentes métodos se ha utilizado un vehículo ferroviario de cuatro coches con una fricción entre railes y ruedas de 0.4. Los métodos de estabilidad no lineal se han realizado con el ancho de vía de 1435 mm y con diferente forma de la conicidad equivalente en función de la amplitud lateral del conjunto de ruedas. Para la prueba se seleccionaron diferentes tipos de combinación entre rueda y carril. 

## **Métodos no lineales para la evaluación de la estabilidad del bogie**

Hay diferentes criterios de clasificación de los métodos no-lineales para la estabilidad del bogie. Una posible clasificación atendiendo a los valores analizados puede ser la siguiente:

- 1) Desplazamiento de las ruedas. (lateral o de giro).
- 2) Fuerzas entre las ruedas  $v$  las vías.
- 3) Aceleración lateral de la caja del bogie.

Para poder medir la estabilidad es importante ubicar adecuadamente los sensores de aceleración, para ello se tienen que situar en el propio bogie. También hay que definir un límite de estabilidad, ya que desde un punto de vista mecánico un sistema que tiene capacidad de oscilar puede considerarse estable si las oscilaciones disminuyen después de la interrupción de la excitación. Si, por el contrario, se produce un ciclo límite con amplitud constante a una velocidad de marcha determinada, esta será la velocidad crítica.

Otra forma de clasificar es por el tipo de excitación:

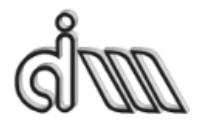

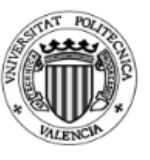

- 1) Sin excitación.
- 2) Excitado por una irregularidad singular.
- 3) Excitación estocástica (no determinista o aleatorio).

El primer y el segundo caso es imposible poderlos probar en una vía real y el tercer método se utiliza solo en pruebas de aceptación en vía.

## Comparación de los métodos sobre ejemplos seleccionados de geometría de **contactos en ruedas y carriles**

### **Método sin excitación**

En este caso, se utiliza una velocidad elevada que el bogie se mueve en un ciclo límite como condición inicial, y se produce una reducción de velocidad continua. La velocidad a la que se reducen las vibraciones se designa como la velocidad crítica. En unos casos de contacto las vibraciones se detienen de forma instantánea; mientras que en otros casos las vibraciones siguen en un pequeño ciclo, estabilizándose sólo a una velocidad significativamente inferior. Por ello para la misma conicidad equivalente se tienen diferentes velocidades críticas.

## **Método con excitación simple**

En este caso se estudiará la estabilidad como consecuencia de una excitación en el lateral de la vía. El comportamiento de amortiguación en la misma conicidad equivalente puede diferir para varias geometrías de contacto, como se puede ver en la figura 25.

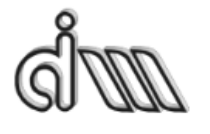

DEPARTAMENTO DE INGENIERÍA MECÁNICA Y DE MATERIALES MÁSTER EN INGENIERÍA MECÁNICA Y MATERIALES

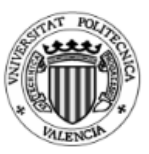

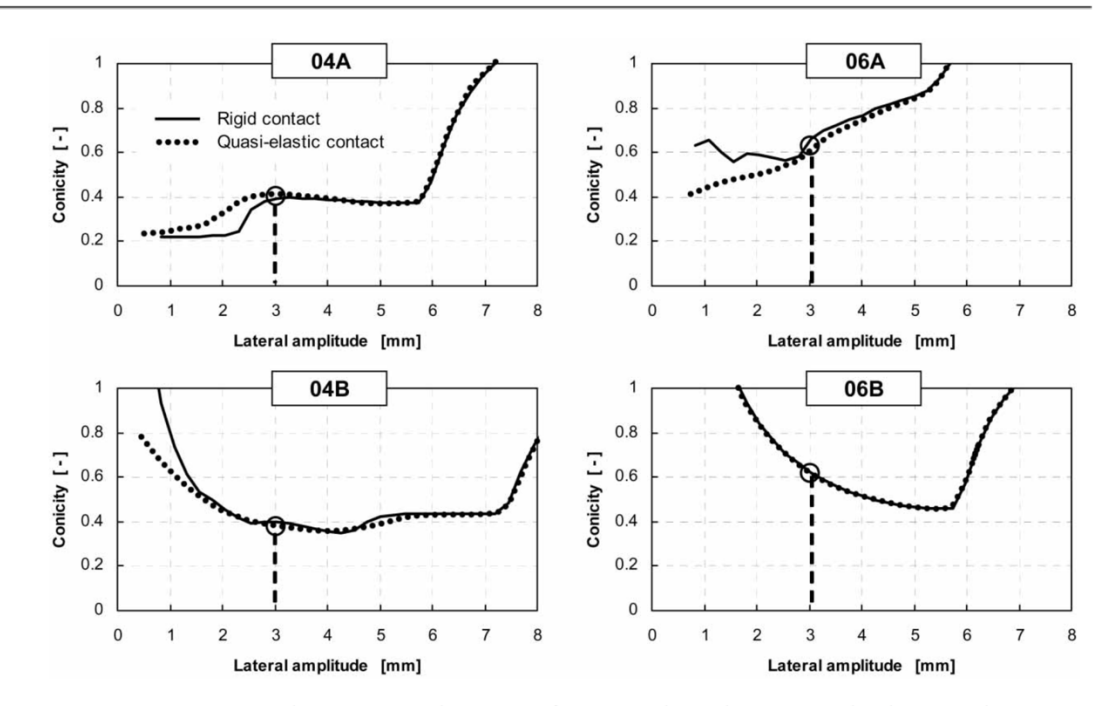

*Figura 25. Diagramas de diferentes conicidades con diferentes combinaciones de rueda/carril*

Además, la amplitud excitante también influye en los resultados. Si se varía la amplitud de la excitación y la velocidad del vehículo, puede crearse un diagrama de la amplitud del ciclo límite en función de la velocidad. Para cierto rango de velocidades, la solución puede "saltar" entre un movimiento amortiguado estable y un ciclo límite dependiendo de la amplitud de excitación. Este comportamiento se puede explicar por el fenómeno llamado "bifurcación" que ocurre a menudo en la dinámica no lineal. El número de soluciones puede cambiar a través de la bifurcación de una solución existente bajo un cambio continuo del parámetro. En este caso, el parámetro es la velocidad del vehículo y la bifurcación es una bifurcación  $H_{opf}$ , que es una bifurcación de una solución periódica. Existe una bifurcación de H<sub>opf</sub>, subcrítica cuando la solución periódica es inestable y existe una bifurcación de H<sub>opf</sub>, supercrítica cuando la solución periódica es estable. Todo esto se puede ver en la figura 26.

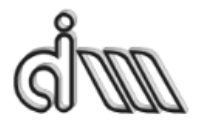

DEPARTAMENTO DE INGENIERÍA MECÁNICA Y DE MATERIALES MÁSTER EN INGENIERÍA MECÁNICA Y MATERIALES

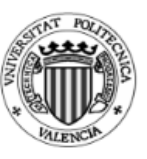

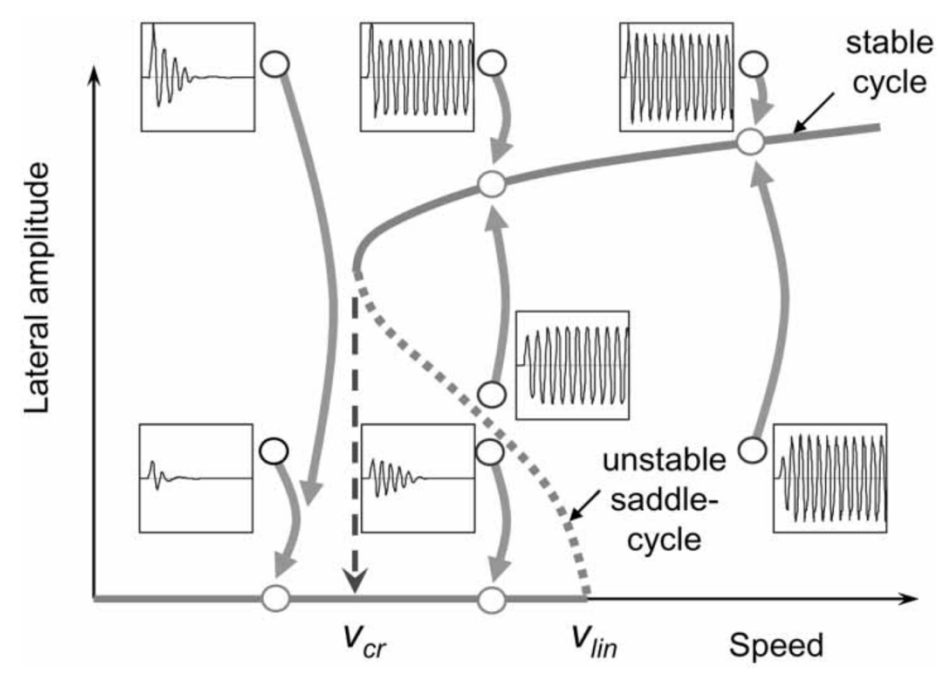

*Figura 26. Diagrama de bifurcación como resultado del comportamiento del vehículo.*

En la figura anterior se puede ver que para la misma amplitud de excitación el sistema se puede amortiguar o bien puede seguir oscilando. La solución es inestable entre la velocidad crítica lineal y la velocidad crítica no lineal.

#### **Excitación estocástica**

Para evaluar la estabilidad del bogie durante el proceso de homologación, se simula el funcionamiento en vía recta con irregularidades medidas y se aplican criterios de inestabilidad para las pruebas de aceptación de vehículos.

Acorde con la norma UIC 518 referente a los vehículos con bogies y con la norma europea prEN 14363, el valor cuadrático medio del valor del sumatorio de las fuerzas de guiado Y se calculan durante todo el recorrido de las vías. El valor límite se define en función de la carga vertical estática en la rueda  $Q_0$  en kN.

$$
\left(s\sum Y\right)_{lim} = \frac{1}{2}\left(10 + \frac{2Q_0}{3}\right)(kN)
$$

*Ecuación 24*

Esta ecuación (24) es la mitad de del límite de la fuerza de desplazamiento de la vía según Prud'homme. 

Otra forma de probar la estabilidad es medir la aceleración en el bogie del vehículo. Este método utiliza la aceleración con un paso de banda de frecuencia  $f_0 \pm 2$ 

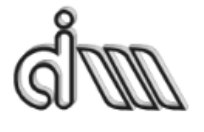

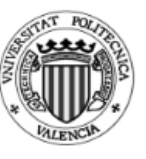

Hz, siendo  $f_0$  la frecuencia de oscilación de bogie inestable. El r.m.s. debe compararse con el valor límite especificado en función de la masa del bogie  $m_b$  en toneladas.

$$
(s\ddot{y}^+)_{lim} = \frac{1}{2} \left( 12 - \frac{m_b}{5} \right) (m/s^2)
$$
  
*Euación 25*

Algunos criterios para detectar el límite del movimiento de lazo de los vehículos, como por ejemplo en los Estados Unidos, se rigen por la aceleración lateral que recibe el bogie. 

Las velocidades críticas se pueden calcular por diferentes métodos, aunque como norma general tendremos en cuenta los criterios europeos. La velocidad crítica, a la cual se logra el límite de inestabilidad del bogie, se denominó velocidad crítica.

### **Sensibilidad al coeficiente de fricción rueda/carril**

Como es lógico, la velocidad crítica disminuye al aumentar el coeficiente de fricción entre la rueda y el carril. Debido a ello, la evaluación de la estabilidad debe realizarse bajo condiciones de contacto de rueda / carril seco. Durante la simulación, el valor 0,4 se aplica normalmente para condiciones secas en contacto rueda / carril. También se puede hacer algún cálculo con el valor alrededor de 0.5 y, como excepción, valores aún más altos. Para ilustrar la influencia del coeficiente de fricción se han comparado los valores 0,3, 0,4, 0,5 y 0,6 (que pueden considerarse como secos) para una combinación de perfil y se ha calculado el diagrama de bifurcación (figura 27) y aplicar la simulación en vía con irregularidades medidas (figura 28). A partir de las comparaciones, se hace evidente que la disminución de la velocidad crítica entre los valores de fricción 0.3 y 0.4 es alta. Entre 0,4 y 0,5, la velocidad crítica también disminuye ligeramente, mientras que la disminución adicional en el coeficiente de fricción superior a 0,5 es muy pequeña o insignificante. Con lo que es recomendable un valor de fricción entre 0,4 y 0,5 durante las simulaciones de análisis de estabilidad para asegurar un comportamiento estable del vehículo en condiciones secas.

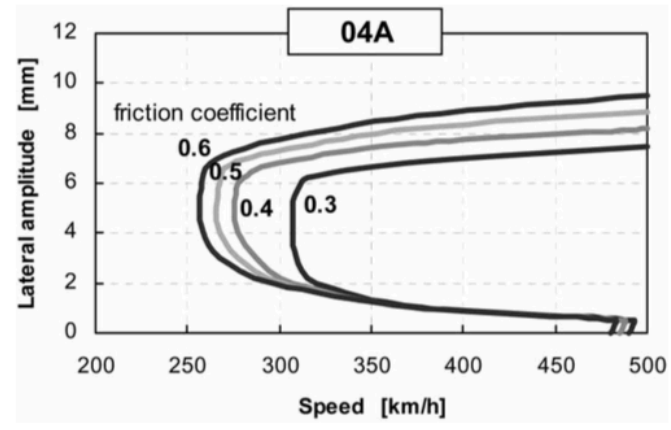

Figura 27. Influencia de la rueda/carril en el coeficiente de fricción en el diagrama de bifurcación.

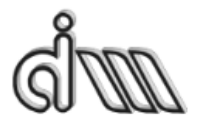

DEPARTAMENTO DE INGENIERÍA MECÁNICA Y DE MATERIALES MÁSTER EN INGENIERÍA MECÁNICA Y MATERIALES

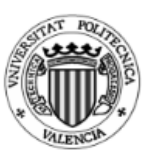

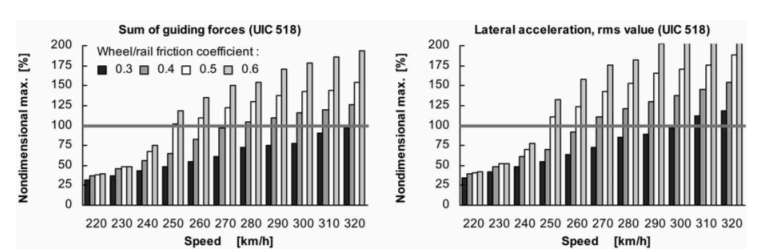

*Figura* 28. Influencia del coeficiente de fricción rueda/ carril normalizado en los resultados de estabilidad.

## **Comparación de los resultados de velocidad crítica**

Una comparación de las velocidades críticas determinadas por métodos no lineales individuales se muestra en la figura 29. Las velocidades críticas más bajas se alcanzarán normalmente en casos sin excitación, si la simulación a alta velocidad comienza con un ciclo límite y el vehículo se estabiliza por una disminución de velocidad. Las velocidades críticas identificadas por una sola excitación lateral aplicando los criterios de medición se sitúan hasta 20 km / h más altas que las simulaciones de marcha en vía con irregularidades medidas y analizadas aplicando los mismos criterios de medición. Las velocidades críticas identificadas por el método de medición normal según UIC 518 (medida de la suma de las fuerzas de guía) son iguales o superiores a los resultados obtenidos aplicando el método de medición simplificado según la UIC 518 (medición de las aceleraciones en el bastidor del bogie) Con diferencias de hasta 15 km  $/h.$ 

Las mayores desviaciones con respecto a la velocidad crítica se producen en caso de bifurcación supercrítica cuando ocurren ciclos de límite pequeño, y éstos se tienen en cuenta para la evaluación en conformidad con los principios de la mecánica.

En otros casos, las velocidades críticas resultantes alcanzan valores similares para todos los métodos. Sin embargo, incluso en los ejemplos presentados de bifurcaciones sub-críticas, las diferencias ascienden hasta el 10 por ciento a la misma geometría de contacto rueda / carril dependiendo del método aplicado.

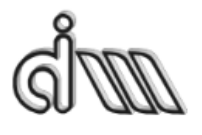

DEPARTAMENTO DE INGENIERÍA MECÁNICA Y DE MATERIALES MÁSTER EN INGENIERÍA MECÁNICA Y MATERIALES

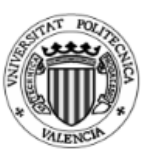

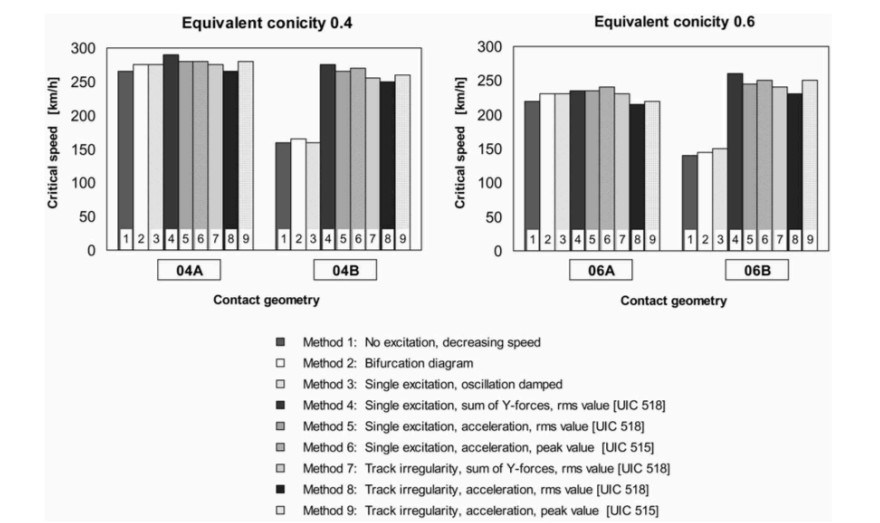

Figura 29. Comparación de los cálculos de velocidad crítica aplicando diferentes métodos no lineales.

Toda esta información de estabilidad se ha extraido de diferentes documentos redactados por O. Polach.

## **2.4.2. Comportamiento del vehículo**

### **2.4.2.1. Análisis de valores propios**

El análisis de los valores propios permite examinar el modelo de vehículo-vía v obtener la primera información sobre las propiedades de la suspensión. Esto debe hacerse al comienzo de los cálculos dinámicos como una primera etapa de optimización. La aplicación de cálculos linealizados para vehículos con fuertes no linealidades (por ejemplo, amortiguación por fricción entre caja y bastidor de bogie) es incorrecta. Una simulación de comportamiento se puede ver en la figura 30.

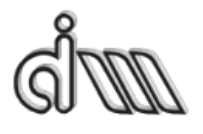

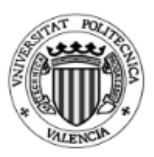

DEPARTAMENTO DE INGENIERÍA MECÁNICA Y DE MATERIALES MÁSTER EN INGENIERÍA MECÁNICA Y MATERIALES

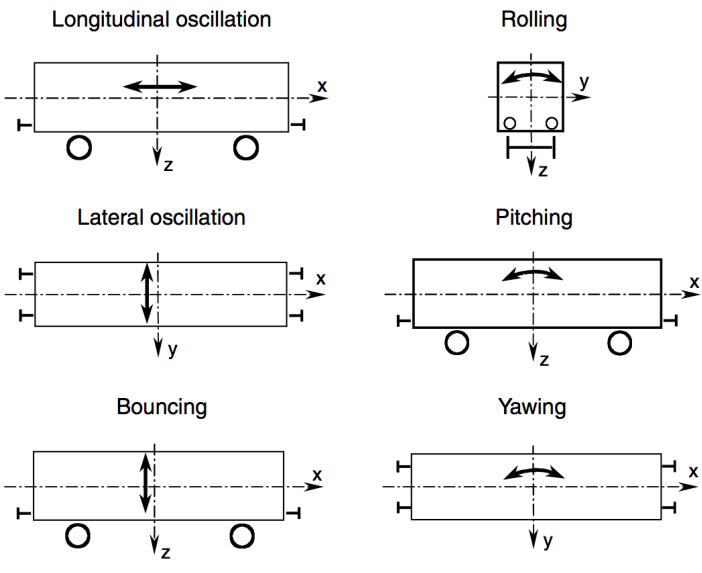

*Figura 30. Modos básicos de la caja.*

El comportamiento debe de investigarse para la caja vacía como para la caja con carga completa. El cálculo se puede hacer para cualquier velocidad, pero como las oscilaciones cinemáticas (dependientes de la velocidad) deben ser excluidas, es aconsejable aplicar velocidad muy baja, por ejemplo,  $1 m / s$ .

Las frecuencias propias (frecuencias naturales), amortiguamiento modal y modos propios pueden usarse para probar el modelo. Una asimetría de los modos o valores incorrectos puede proporcionar una indicación sobre parámetros incorrectos. Todos los auto-valores deben poseer suficiente amortiguación (como mínimo un 5% de amortiguación crítica). Para el modelado correcto, todas las propiedades de amortiguamiento modal de los elementos de caucho deben ser consideradas en los parámetros del modelo.

Los modos y la nomenclatura utilizados para el movimiento propio del vehículo se muestran en la figura anterior. El modo de balanceo, como movimiento lateral combinado y rotación alrededor del eje longitudinal, está presente en dos formas con diferentes alturas del centro de rotación (ver figura 32): modo de balanceo inferior y modo de balanceo superior.

Se va a tomar como ejemplo el vehículo de referencia Manchester Benchmark, el cual se va a describir en el punto 2.5. Manchester Benchmark.

La frecuencia propia de rebote de la caja debe ser de aproximadamente 1 Hz. La frecuencia del modo de oscilación inferior debe ser superior a 0,5 Hz, de lo contrario existe un riesgo de mareo por movimiento. El amortiguamiento modal de los modos de caja debe estar entre el 15 y el 30%. Este valor objetivo suele ser difícil de conseguir para todos los modos propios de caja. Para el modo de balanceo inferior, los valores ligeramente por debajo del 15% también son aceptables. El amortiguamiento de la

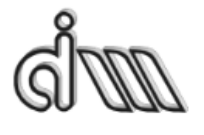

DEPARTAMENTO DE INGENIERÍA MECÁNICA Y DE MATERIALES MÁSTER EN INGENIERÍA MECÁNICA Y MATERIALES

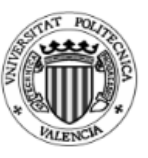

guiñada del vehículo y los modos de oscilación superior suele ser más alto del 30%, pero esto no es crítico desde una perspectiva de comportamiento en ejecución [2].

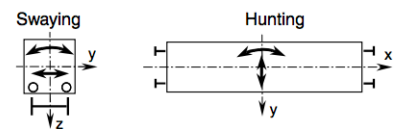

*Figura 31. Combinación de los modos de la caja.*

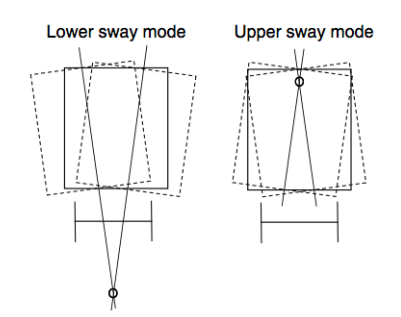

*Figura 32. Influencia de dos modos en la caja.*

### **2.4.2.2. Simulación del comportamiento propio**

El comportamiento también se puede evaluar utilizando la integración de tiempo. Es especialmente adecuado para vehículos con fuertes no linealidades, donde una linealización sería una simplificación inaceptable.

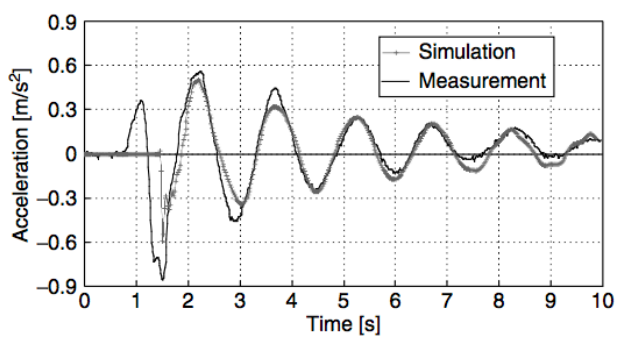

Figura 33. Comparación del modo de balanceo inferior observado durante un test de cuña y detectado mediante *simulación.*

Para realizar el estudio es necesario simular una reacción del vehículo en una excitación de una sola vía o en condiciones iniciales distintas de cero. La figura 33 muestra el comportamiento simulado de un vehículo de metro en comparación con la medición. La oscilación del vehículo se midió mediante una prueba de cuña. Al comienzo de la prueba, las cuñas que tienen una altura de 15 a 25 mm se colocan en la parte superior de un riel delante de cada rueda en un lado del vehículo. El vehículo comienza a moverse lentamente, las ruedas ruedan sobre las cuñas y excitan la caja que se tambalea. La suma de las aceleraciones laterales medidas en el techo y en el suelo de la caja proporciona la señal que caracteriza el modo de oscilación inferior mostrado en la

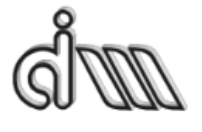

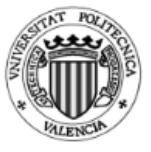

figura 35. Los modos de cabeceo, rebote y guiñada pueden ser medidos e investigados por simulaciones numéricas de una manera similar.

## **2.4.3. Análisis de estabilidad**

El eje y el bogie se vuelven inestables a partir de una cierta velocidad, esto es, a partir de una velocidad el eje y el bogie se auto-excitan. La frecuencia sinusoidal del eje y del movimiento del bogie está relacionada con la geometría del contacto rueda-carril. Si solamente están implicados en la inestabilidad las ruedas o los bogies, se denomina inestabilidad del bogie o movimiento de lazo. Si las condiciones de contacto de la ruedacarril producen una baja frecuencia (<20 Hz), a veces la caja empieza a moverse junto con los bogies. En cambio, en este caso se denomina inestabilidad de la caja o movimiento de lazo de la caja

Durante los ensayos realizados, se comprueba que los vehículos cumplen la estabilidad hasta la velocidad de ensayo especificada (normalmente velocidad de uso), pero no se investiga el margen hasta llegar a la velocidad que el vehículo de vuele inestable. Por lo tanto, pocas veces es posible probar el margen de estabilidad hasta la velocidad crítica y comparar el cálculo de estabilidad con las mediciones durante el diseño del vehículo. 

Debido a la variedad de condiciones de entrada y la limitada posibilidad hacer estudios experimentales, las simulaciones de estabilidad proporcionan el tipo de análisis más completo. Los métodos se pueden clasificar en dos grandes grupos: por una parte, los basados en la teoría mecánica y por otra en la experiencia de las mediciones. Más adelante se presentarán varios métodos. La descripción se divide en secciones relativas a los análisis linealizados utilizando el cálculo del auto-valor y simulaciones no lineales del dominio del tiempo. En la sección X se describe la liberalización del contacto entre el eje u la vía, a continuación, las investigaciones de estabilidad de bogie y estabilidad de caja. En la sección X se describe el análisis de estabilidad no lineal concentrado en la estabilidad del bogie. Y por último en la sección X se detalla las simulaciones no lineales con respecto a la estabilidad del vehículo, pudiéndose usar métodos y límites que se describen en el mismo.

## **2.4.3.1. Análisis de estabilidad lineal**

Para el cálculo de estabilidad lineal, el primer punto es que el contacto entre rueda-carril tiene que estar linealizado. Los parámetros de un modelo lineal del contacto dependen de la amplitud lateral del eie en movimiento. Además, dependen también del empate del vehículo y de los perfiles tanto de rueda como de carril, el parámetro característico es la conicidad equivalente. 

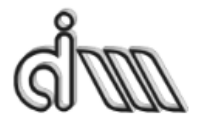

DEPARTAMENTO DE INGENIERÍA MECÁNICA Y DE MATERIALES MÁSTER EN INGENIERÍA MECÁNICA Y MATERIALES

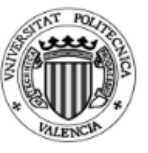

El modelo de contacto rueda-carril quasi-lineal más utilizado utiliza los siguientes tres parámetros:

- 1) Conicidad equivalente  $\lambda$
- 2) Ángulo de contacto  $\varepsilon$
- 3) Parámetro de balanceo  $\sigma$

Los parámetros de este modelo de contacto linealizado pueden determinarse por:

 $\cdot$  Linealización de los perfiles no lineales para una amplitud linealizada especifica.

· Variación de la conicidad equivalente, configurando los demás parámetros en función de la misma.

A pesar de que sólo el primer método es exacto, el segundo método se utiliza a menudo para variar la conicidad en un rango más amplio sin que los perfiles no lineales tengan que representar esas condiciones.

El parámetro de ángulo de contacto en función de la conicidad fue investigado por ERRI (European Reailway Research Institute) para diferentes combinaciones comunes de perfiles de ruedas y carriles. De este modo se especifican las siguientes funciones:

Para la combinación de perfil de rueda S 1002 con el raíl UIC 60, con una inclinación 1:40.

$$
\varepsilon = 85\lambda
$$
  
Ecuación 26

Para la combinación de perfil de rueda P8 con rail BS 113ª, con una inclinación de 1:20.

$$
\varepsilon = 50(\lambda - 0.05)
$$
  
Ecuación 27

La ecuación 26 es la más utilizada para el cálculo del ángulo de contacto en función de la conicidad. Para calcular el parámetro de balanceo se utiliza la siguiente función en ADAMS/Rail

> $\sigma = 0.4 \lambda$  para  $\lambda \leq 0.166$  $\sigma = 0.05\lambda + 0.1\lambda$  para  $\lambda > 0.166$ *Ecuación 28*

La figura 34 muestra los valores por defecto del ángulo de contacto  $\varepsilon$  y el parámetro de balanceo  $\sigma$  que se utilizan como valores por defecto en los programas de herramientas comparado con los perfiles no linealizados combinados con los

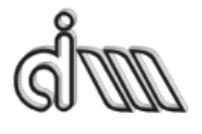

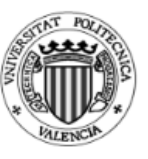

linealizados para una amplitud de 3 mm. Como se puede ver, el cálculo de los parámetros de ángulo de contacto y de balanceo proporciona información muy imprecisa, y pueden dar lugar a resultados significativamente diferentes a la linealización de la no-linealidad del contacto. 

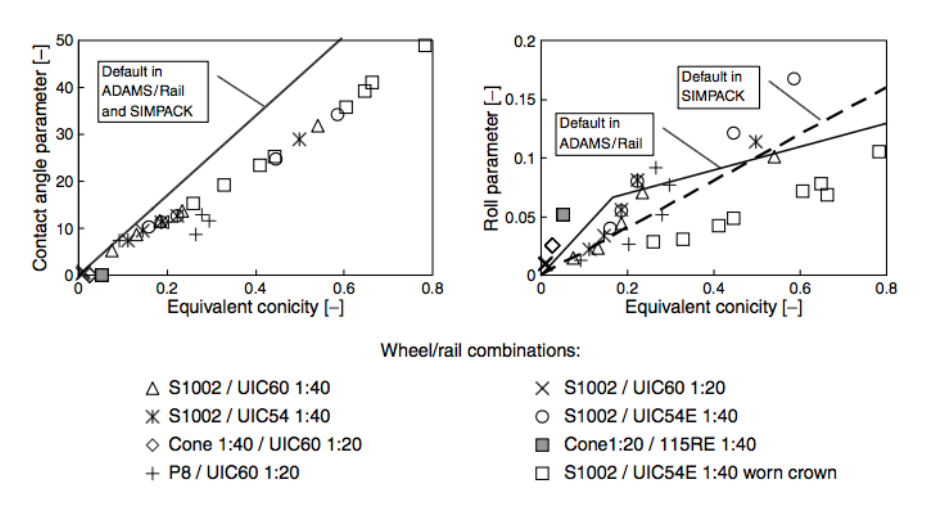

*Figura 34. Ángulo de contacto y balanceo en función de la conicidad equivalente*

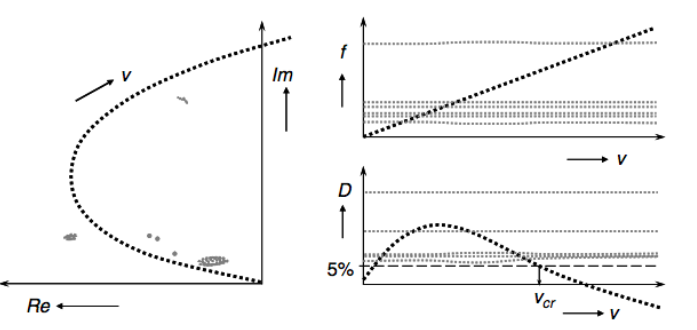

*Figura* 35. Root locus en el plano complejo (izquierda) y frecuencia f y amortiguamiento relativo D en función de la *velocidad (der)*

La curva de la figura 35 representa un conjunto de cálculos de valores propios con velocidad como parámetro del vehículo. De este modo se puede observar la influencia de la velocidad sobre el comportamiento del vehículo. El vehículo es inestable si la parte real del valor propio es positiva. Para aplicaciones de ingeniería, la velocidad a la que el vehículo alcanza el 5% amortiguación crítica del modo de amortiguamiento más bajo, se puede utilizar para ajustar la velocidad crítica.

La figura 36 se puede entender como un mapa de estabilidad o diagrama de estabilidad. Un parámetro típico utilizado como independiente es la conicidad equivalente. Por norma general, existen dos áreas con baja velocidad crítica. Para valores altos de conicidad equivalente, la limitación la determina el valor de velocidad crítica (movimiento de lazo) del bogie. En el caso de baja conicidad la limitación la

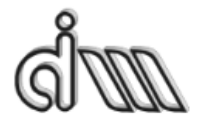

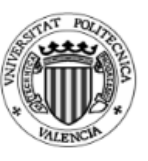

determina la combinación entre caja y bogie (inestabilidad de la caja). El vehículo ferroviario es inestable para todas las velocidades superiores a la velocidad crítica de los bogies, mientras que la inestabilidad de la caja desaparece con el tiempo. Aunque la forma del diagrama anteriormente expuesto puede cambiar por los diferentes parámetros de entrada, siempre habrá dos zonas, una limitada por el bogie y otra por la caja (bajo amortiguamiento).

A medida que la estabilidad del bogie disminuye con el aumento de la conicidad, la estabilidad se debe investigar principalmente para el rango superior de conicidad previsto en el funcionamiento (figura 38). Dado que los escenarios de peor caso de contacto de rueda-carril no se conocen normalmente durante el proceso de diseño, los cálculos se realizan para un intervalo de parámetros basado en la experiencia. En UIC 518, se especifica el rango de conicidad en función de la velocidad, para lo cual el vehículo debe ser verificado por mediciones para funcionar sin inestabilidad. Sin embargo, es bien sabido que la situación real varía para las diferentes compañías ferroviarias y que la conicidad puede alcanzar valores superiores a los especificados en la UIC 518.

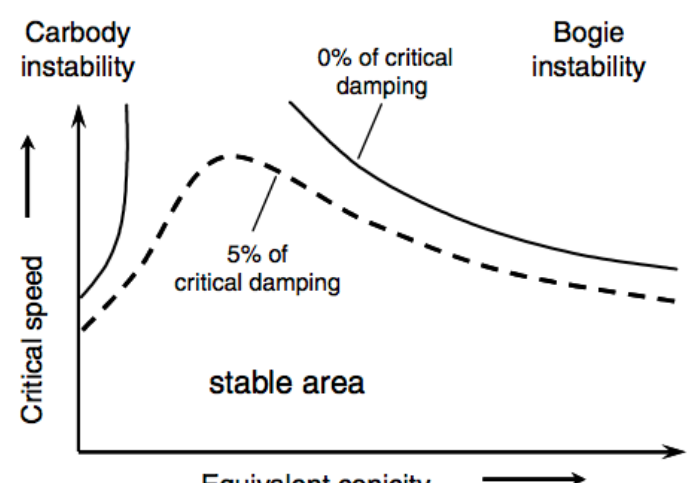

**Equivalent conicity** *Figura 36. Mapa de estabilidad o diagrama de estabilidad.*

Velocidad Máxima Conicidad Máxima

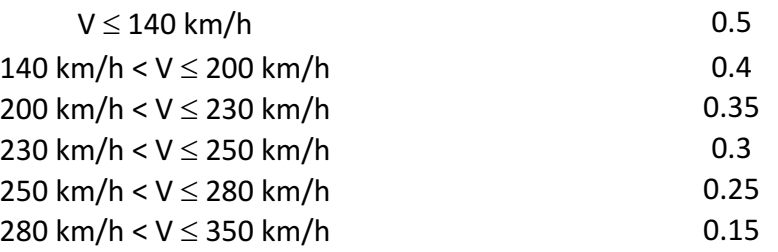

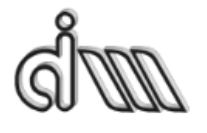

DEPARTAMENTO DE INGENIERÍA MECÁNICA Y DE MATERIALES MÁSTER EN INGENIERÍA MECÁNICA Y MATERIALES

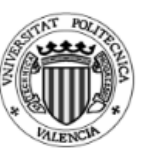

Las condiciones típicas para el análisis de estabilidad del bogie (lineal) son de la siguiente forma: a medida que la velocidad crítica alcanza el valor más bajo para el contacto de rueda - carril seco, el análisis linealizado debe realizarse para coeficientes de fluencia completos de la teoría lineal de Kalker. Para el modo de bogie cinemático con amortiguamiento más bajo, se recomienda un mínimo del 5% de amortiguación crítica. El criterio de estabilidad mencionado debe cumplirse para la velocidad máxima de ensayo que, de acuerdo con la UIC 518, es la velocidad máxima del vehículo aumentada en un 10% o 10 km / h para una velocidad máxima inferior a 100 km / h.

Los cálculos de estabilidad del bogie linealizados son un instrumento muy útil durante la investigación y la optimización del diseño. La influencia de varios parámetros sobre la velocidad crítica debe ser investigada e identifica un rango óptimo. Sin embargo, para el análisis exacto, se deben usar cálculos no lineales que permitan simular condiciones reales de funcionamiento.

A velocidades para las que la frecuencia sinusoidal del bogie se aproxima a la frecuencia natural de la caja del vehículo sobre la suspensión, puede surgir la posibilidad de una interacción considerable, dando lugar a inestabilidades durante las cuales la amplitud del cuerpo de la caja es grande con respecto a las ruedas. El movimiento del bogie se acopla con el movimiento de la caja, por lo general los modos de caja de guiñada o de inclinación inferior, a veces una combinación de ambas, o también en combinación con el cabeceo de la caja. La energía cinética se transfiere del bogie a la caja de manera que la amortiguación del modo propio del bogie aumenta mientras que la amortiguación del cuerpo de caja disminuye.

Para los vehículos de dos ejes o para los vagones de mercancías con acoplamiento rígido lateral entre el bogie y la caja, la inestabilidad de la caja con una frecuencia de aproximadamente 2 Hz puede conducir al riesgo de descarrilamiento. Para los vehículos con suspensión secundaria, la inestabilidad de la caja no suele conducir a que se excedan los límites utilizados para la evaluación de la estabilidad en las mediciones, ya que las medidas se orientan a la inestabilidad del bogie. Las oscilaciones del cuerpo causan deterioro del confort lateral.

Un empeoramiento significativo de la comodidad puede haber ocurrido ya para el modo propio de amortiguación baja a pesar de que el cuerpo del vehículo sigue siendo estable. Por esta razón, se recomienda que el amortiguamiento modal de los modos de caja debe alcanzar más del 10% de amortiguación crítica para toda la gama de velocidades esperadas en servicio. Debido a la influencia en la comodidad de marcha, las oscilaciones de caja de baja amortiguación se investigan a menudo desde el punto de vista del análisis de comodidad. En ocasiones, esta coincidencia de la frecuencia natural de la caja y del bogie se denomina resonancia. Sin embargo, como el movimiento es auto excitado debido al movimiento de los ejes, constituye una baja amortiguación o inestabilidad de la caja. La inestabilidad de la caja es favorecida por bajos valores de conicidad. En servicio, el comportamiento propio inestable o de baja amortiguación de la caja conduce a oscilaciones incrementadas para un cierto rango de velocidad, sobre

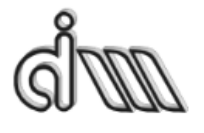

DEPARTAMENTO DE INGENIERÍA MECÁNICA Y DE MATERIALES MÁSTER EN INGENIERÍA MECÁNICA Y MATERIALES

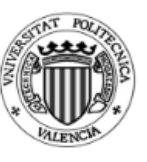

todo en vía lisa, mientras que, en carril de mala calidad, el comportamiento propio es perturbado por la irregularidad de la vía. La aparición de modos propios de caja amortiguada depende de todos los parámetros del vehículo, por lo que no es fácil evaluar el riesgo de este fenómeno. Los parámetros de la suspensión secundaria se mencionan usualmente como de influencia. Si se evita la inestabilidad del vehículo, la rigidez lateral y el amortiguamiento lateral entre el bogie y el cuerpo no pueden exceder un cierto límite.

La guía del eje también puede influir en la inestabilidad del carro. Los vehículos con dirección forzada son más sensibles a la inestabilidad del vehículo que los vehículos convencionales. Las oscilaciones de la caja también se pueden observar a menudo en vehículos articulados. Por ejemplo, los modos propios de vibración inestable de un tren articulado de cuatro vagones. Los coches se mueven en un modo serpenteante con una frecuencia de aproximadamente 1,2 Hz a una velocidad de 140 km/h y conicidad de 0,05. Este fenómeno se puede dar en los tranvías articulados. En los vehículos articulados se pueden evitar los modos de vibración de la caja introduciendo amortiguación baja entre las cajas. Como solución de diseño, se utilizan dos amortiguadores longitudinales paralelos entre los vehículos. Estos amortiguadores pueden estar a nivel del piso o del techo. También están implementados en vehículos de alta velocidad, donde es probable que las oscilaciones de la caja sean promovidas por un fenómeno aerodinámico en túneles.

Es necesario investigar el riesgo de oscilaciones de caja inestables o de baja amortiguación con cálculos lineales. Para realizar estos cálculos es importante definir las condiciones típicas y los parámetros más utilizados. De esta manera, un conjunto de velocidades y variaciones de parámetros se pueden investigar muy rápidamente y se puede observar la coincidencia de frecuencias.

Los datos recientemente presentados también han sido extraidos del documento **"Handbook of Railway Vehicle Dynamics"** firmado por O. Polach, M. Berg y S. Iwnicki. [2]

## **2.4.4. Circular en una vía con irregularidades**

### **2.4.4.1. Definición de comportamiento, características y confort**

La simulación de la marcha en vía con irregularidades medidas permite predecir el comportamiento de marcha del vehículo que se puede anticipar durante la prueba. Según la norma EN 14363, el comportamiento de marcha constituye las características del vehículo del tren de rodadura en relación con la interacción entre el vehículo y la vía. El comportamiento de marcha es una descripción general que abarca los siguientes términos específicos: seguridad de marcha, carga de riel y características de marcha.

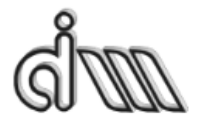

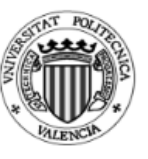

Para la seguridad de marcha en vía recta, la suma de las fuerzas de guía proporciona un criterio. Sin embargo, el valor límite para este criterio se cumple normalmente si el bogie y el vehículo son estables.

Las características del vehículo en marcha proporcionan una evaluación del comportamiento dinámico del vehículo que analiza las aceleraciones en la caja del vehículo, mientras que el confort de conducción evalúa la influencia del vehículo y los valores límite u objetivo diferentes. Simulaciones relacionadas con el análisis de las características de conducción y confort de marcha se llevan a cabo primero en vía recta. Sin embargo, las curvas y las transiciones generalmente tienen que ser consideradas para tener en cuenta las mismas condiciones que durante las mediciones reales.

## **2.4.4.2. Características de la rodadura**

Para simular la circulación del vehículo en la vía, generalmente se aplican irregularidades mediadas o conocidas. Una visión general de la definición y propiedades de las irregularidades medidas se puede observar en la ORE B176, la cual es una base de datos que se utiliza en Europa y se dividen en dos grandes grupos, 'bajo nivel' y 'alto nivel', dependiendo la densidad espectral.

Las condiciones típicas para las simulaciones relacionadas con las características de conducción, así como el confort de marcha, según los diferentes parámetros que se deseen insertar en la ecuación. Es comprensible que la irregularidad tenga una influencia significativa en las características de rodadura. Sin embargo, no es fácil hacer una evaluación definitiva de la calidad de la vía, ya que el mismo vehículo puede demostrar diferentes características de conducción en diferentes vías. Un cambio de una vía a otra no siempre demuestra una clara tendencia a una mejora global o deterioro del comportamiento de la vibración. De hecho, puede ser que la tendencia (a mejor o a peor) sea diferente en varios puntos del vehículo.

Las características de rodadura también están influenciadas por los parámetros de la combinación rueda-carril. Las mejores características de marcha se consiguen usualmente con conicidades equivalentes medios, es decir 0,10 a 0,25. En el caso de investigaciones sobre el confort de marcha, el contacto rueda-carril desempeñar un papel importante.

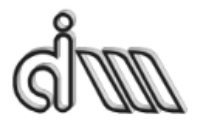

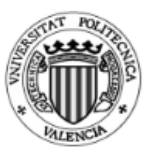

DEPARTAMENTO DE INGENIERÍA MECÁNICA Y DE MATERIALES MÁSTER EN INGENIERÍA MECÁNICA Y MATERIALES

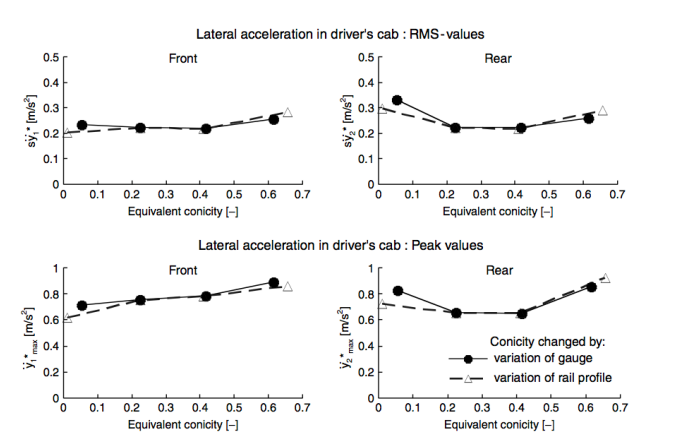

*Figura 37. Características de una locomotora de cuatro ejes en marcha con combinación de rueda/carril no lineal.* 

La figura 37 muestra un ejemplo de las características de una simulación del recorrido de una locomotora de cuatro ejes con una velocidad máxima de servicio de 140 km/h con irregularidades de 'nivel bajo' de acuerdo con la norma ORE B176 a una velocidad de 154 km/h. En esta simulación se tienen en cuenta diferentes versiones de no linealidades en el contacto rueda-carril. Con un amplio rango de variación de conicidades equivalentes se consiguió aplicar un nuevo perfil de rueda junto con una variación de distancia entre vías o variación de perfil y una inclinación de carriles, respectivamente. La aceleración vertical y lateral en la locomotora se filtra con una frecuencia entre 0.4 y 10 Hz como se presenta en la figura 46 como una función de conicidad equivalente evaluado para una amplitud lateral del conjunto de ejes.

La carga del vehículo conduce habitualmente a frecuencias naturales inferiores y, en consecuencia, a una mejora de la comodidad de marcha en la dirección vertical, por lo que las pruebas se hacen con el vehículo sin carga, para posicionarse en el caso más desfavorable.

Las vibraciones acumuladas son un tema importante al aumentar la velocidad de marcha, lo que a su vez da como resultado un deterioro de las características de marcha. Por esta razón los valores límite de los valores de las características de recorrido se examinan durante la prueba de aceptación a la velocidad máxima de prueba (usualmente la velocidad máxima de servicio +  $10\%$ ) y por lo tanto también se investigan a esta velocidad durante el proceso testeo de los vehículos. Se producirá una influencia negativa en las características de marcha a través de una resonancia por componentes armónicos de la excitación con frecuencias naturales del vehículo, de manera que la velocidad máxima de prueba no necesariamente proporcionará los peores valores de características de recorrido. La figura 38 muestra una comparación de la característica de marcha de un vagón en estado intacto (con muelles de aire inflados) y en estado de marcha de emergencia (muelles neumáticos desinflados). Mientras que los valores de aceleración aumentan en toda la gama concurrente a la velocidad en el caso del vehículo con muelles neumáticos inflados, durante un recorrido con muelles neumáticos desinflados se produce un máximo en el rango de frecuencia de resonancia de la suspensión de emergencia, seguido de una ligera reducción de los valores.

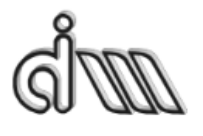

DEPARTAMENTO DE INGENIERÍA MECÁNICA Y DE MATERIALES MÁSTER EN INGENIERÍA MECÁNICA Y MATERIALES

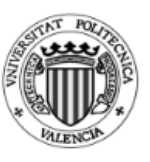

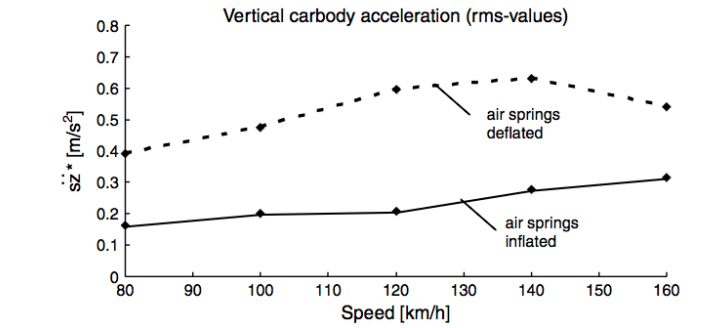

Figura 38. Influencia de la velocidad del vehículo en la rodadura vertical de un vehículo de cuatro ejes.

Este punto se ha simplificado del capítulo 12 Simulation del documento " **Handbook of Railway Vehicle Dynamics**"**. [2]**
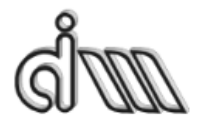

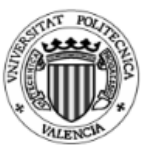

# **2.5. Manchester Benchmark**

El tren que se ha tenido como modelo para esta Tesis de Master, ya que había que elegir un modelo común para los dos programas, es el mismo que se propuso en el Benchmark de Manchester. Este "concurso" lo presentó la Universidad de Metropolitana de Manchester el 23 de junio de 1997. Esta información se ha documentado gracias al documento "Manchester Benchmarks for Rail Vehicle **Simulation"** firmado por S. Iwnick. [3]

El objetivo de este concurso fue permitir a los diseñadores de suspensiones y los investigadores del comportamiento dinámico pudieran evaluar la idoneidad de varios programas que existían para realizar la simulación. La intención no era proporcionar una validación exacta, aunque la comparación de los resultados era útil para evaluar las diferentes técnicas y las aproximaciones realizadas por los diferentes programas.

Los modelos propuestos en el Benchmark fueron seleccionados para representar los vehículos y las vías típicas, ya que daban un buen ejemplo del modelaje que es necesario realizar. Los vehículos son simples, pero también tienen su punto complejo. El nivel de detalle que se propuso fue tal que todos los participantes eran capaces de producir un modelo adecuado. El modelaje más correcto no se ofreció a los diseñadores para que cada uno lo hiciera como creía conveniente.

En este Benchmark se presentaron dos tipos de vehículos ferroviarios y cuatro vías diferentes, pero en el presente TFM se va a seleccionar el primero de los vehículos. Este vehículo no es ningún vehículo en concreto, si no, que es un vehículo tipo. A continuación, se pueden ver las características de vehículo seleccionado.

Este vehículo se trata de un vehículo típico de pasajeros con dos bogies y una suspensión primaria simple. Está basado en el ERRI B176, aunque no tienen amortiguadores anti-guiñada y también, tiene las siguientes simplificaciones, como, por ejemplo, es un vehículo simétrico y los amortiguadores son no inclinados y tienen las ratios de amortiguamiento simples.

Los siguientes datos numéricos corresponden al vehículo:

#### **Masas e inercias**

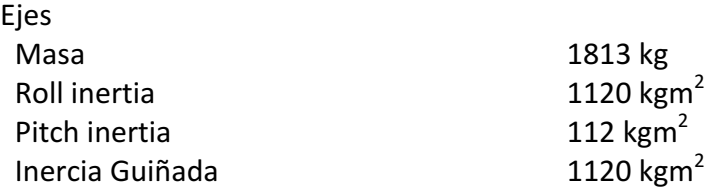

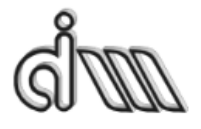

DEPARTAMENTO DE INGENIERÍA MECÁNICA Y DE MATERIALES MÁSTER EN INGENIERÍA MECÁNICA Y MATERIALES

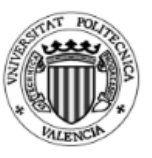

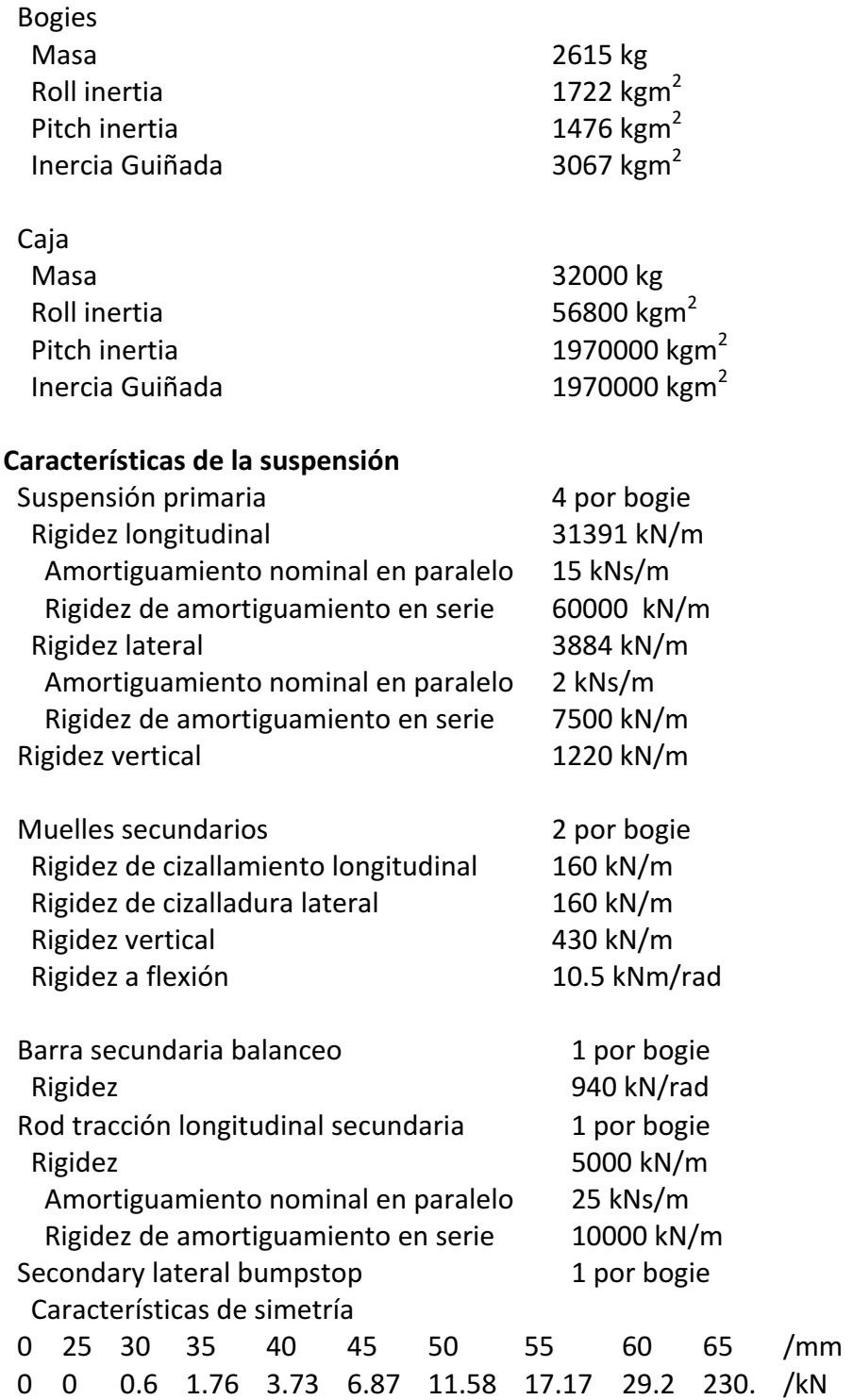

# **Características de amortiguamiento**

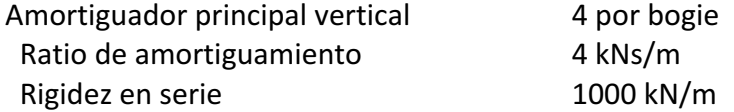

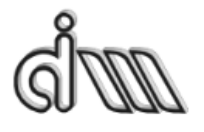

DEPARTAMENTO DE INGENIERÍA MECÁNICA Y DE MATERIALES MÁSTER EN INGENIERÍA MECÁNICA Y MATERIALES

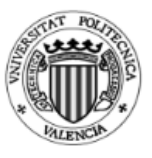

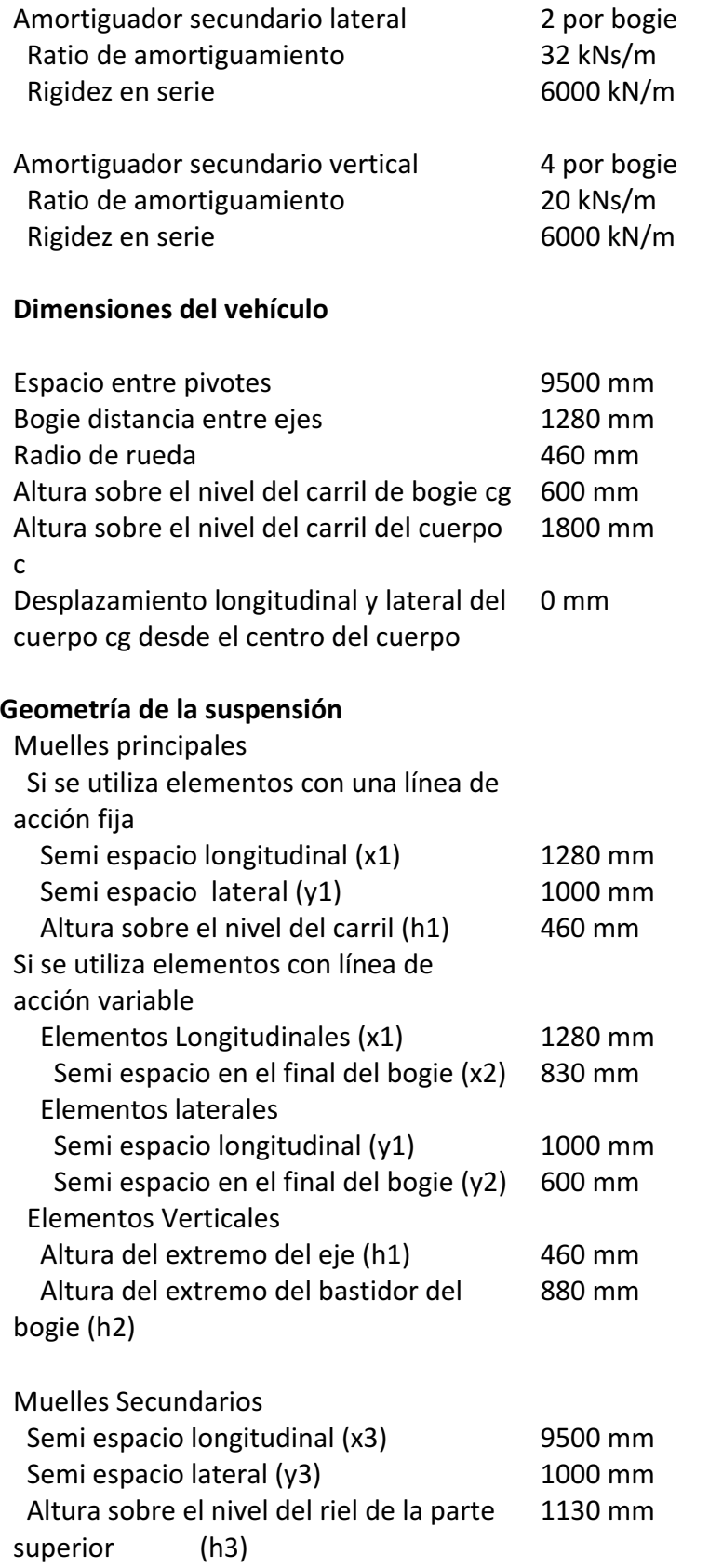

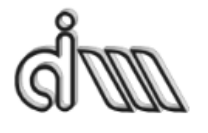

DEPARTAMENTO DE INGENIERÍA MECÁNICA Y DE MATERIALES MÁSTER EN INGENIERÍA MECÁNICA Y MATERIALES

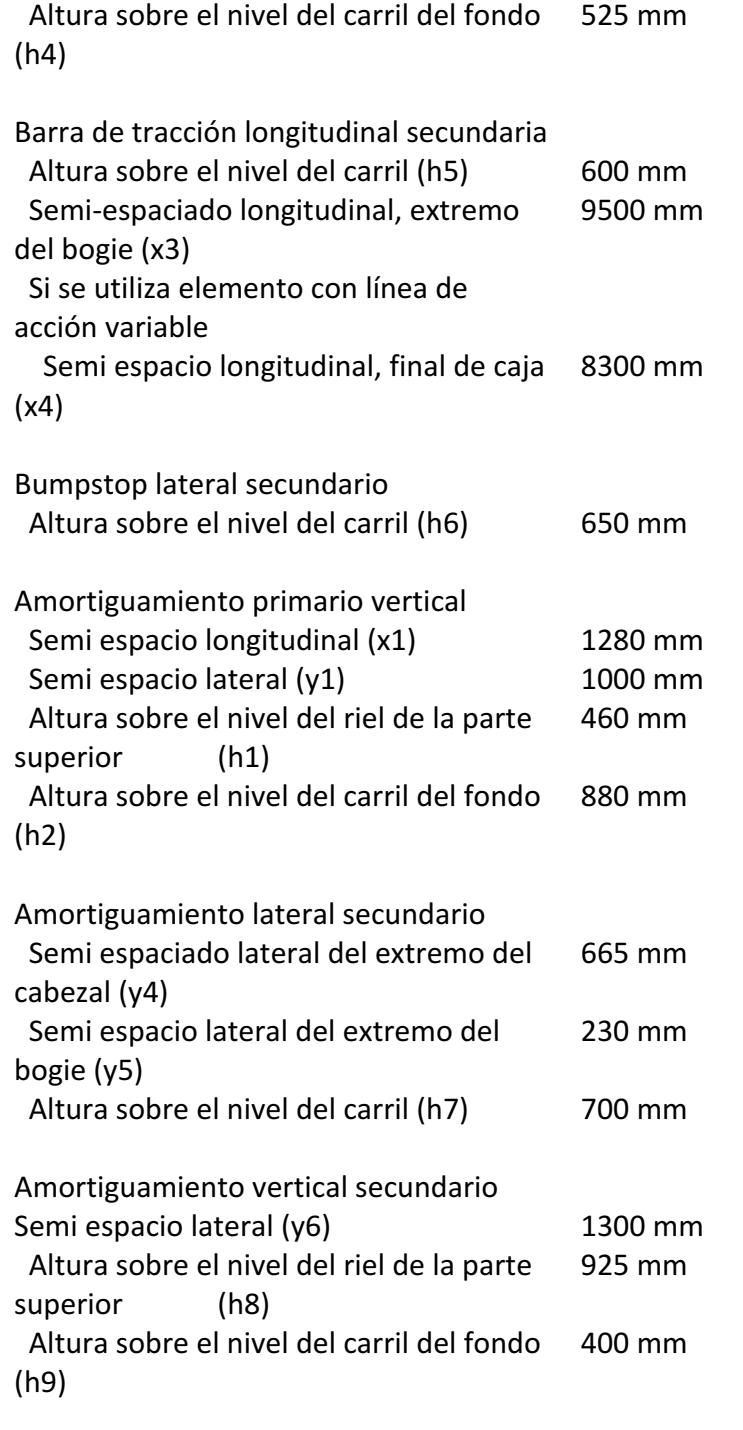

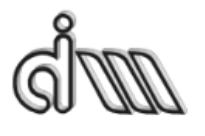

DEPARTAMENTO DE INGENIERÍA MECÁNICA Y DE MATERIALES MÁSTER EN INGENIERÍA MECÁNICA Y MATERIALES

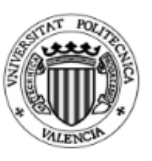

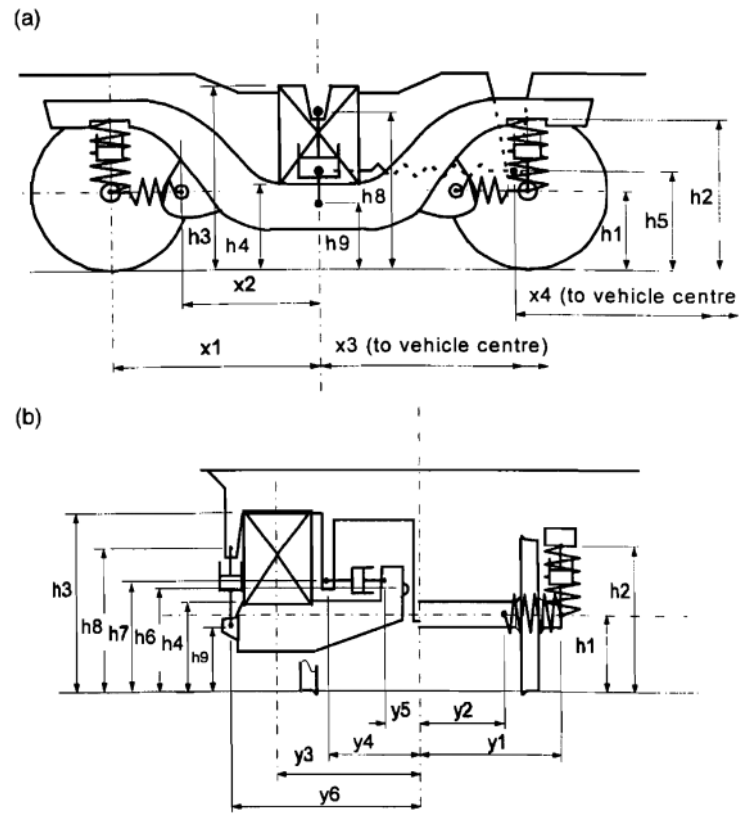

*Figura 39. Vehículo número 1 Benchmark*

#### **Masas e inercias**

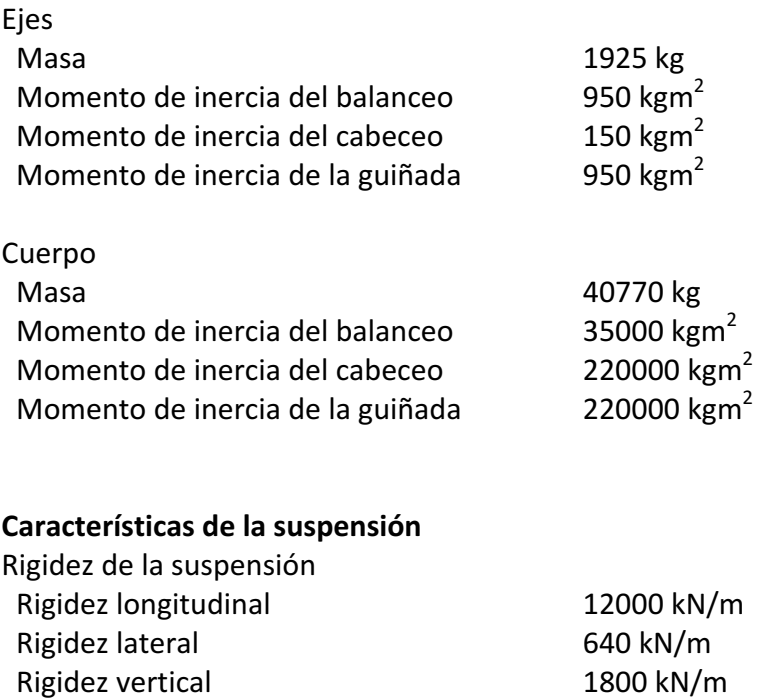

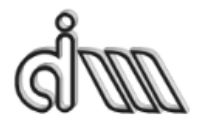

DEPARTAMENTO DE INGENIERÍA MECÁNICA Y DE MATERIALES MÁSTER EN INGENIERÍA MECÁNICA Y MATERIALES

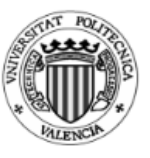

#### **Dimensiones del vehículo**

Semidistancia del bogie 2600 mm Radio de la rueda 500 mm Altura del rail del cdg
1800 mm Compensaciones laterales y longitudinales del cuerpo

0 mm

## **Geometría de la suspensión**

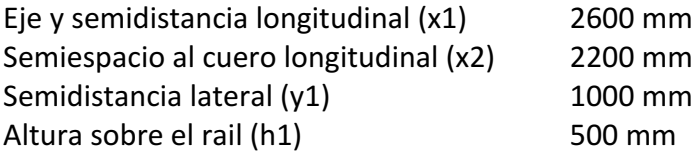

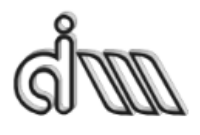

DEPARTAMENTO DE INGENIERÍA MECÁNICA Y DE MATERIALES MÁSTER EN INGENIERÍA MECÁNICA Y MATERIALES

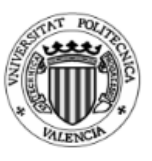

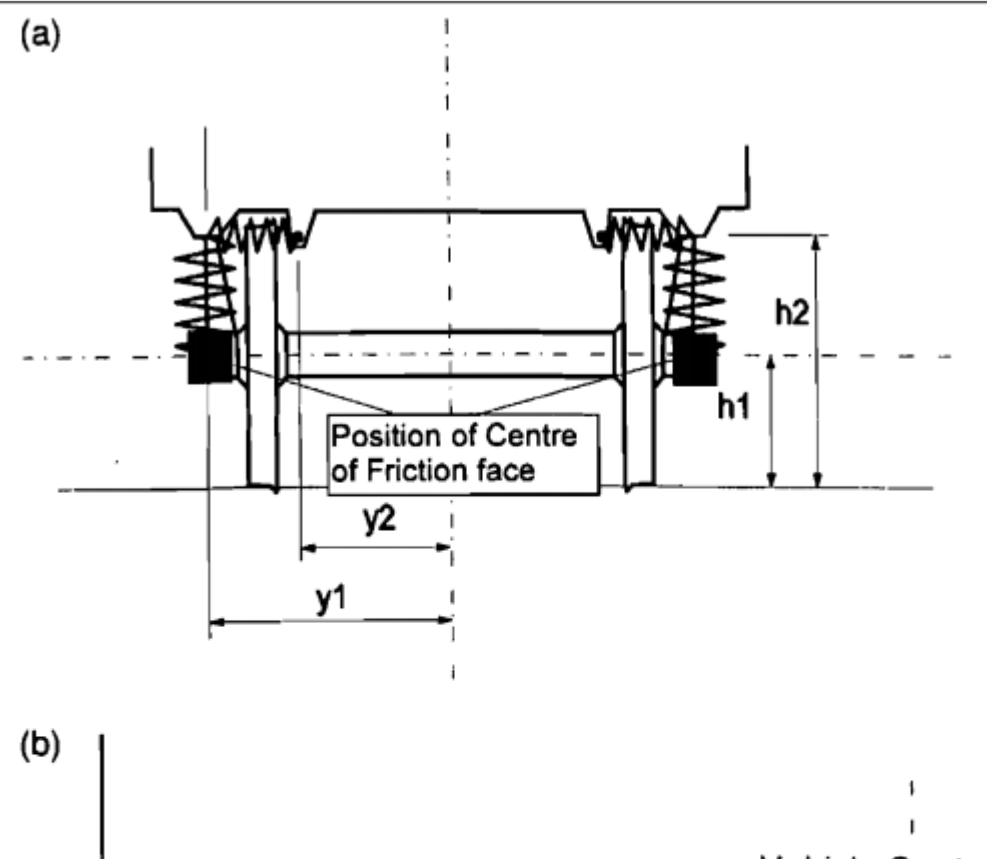

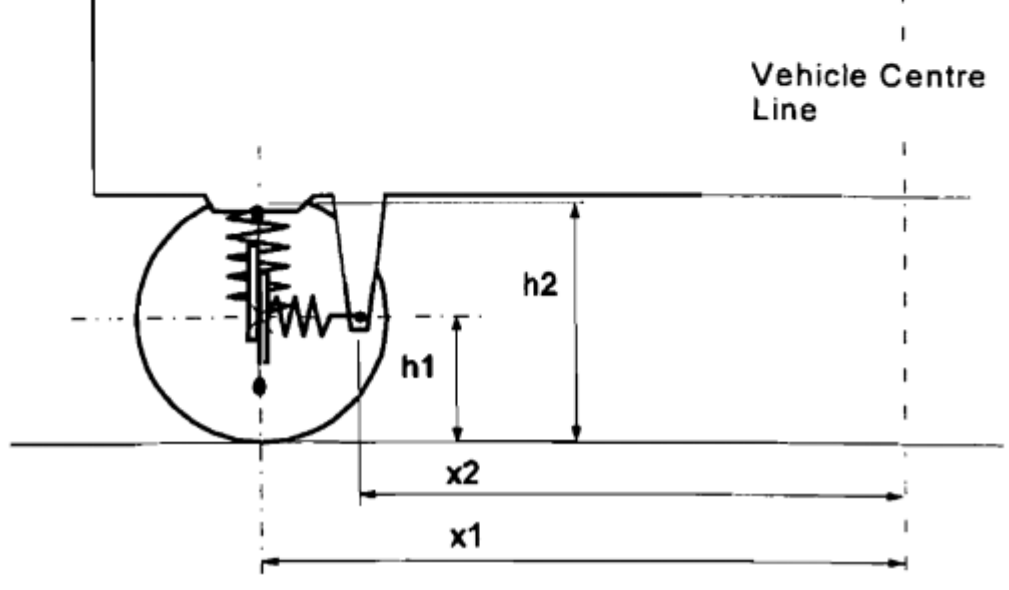

*Figura 40. Sistema de amortiguación primaria*

#### **Muelles laterales**

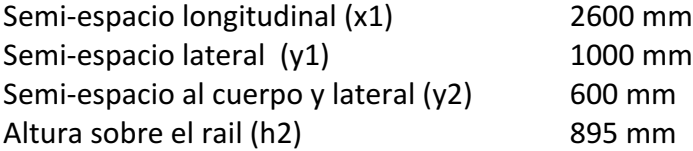

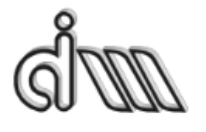

DEPARTAMENTO DE INGENIERÍA MECÁNICA Y DE MATERIALES MÁSTER EN INGENIERÍA MECÁNICA Y MATERIALES

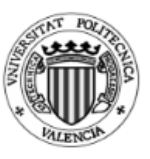

## **Muelles verticales**

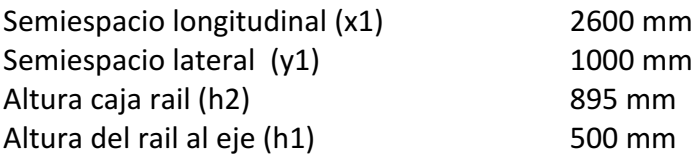

# Superficie efectiva del centro de fricción

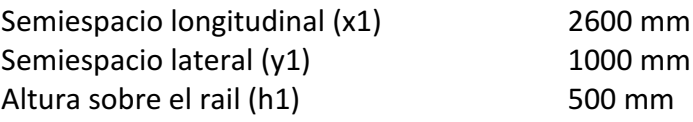

80

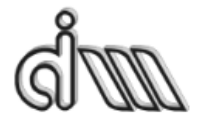

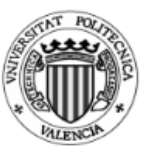

# **3.Metodología**

En los últimos años se han intentado definir procedimientos basados en el uso de modelos de ferroviario, para poder proporcionar una estimación numérica de las cargas de servicio. Estos datos se pueden utilizar para completar mediciones, pudiéndose abordar las condiciones de servicio no cubiertas por las pruebas y proporcionar una mejor comprensión física de los factores influyen en la utilización de servicio del vehículo. Esto incluye los parámetros de diseño del vehículo, condiciones de las superficies de contacto y la posibilidad de variar los escenarios. Sin embargo, estos enfoques se han desarrollado teniendo en cuenta el eje como un cuerpo rígido. Por lo tanto, las tensiones del eje se pueden calcular correctamente en el rango de baja frecuencia (0-20 Hz), mientras que sus componentes de alta frecuencia, los cuales son los responsables de la aparición de picos de tensión, se excluyen del análisis.

Los primeros programas utilizaban interfaces basados en textos donde los parámetros del vehículo estaban listados en un orden particular o utilizando una palabra clave para proporcionar la entrada a la simulación. Después de esto se introdujeron interfaces gráficos fáciles de utilizar y se desarrolló la capacidad de hacer cambios para ver los efectos que producían en cada parte del sistema y poder animar los resultados obtenidos. 

Las organizaciones ferroviarias han creado muchos programas informáticos para el desarrollo del diseño de las suspensiones y la optimización de la vía y del vehículo. Muchos de estos programas se han combinado para crear programas más completos y más competitivos.

Las teorías dinámicas de multicuerpo son desarrolladas para resolver el sistema de ecuaciones del movimiento del sistema.

ADAMS es unos de los programas más populares en cuanto a simulación dinámica de diferentes medios de transporte y en 1995 introdujeron la extensión de vehículos ferroviarios, la cual se denomina ADAMS/Rail. Al comienzo utilizaba NedTrain como modelo de contacto rueda carril y después utilizó MEDYNA para la licencia del contacto. 

La simplificación que se ha realizado para igualar los dos programas, aparte de sintetizar el programa para que solo tenga en cuenta la baja frecuencia, se ha variado el vehículo número 1 del Manchester Benchmark para que coincida con el Modelo Propuesto CIIM. Para ello se ha reducido las dimensiones de las ruedas del vehículo, ya que el vehículo se ha tenido que analizar mediante Elementos Finitos.

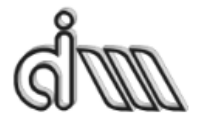

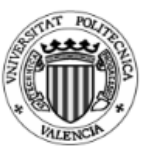

# **3.1. Modelado en Adams**

El ADAMS/Rail es una herramienta informática que sirve para simular el comportamiento de un vehículo ferroviario que es desarrollado por la compañía MSC.Software. En este programa se puede modelar diferentes modelos y se puede hacer diferentes limitaciones o poner diferentes inputs para poder calcular los datos necesarios. Estos programas sirven para poder simular diferentes configuraciones que con los vehículos en vía no se podría hacer. La información del siguiente punto se ha extraido del Trabajo Fin de Master "Railway design, simulation and analysis by ADAMS/Rail software" firmado por B. Tena Villar. [11]

Para poder hacer los cálculos que se tienen que hacer en este trabajo es importante empezar correctamente el programa para que no haya ningún problema.

El primer punto es iniciar el programa ADAMS/Rail en modo Standart Interface (figura 41), el cual es un modo que te deja simular con el modelo seleccionado solo pudiéndole hacer pequeñas modificaciones. El otro modo, Template Builder, está para realizar un modelado personalizado, esto es, te permite crear el vehículo ferroviario desde cero con diferentes subsistemas. Es importante tener en cuenta que estos programas de simulación son programas que necesitan mucha memoria en el ordenador, por lo que es importante dejarles una carpeta con memoria suficiente para que no haya problemas de cálculo. En este caso se ha seleccionado la opción File/Select Directory para seleccionar una carpeta con memoria suficiente, ver figura 42.

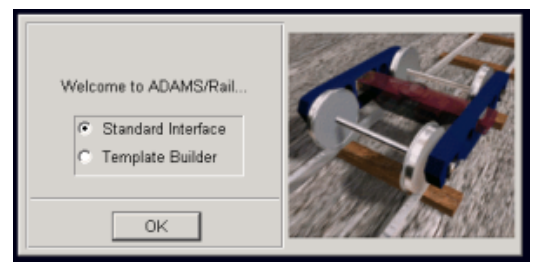

*Figura 41. Primera pantalla Adams/Rail*

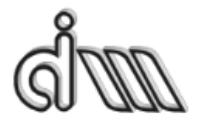

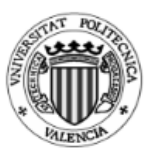

DEPARTAMENTO DE INGENIERÍA MECÁNICA Y DE MATERIALES MÁSTER EN INGENIERÍA MECÁNICA Y MATERIALES

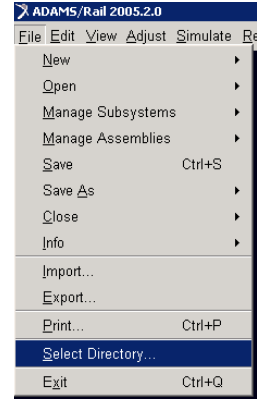

*Figura 42. Adams Rail menú File*

Para poder hacer los análisis es importante saber los *inputs* que se le pueden aplicar al programa. Para un análisis no lineal de confort se le pueden definir tanto el contacto no lineal de la rueda/carril, la velocidad o las irregularidades de la vía. Basándose en los resultados del análisis, se puede variar fácilmente las propiedades de rigidez de las suspensiones o las características de los amortiguadores verticales (posición) y se puede volver a analizar el modelo variando algunas características.

Se ha utilizado un Trabajo Fin de Master para poder estudiar de mejor forma el modelado de Adams. La autora de dicho TFM es Beatriz Tena Billar y el nombre del documento es "Railway design, simulation and analysis by ADAMS-Rail software"

#### **3.1.1. Creación del bogie**

Para crear el vehículo en Adams / Rail es necesario definir los diferentes subsistemas que lo forman, como el bogie o las ruedas. Estos subsistemas se pueden diseñar personalizado con el template model (figura 43) o se puede utilizar diferentes subsistemas predefinidos por el programa, facilitando el uso del software.

Para crear un modelo del bogie hay que seleccionador del menu File la opción *New*, aparecerá una ventana de dialogo.

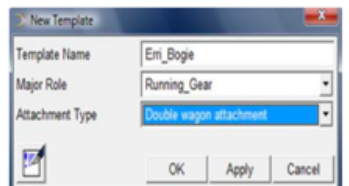

*Figura 43. Ventana de dialogo de un nuevo modelo*

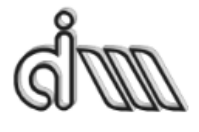

DEPARTAMENTO DE INGENIERÍA MECÁNICA Y DE MATERIALES MÁSTER EN INGENIERÍA MECÁNICA Y MATERIALES

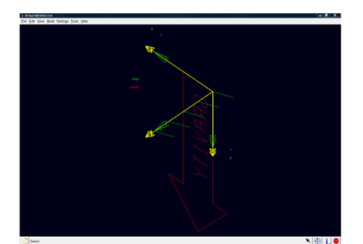

*Figura 44. Icono de gravedad del programa*

El programa utilizará la librería de los elementos ferroviarios para crear dichos elementos. El Adams/Rail diferencia la creación del bogie en tres pasos. En el primer paso de crean los hardpoints que definirán las localizaciones de puntos importantes.

# **3.1.1.1. Eje**

Primero se definen los ejes, y empieza el proceso definiendo los hardpoint. Estos hardpoint se pueden modificar más adelante para redefinir los efectos físicos del vehículo. 

A continuación, se definen diferentes partes del eje: el doble eje y se especifican las coordenadas del sistema local de referencias; las propiedades de las ruedas y de las masas de los diferentes elementos. Las propiedades másicas de los ejes se toman solo para un eje, y al tratarse de un bogie de doble eje se dobla el eje.

Para crear un hardpoint se selecciona la pestaña *Build* – *Hardpoint* y a continuación se selecciona New, lo cual hará que salga la siguiente ventana que se observa en la figura 45.

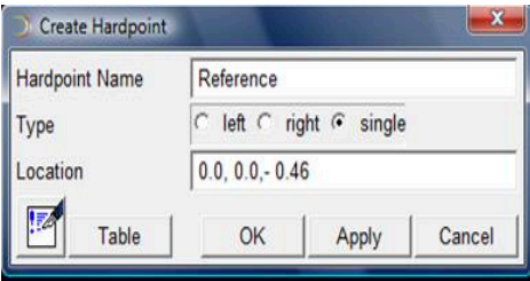

*Figura 45. Ventana de dialogo para crear un Hardpoint*

Un bogie de doble eje consiste en los siguientes objetos:

- · Dos partes de los ejes (incluida la geometría).
- · Dos archivos de propiedades tanto para el izquierdo como para el derecho.

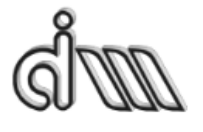

· Dos documentos que definen la configuración del contacto para cada uno de los ejes.

 $\cdot$  Dos matrices para cada uno de los conjuntos de ruedas que contienen parámetros de la precarga del contacto, que contienen la primera etapa del análisis.

· Dos matrices para cada uno de los conjuntos de ruedas que contienen información sobre las propiedades de las ruedas, que generan piezas de referencia para representar el contacto.

· Conjunto que automáticamente generan datos durante el análisis dinámico. El programa crea las piezas de tal modo que se puedan desplazar y bien girar para que la orientación sea de 0, 90 o 0 grados. El centro de masas coincide con las referencias locales. Para crear los ejes se selecciona el menú *Build* – *Railway Elements*, y ahí se selecciona o Wheelset o bien *Double Wheelset* y luego se selecciona New, y aparecerá la siguiente ventana de dialogo de la figura 46.

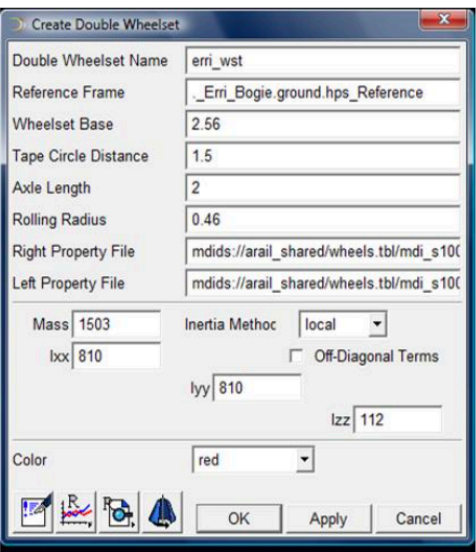

*Figura 46. Ventana de dialogo para crear un doble eje*

Y a continuación se puede ver la representación gráfica de los ejes en la figura 47.

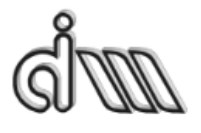

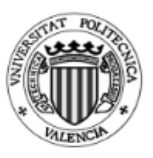

DEPARTAMENTO DE INGENIERÍA MECÁNICA Y DE MATERIALES MÁSTER EN INGENIERÍA MECÁNICA Y MATERIALES

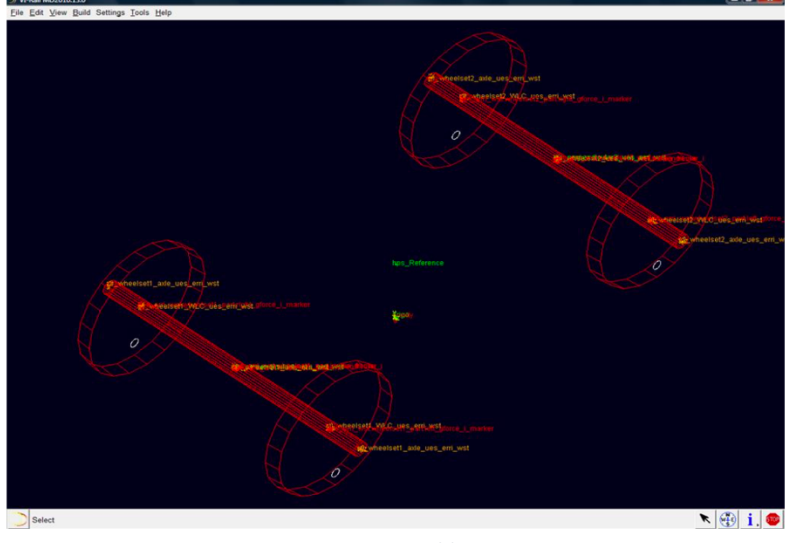

*Figura 47. Doble eje*

## **3.1.1.2. Caja del bogie**

Una caja del bogie consiste en la caja que define el bogie y en la geometría del mismo. ADAMS crea la caja del bogie de forma que se quede centrada entre las cuatro ruedas. El centro de masas del elemento se centra en el centro de la caja del bogie.

Para crear la caja del bogie en el modo *Template* hay que especificar los siguientes parámetros:

- · Método de creación.
- · Doble eje.
- · Frontal izquierda/derecha caja de construcción.
- · Trasero izquierda/derecha caja de construcción.
- · Propiedades másicas e inerciales de las partes de la caja del bogie.
- · Anchura del bogie.
- · Altura del marco lateral.
- · Anchura del marco lateral.
- · Refuerzo lateral.
- · Refuerzo en el desplazamiento en z.

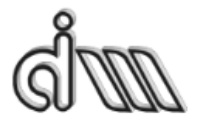

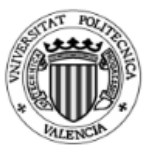

Para crear la jaula del bogie hay que seleccionar del menú *Build – Railway Elements, Bogie Frame y New.* Y a continuación aparecerá la siguiente ventana de la figura 48.

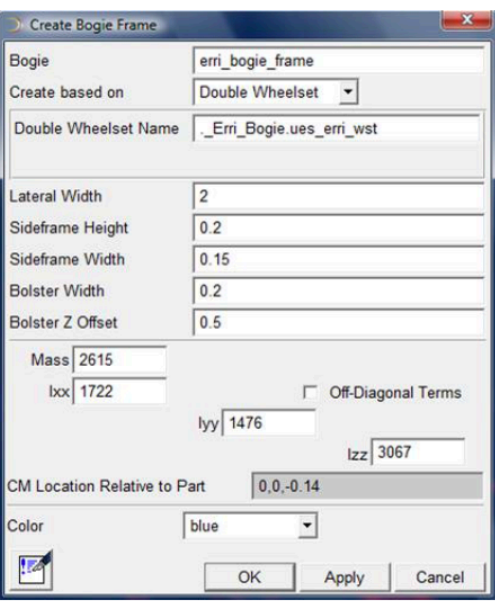

*Figura 48. Ventana para crear la jaula del bogie*

En la siguiente imagen se puede ver la caja del bogie en color azul. De esta forma se dibujará la caja del bogie en el programa ADAMS.

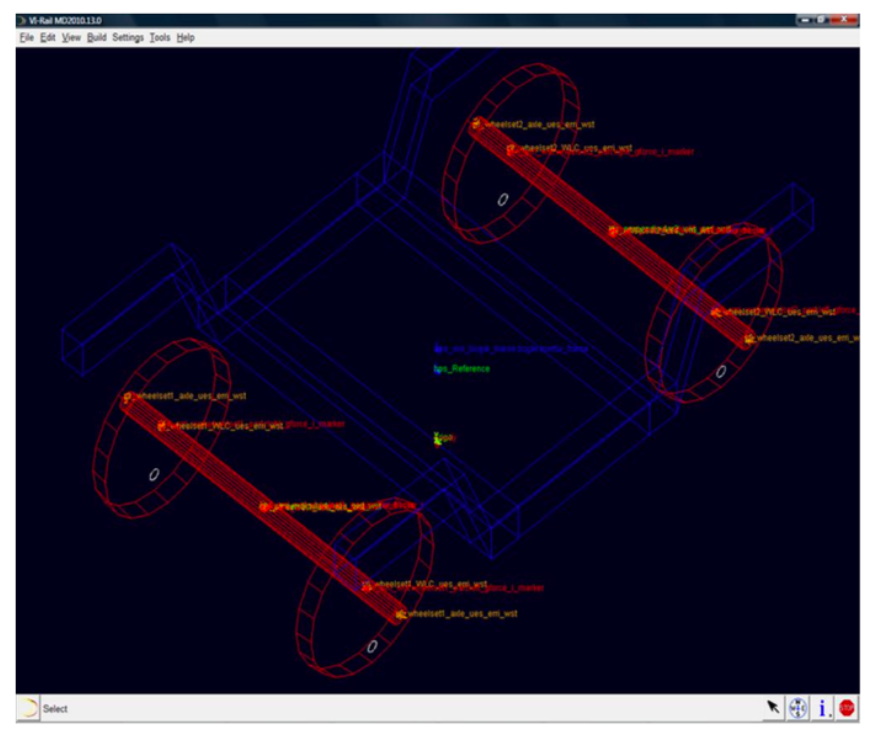

*Figura 49. Jaula del bogie*

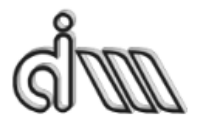

DEPARTAMENTO DE INGENIERÍA MECÁNICA Y DE MATERIALES MÁSTER EN INGENIERÍA MECÁNICA Y MATERIALES

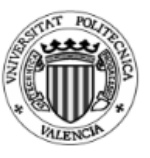

## **3.1.1.3. Caja de eje**

La caja del eje consiste en los siguientes objetos:

- · Representación geométrica.
- · Variable que define la posición global.
- · Dos variables que se utilizan para calcular los parámetros geométricos.

ADAMS crea las partes para que tengan las mismas localizaciones y orientaciones que la caja de referencia. Al seleccionar la creación de la caja de ejes aparece la siguiente ventana como se puede ver en la figura 50.

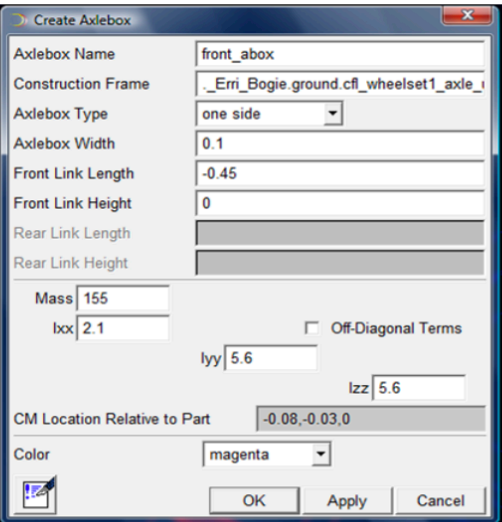

*Figura 50. Ventana para crear el Alxebox*

En la siguiente imagen 51 se puede observar las partes recién construidas pintadas de color rosa.

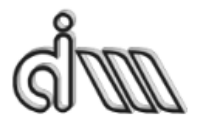

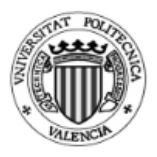

DEPARTAMENTO DE INGENIERÍA MECÁNICA Y DE MATERIALES MÁSTER EN INGENIERÍA MECÁNICA Y MATERIALES

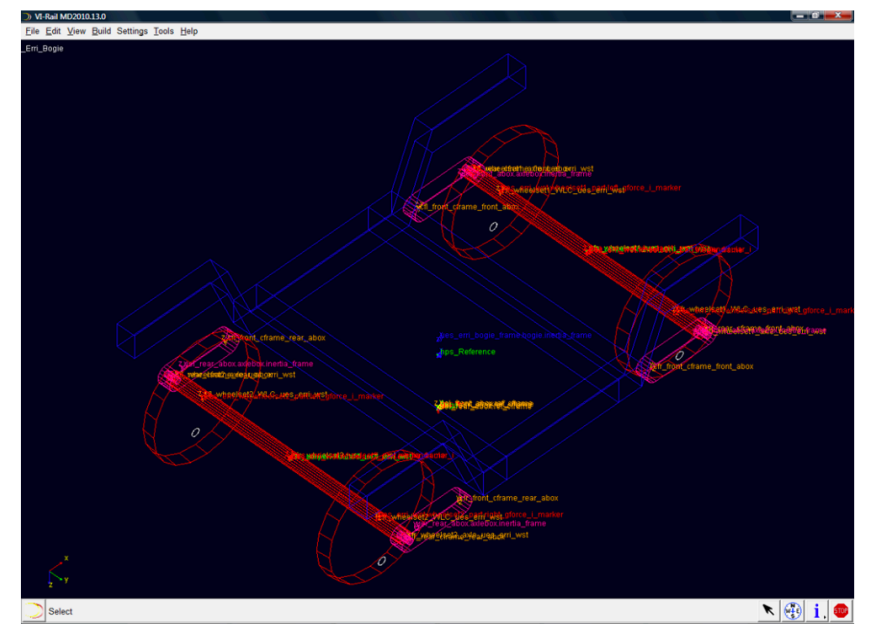

*Figura 51. Axlebox*

# **3.1.1.4. Suspensión primaria**

La suspensión primaria consiste en los siguientes objetos:

- · Cojinetes.
- · Fuerza de precarga, usado para calcular de la precarga.
- · Amortiguadores.
- · Una matriz que contiene toda la información sobre los parámetros del buje.
- · Parámetros de los cojinetes.
- · Desplazamientos requeridos.
- · Velocidades requeridas.
- · Fuerzas requeridas.

Las componentes de las suspensiones se definen como un casquillo con rigidez lineal y un amortiguamiento lineal que se calcula utilizando el factor de amortiguamiento. Se pueden variar diferentes parámetros de la suspensión para poder cambiar las especificaciones de la misma.

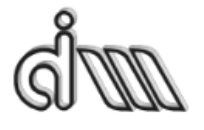

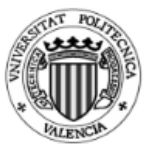

DEPARTAMENTO DE INGENIERÍA MECÁNICA Y DE MATERIALES MÁSTER EN INGENIERÍA MECÁNICA Y MATERIALES

Antes de realizar la suspensión primaria, es necesario crear primero la caja de los mismos con los parámetros que se ven en la siguiente caja de dialogo de la figura 52:

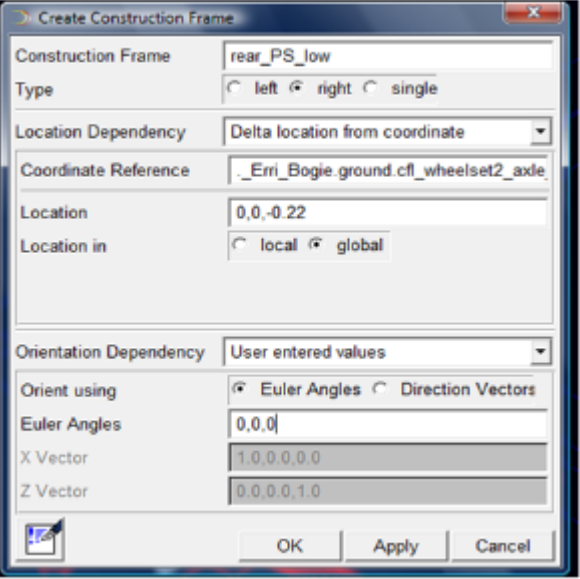

*Figura 52. Ventana de creación de la caja de la suspensión primaria.*

A continuación, se creará la suspensión como se puede ver en la siguiente (53) ventana:

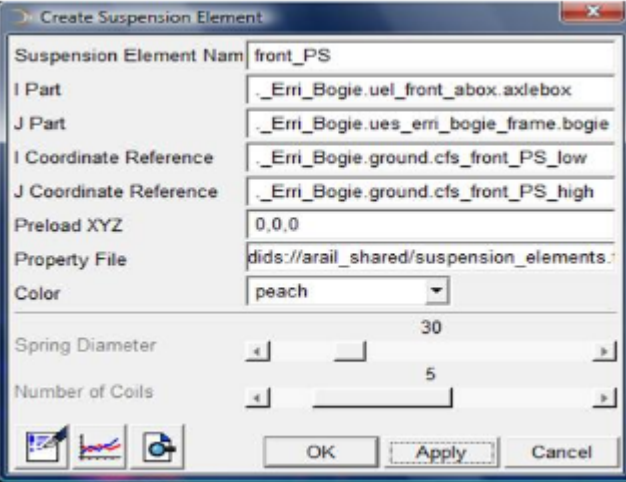

*Figura 53. Ventana para crear la suspensión primaria.*

De la misma forma se realizará la parte trasera de la suspensión.

#### **3.1.1.5. Suspensión secundaria**

Antes de crear las suspensiones secundarias para el bogie, primero es necesario crear la pieza que conecta la suspensión secundaria con el vagón. La pieza del montaje

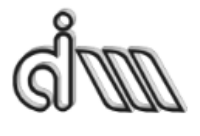

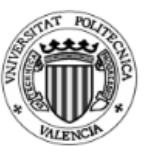

es una pieza sin masa, fijada a la base del tren por defecto. Esta pieza sin masa representa la parte de vagón y actúa como un soporte de la suspensión secundaria.

Esta pieza que conecta la suspensión secundaria con el vagón solicita el nombre de la parte a la que debe conectarse la parte de montaje. Esta pieza es simétrica sobre el eje horizontal del vehículo y se crearan las dos partes simultáneamente.

Después de crear la parte de montaje, se crean las suspensiones secundarias para el bogie. Primero creará los marcos de construcción y después los usará para definir las suspensiones.

Para crear la parte principal es necesario rellenar la siguiente ventana de dialogo (figura 54).

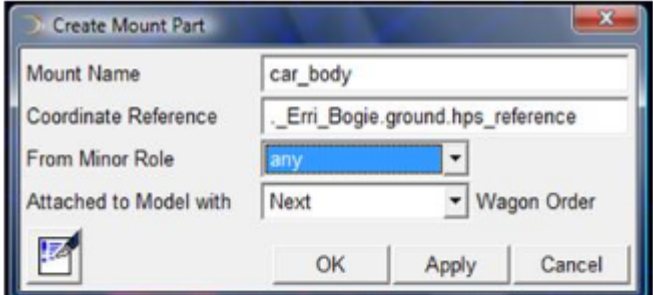

Figura 54. Ventana para crear la parte principal de la suspensión secundaria.

Para crear la caja de la suspensión secundaria es necesario rellenar la siguiente figura 55.

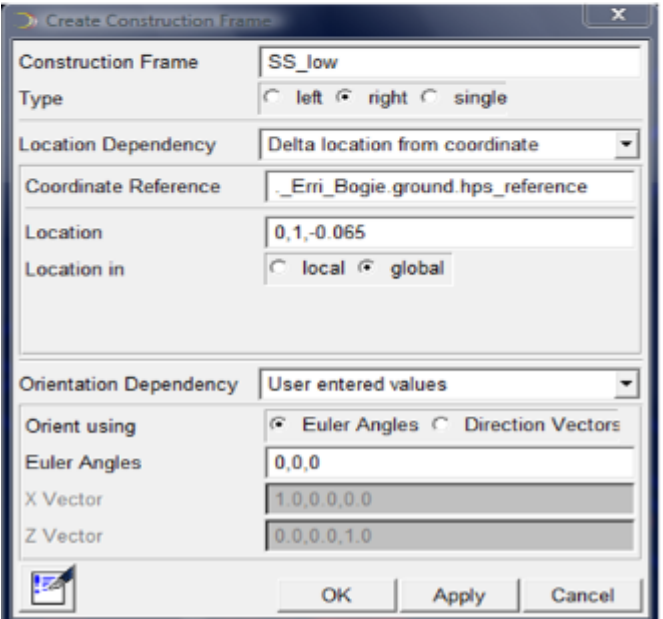

*Figura 55. Ventana para crear la caja de la suspensión secundaria*

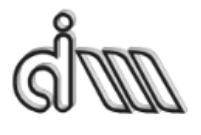

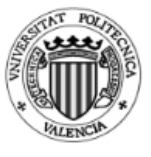

Y finalmente para construir la suspensión secundaria hay que rellenar los siguientes datos de la siguiente figura 56.

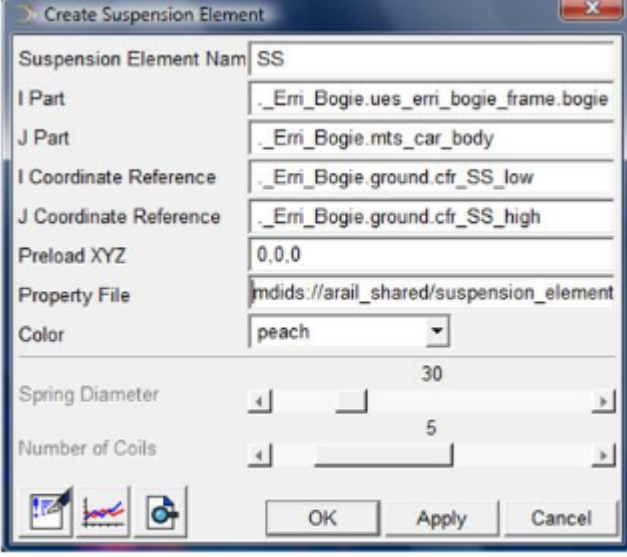

*Figura 56. Ventana para crear la suspensión secundaria*

Siguiendo las indicaciones del programa y siempre continuando las mismas referencias se pueden añadir al vehículo diferentes sistemas amortiguamientos y suspensiones.

## **3.1.1.6. Creación del cuerpo del vehículo**

Por una parte, se define el cuerpo del vehículo, por otro, se define la geometría del vehículo sin ningún tipo de masa y por último un mix entre las dos anteriores.

Mediante un offset vertical se puede trasladar la geometría del vehículo con respecto a la parte del cuerpo. En el modo de creación de la caja se pueden especificar diferentes parámetros como, por ejemplo: las propiedades de masa e inerciales de cuerpo, la localización del centro de masas...

En este caso se va a utilizar una plantilla como base para el vehículo.

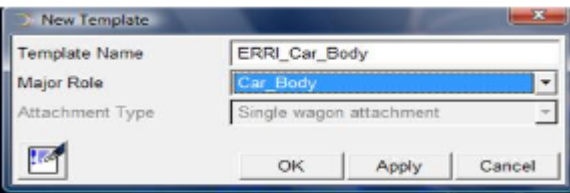

*Figura 57. Cargar un conjunto*

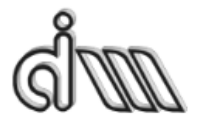

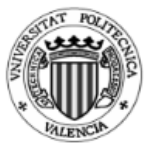

## Antes de crear la parte del vagón, es necesario crear un *hardpoint* para él como se puede ver en la figura 58.

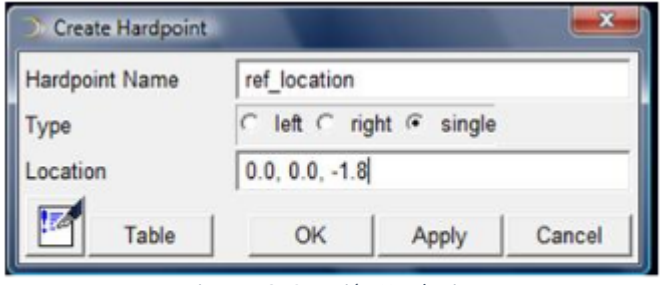

*Figura 58. Creación Hardpoint*

Para crear el cuerpo del vagón es necesario seleccionar *Build - Railway Elements-Passenger Wagon* – *New*, figura 59.

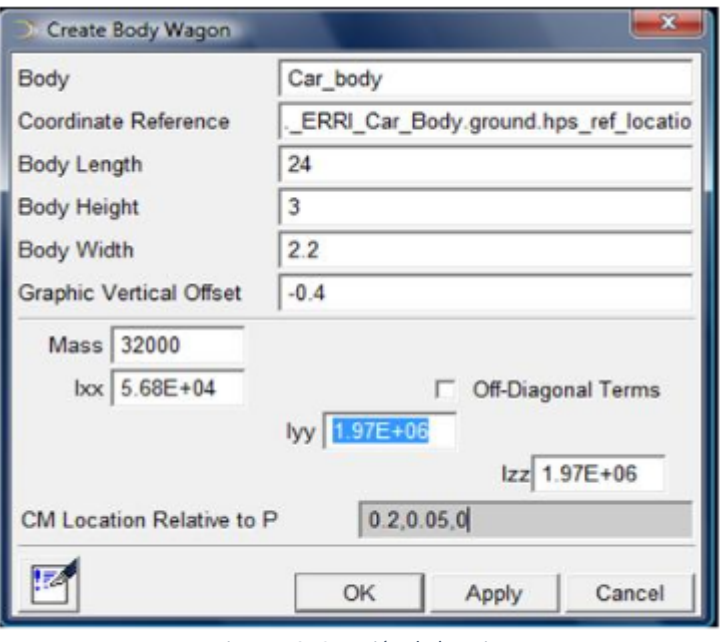

*Figura 59. Creación de la caja.*

Si se ha realizado todo lo anterior correctamente se tiene la siguiente imagen 60 en el programa.

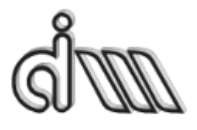

DEPARTAMENTO DE INGENIERÍA MECÁNICA Y DE MATERIALES MÁSTER EN INGENIERÍA MECÁNICA Y MATERIALES

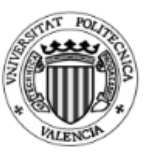

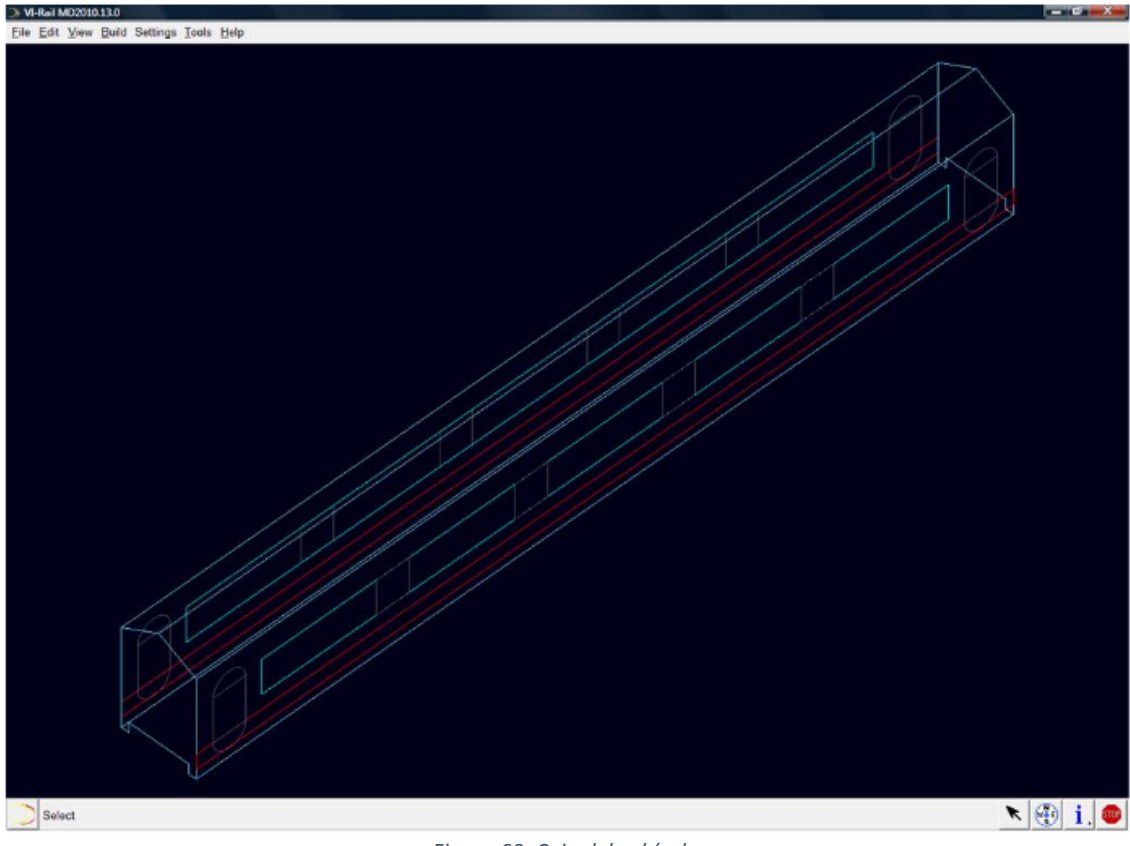

*Figura 60. Caja del vehículo.*

# **3.1.2. Creación del subsistema del cuerpo**

En esta sección se van a unir las dos partes que anteriormente se han realizado. Se empezará creando un subsistema con el cuerpo del vehículo. Para ello se selecciona *New – Subsystem.* 

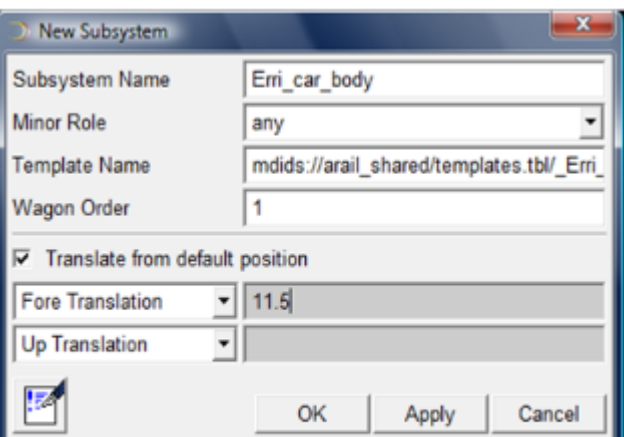

*Figura 61. Ventana para crear un nuevo subsistema*

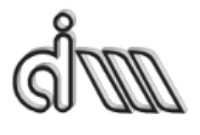

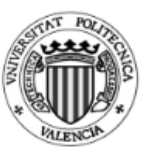

## **3.1.3. Creación del ensamblaje de un vehículo completo**

En esta sección se creará el ensamblaje completo del vehículo. Mediante el programa ADAMS, se pueden unir diferentes subsistemas en un solo ensamblaje. Para crear el ensamblaje completo es necesario seleccionar *New* – *Wagon Assembly* – *New Wagon Assembly* lo que hará que salga la siguiente ventana (figura 62).

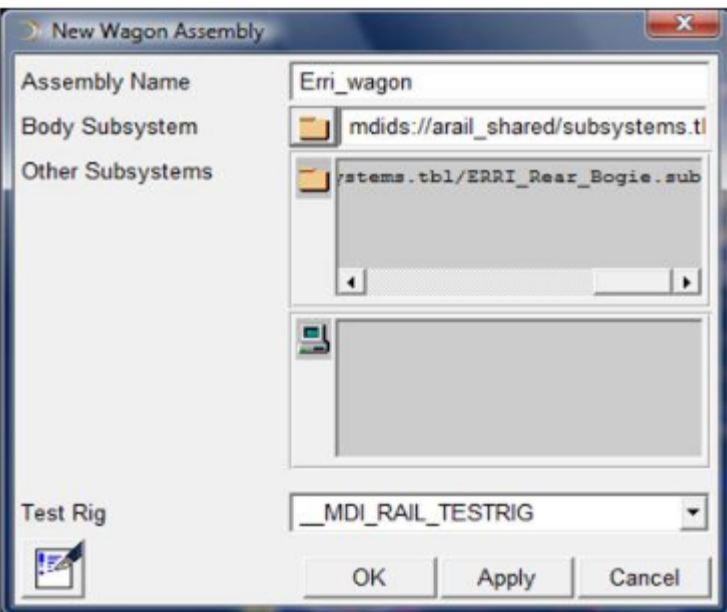

*Figura 62. Ventana de un ensamblaje nuevo*

Finalmente se puede ver el ensamblaje del vehículo completo.

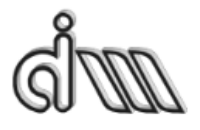

DEPARTAMENTO DE INGENIERÍA MECÁNICA Y DE MATERIALES MÁSTER EN INGENIERÍA MECÁNICA Y MATERIALES

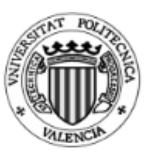

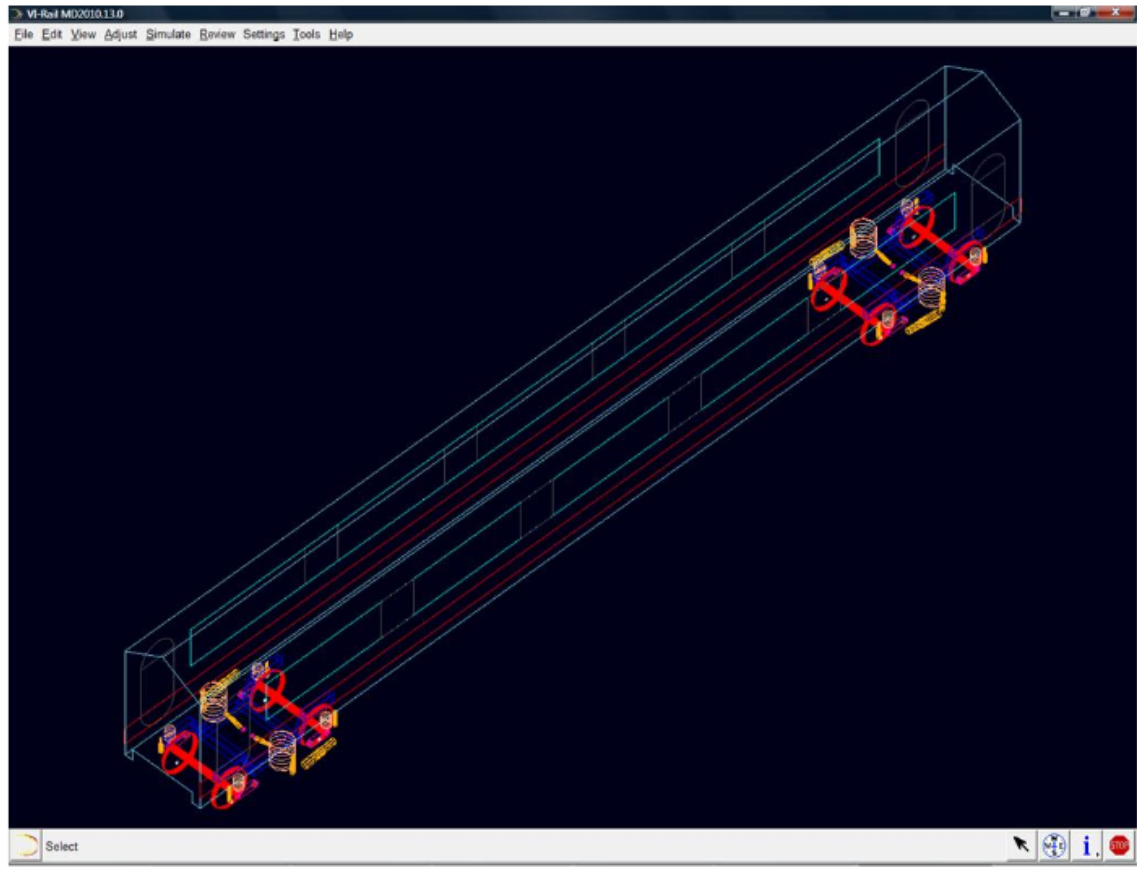

*Figura 63. Ensamblaje caja - bogie completo*

Después de realizar la correcta simulación del vehículo es necesario utilizar el software denomina ADAMS/Postpocressor, en este software se puede visualizar diferentes graficas de la simulación, como por ejemplo los desplazamientos o los esfuerzos que se realizan durante la simulación.

## **3.1.4. Introducir ensamblaje**

En el presente trabajo no ha sido necesario introducir o crear el vehículo para analizar, ya que se trataba de un vehículo analizado en el Benchmark de Manchester.

Para introducir el modelo seleccionado para el proyecto es necesario seleccionar File/Open/Assembly (o bien Ctrl+O), como se puede observar en la figura 64, y a continuación en la base de datos general que trae el programa por defecto. Seguidamente, se han realizado las modificaciones necesarias para ajustar el modelo que viene por defecto del Benchmark al modelo propuesto en el Matlab. Para que coincidan se han modificado los momentos de inercia y los radios de las ruedas, para

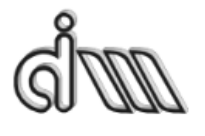

DEPARTAMENTO DE INGENIERÍA MECÁNICA Y DE MATERIALES MÁSTER EN INGENIERÍA MECÁNICA Y MATERIALES

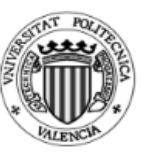

ello también ha hecho falta modificar la altura libre al suelo de la caja, después de hacer las modificaciones nos queda el vehículo. Cuando se han realizado estas modificaciones es importante guardar el modelo en la base de datos privada del programa, ya que para la próxima vez que se arranque el programa será más fácil cargar el modelo, no hará falta hacer las modificaciones.

| ADAMS/Rail 2005.2.0                                       |                        |
|-----------------------------------------------------------|------------------------|
| File Edit View Adjust Simulate Review Settings Tools Help |                        |
| New                                                       |                        |
| Open                                                      | Subsystem<br>Ctrl+U    |
| Manage Subsystems                                         | Assembly<br>$Ctrl + O$ |
| Manage Assemblies                                         | Vehicle Model          |
| $\cdots$                                                  | $\cdot$ $\cdot$        |

*Figura 64. Ventana para abrir un ensamblaje ya guardado*

#### **3.1.5. Análisis**

Después, de que tengamos el ensamblaje completo del vehículo es importante saber que puede realizar este programa de simulación dinámica de vehículos ferroviarios. En este programa es necesario definir el nombre del modelo, especificar el tipo de análisis a realizar y, por último, las demás propiedades que se tienen que especificar para que el programa funcione correctamente.

Los principales análisis que se pueden realizar con el programa son los siguientes:

*·Preload Analysis*: se utiliza para calcular las fuerzas de la precarga del vehículo. Esto es las fuerzas que hace el vehículo sobre los amortiguadores, y muchas veces se utiliza para saber si las fuerzas aplicadas son correctas. Si no se realiza correctamente la precarga se puede llegar a tener problemas en la simulación, como por ejemplo que el vehículo haga movimientos extraños en los primeros metros de la simulación, ya que tarda unos segundos en asentarse.

*·Linear Analysis*: Este tipo de análisis se utilizan para los modos de vibración del vehículo ferroviario, para ello el programa restringe los movimientos del eje fijando punto de unión entre las ruedas y la vía.

·*Stability Analysis*: Permite estudiar la estabilidad del ensamblaje para diferentes velocidades y diferentes configuraciones de contacto de rueda-carril. Esta información se puede utilizar para saber la velocidad crítica del vehículo.

*·Dynamic Analysis*: Este modo se utiliza para calcular la curva de comportamiento del vehículo, el descarrilamiento o estudiar el confort y la estabilidad.

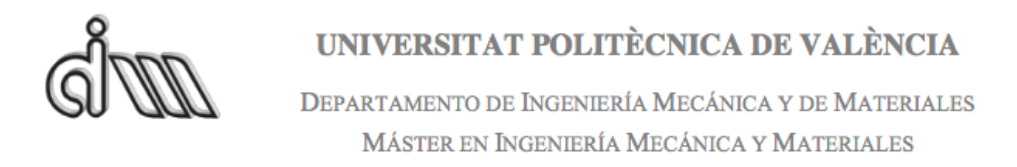

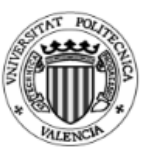

#### **3.1.5.1. Preaload Analysis**

Antes de empezar el análisis dinámico, hay que realizar una precarga del vehículo para que el vehículo se quede en la posición inicial, esto es, en este punto se cargan los muelles por el peso propio del vehículo. Esta precarga se hace en el apartado Preload Submit y se le pone un nombre para que se guarde el archivo, en este caso se le ha denominado t0. 

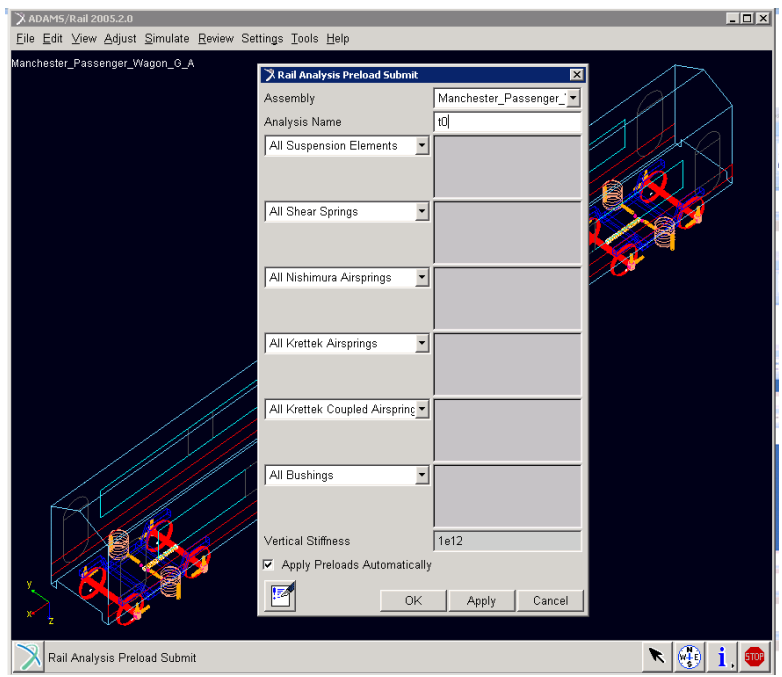

*Figura 65. Ventana para realizar el Preload Analysis*

#### **3.1.5.2. Análisis dinámico**

A continuación, se va a realizar el análisis dinámico del vehículo (Simulate/Dynamic Analysis, ver figura 66. Para ellos se selecciona una vía de tren de forma recta con diferentes perturbaciones. También hay que definir la velocidad del vehículo y además se tiene que definir la flexibilidad de la vía y el método de contacto. En nuestro problema la velocidad y la perturbación de la vía son variables para poder hacer un mapeo de datos. Y el método de contacto propuesto se regirá por POLACH.

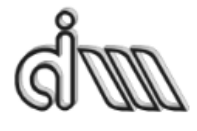

DEPARTAMENTO DE INGENIERÍA MECÁNICA Y DE MATERIALES MÁSTER EN INGENIERÍA MECÁNICA Y MATERIALES

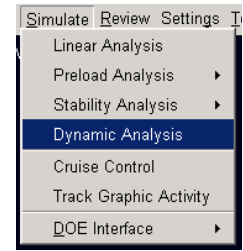

*Figura 66. Selección Dynamic Analysis*

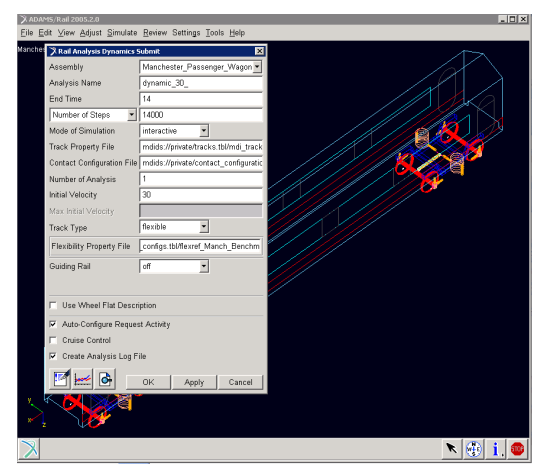

*Figura 67. Ventana para realizar el análisis dinámico.*

Para poder introducir las perturbaciones en la vía es necesario buscar la carpeta donde se encuentran las vías y modificar la rugosidad de la misma. Este archivo se trata de un archivo de texto que se ubica en la carpeta *track* de la base de datos pública del programa. Se selecciona el archivo .txt que corresponde a la pista que se desea modificar y se añade una perturbación. De serie en el programa todas las pistas vienen sin ningún tipo de perturbación. En este caso se ha puesto el DIP en una posición para que todo el tren pase por encima del mismo. Para el análisis de estabilidad se ha diseñado una vía recta con diferentes DIP. El primer espacio de trabajo tendrá un DIP de 3mm, otro de 5 mm, 7mm y la última de 9mm.

Para que no hava dudas en cuanto a la denominación de los archivos se han denominado a todos siguiendo una norma sencilla. Todos los archivos de análisis de estabilidad se han denominado como dynamic\_v\_dip. La primera variable (v) se refiere a la velocidad en m/s y la segunda variable dip se refiere a la perturbación en mm.

#### **3.1.6. Lectura de resultados**

Una vez lanzado correctamente el análisis hay que hacer una lectura y un análisis de los resultados. Para ello lo más fácil es seleccionar la tecla F8. En esta pantalla que

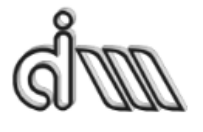

DEPARTAMENTO DE INGENIERÍA MECÁNICA Y DE MATERIALES MÁSTER EN INGENIERÍA MECÁNICA Y MATERIALES

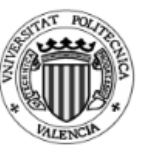

aparece se podrán observar diferentes valores en una gráfica, la cual se puede personalizar para ver los datos que el usuario desea.

En el presente trabajo fin de master se va a estudiar el desplazamiento vertical y lateral del bogie y el ángulo de ataque dependiendo del tiempo.

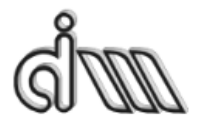

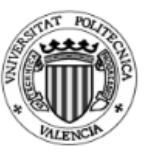

# **3.2. Modelado en Matlab**

El Modelo propuesto CIIM en Matlab tiene un gran trabajo por parte del equipo de investigación del departamento de Ingeniería Mecánica de la Universidad Politécnica de Valencia, ya que tiene en cuenta muchos elementos, al tener en cuenta tanto alta como la baja frecuencia. El modelo de contacto rueda-carril adoptado considera las geometrías reales de las superficies en contacto, la flexibilidad local en la zona de contacto y un modelo no lineal para el contacto tangencial rueda-carril. Se asume que tanto la caja del vehículo como el bogie son rígidos, estando su formulación basada en un planteamiento de dinámica multicuerpo.

El modelo de interacción de la vía-vehículo combina una formulación de la dinámica de la vía con un planteamiento multicuerpo del vehículo completo. Para tener el modelo del vehículo completo es necesario tener en cuenta las no linealidades que se relacionan con los perfiles tanto de las ruedas como de las vías, y la relación no lineal entre fuerzas tangenciales y velocidades de pseudo-deslizamiento, además de la flexibilidad, efectos inerciales y giroscópicos relacionados con la rotación del eje. Se tiene en cuenta que tanto la caja como el bogie son rígidos, además se tiene en cuenta el modelo dinámico acoplado entre las masas no suspendidas.

El modelo del eje tiene unas características flexibles que se adapta a las coordenadas presentadas a continuación: se presentan dos sistemas de referencia, el primero es un sistema inercial  $X_0$   $Y_0$   $Z_0$ , el cual se fija en una posición arbitraria. El segundo en cambio corresponde a un sistema de coordenadas de trayectoria  $X_T Y_T Z_T$ , que sigue el movimiento de cada eje en la configuración no deformada y centrado en la vía. Este sistema de coordenadas no gira con el eje y se puede entender perfectamente viendo la figura 68. La posición y la orientación no cambia, por lo que el vector posición  $P_0$  y la matriz de rotación T se conocen en cada instante.

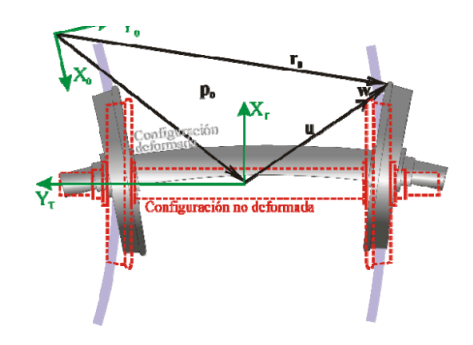

*Figura 68. Sistema de coordenadas asociados al modelo del eje.*

Este modelo utiliza coordenadas Eulerianas, con u como un vector de posición en cualquier punto de la configuración sin deformar. La matriz de modos de vibración se define como Φ, con condiciones de contorno libres. Por la geometría de revolución

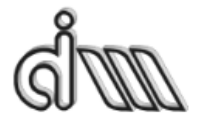

UNIVERSITAT POLITÈCNICA DE VALÈNCIA DEPARTAMENTO DE INGENIERÍA MECÁNICA Y DE MATERIALES MÁSTER EN INGENIERÍA MECÁNICA Y MATERIALES

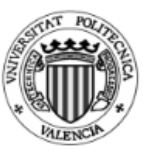

del eje, se puede adoptar los modos de vibración en un sistema no rotatorio como la función base para calcular los pequeños desplazamientos w del eje, de esta forma se relación la forma no deformada y la deformada.

El movimiento de cada componente del vehículo se describe en términos de pequeños desplazamientos respecto de un sistema de coordenadas de trayectoria, el cual está posicionado y orientado con los ejes principales del sólido cuando está centrado en la vía. De esta manera, el esfuerzo computacional requerido para la simulación se mantiene dentro de límites razonables, permitiendo tiempos de cálculo rápidos que hacen que el modelo sea atractivo para su uso práctico, como puede ser en la etapa de diseño de un nuevo vehículo o vía.

$$
\mathbf{r}_0(\mathbf{u},t) = \mathbf{p}_0(t) + \mathbf{T} \mathbf{u} + \mathbf{T} \mathbf{\Phi}(\mathbf{u}) \mathbf{q}(t),
$$

*Ecuación 29*

Esta fórmula se entiende como: r0 es el vector posición de una particular material, que en el instante de tiempo t tiene la posición espacial u en la configuración no deformada y q(t) es el vector de coordenadas modales.

La ecuación de movimiento que resulta tiene integrales de volumen y se obtienen aplicando el Método de Elementos Finitos.

$$
\ddot{\mathbf{q}} + (2\,\Omega\,\widetilde{\mathbf{V}} + 2\,\widetilde{\mathbf{P}})\dot{\mathbf{q}} + ( \Omega^2\,\left(\widetilde{\mathbf{A}}\cdot\widetilde{\mathbf{C}}\right) + 2\,\Omega\,\widetilde{\mathbf{S}} + \widetilde{\mathbf{R}}\cdot\widetilde{\mathbf{B}} + \widetilde{\mathbf{D}} \big)\mathbf{q} = \Omega^2\,\widetilde{\mathbf{c}} - 2\,\Omega\,\widetilde{\mathbf{U}}\cdot\widetilde{\mathbf{H}} + \widetilde{\mathbf{N}}\cdot\widetilde{\mathbf{G}} + \mathbf{Q}_c + \mathbf{Q}_s\,,
$$
 *Equation 30*

Siendo Ω la velocidad angular del eje y las matrices  $\tilde{V}$ ,  $\tilde{P}$ ,  $\tilde{A}$ ,  $\tilde{C}$ ,  $\tilde{S}$ ,  $\tilde{R}$   $\gamma$   $\tilde{B}$  que tienen en cuenta los efectos inerciales asociadas a la configuración deformada. En cambio,  $\tilde{c}$ ,  $\tilde{U}$ ,  $\tilde{H}$ ,  $\tilde{N}$  y  $\tilde{G}$ , tienen en cuenta también los efectos inerciales, pero en este caso de la configuración no deformada. La matriz  $\widetilde{D}$  es la matriz de rigidez modal, la cual cntienen las frecuencias naturales al cuadrado del eje. *Qc* y *Qs* son las fuerzas aplicadas en el eje flexible que proceden de las fuerzas de contacto rueda-carril y de las fuerzas actuantes en la suspensión primaria.

En el caso del Programa Propuesto por el CIIM por las características del mismo, en vez de aplicarse una perturbación al carril, se le ha generado un desplazamiento equivalente al eje del vehículo, consiguiendo el mismo efecto que en el programa ADAMS/Rail

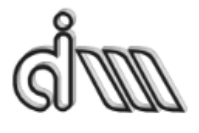

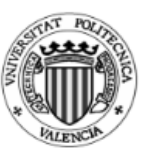

# **4.Resultados**

En este caso se ha realizado un estudio de estabilidad del vehículo, aumentando por una parte la velocidad del vehículo y por otra parte la amplitud de la perturbación de la vía, realizando un mapeo. Se ha comenzado con una velocidad de 10 m/s hasta los 90 m/s y con una amplitud de la perturbación de la vía de 3 mm hasta los 9 mm.

Como resultado del mapeo de datos anterior tenemos la figura 69. El cual en el eje de abcisas representa la velocidad del vehículo en m/s y el eje de ordenadas representa la amplitud de la perturbación del carril. El punto azul denota que el vehículo no ha entrado en lazo, esto es, la perturbación se ha amortiguado y el punto rojo, en cambio, representa que el vehículo sí que ha entrado en lazo, este mapeo es orientativo ya que no informa sobre la amplitud del lazo.

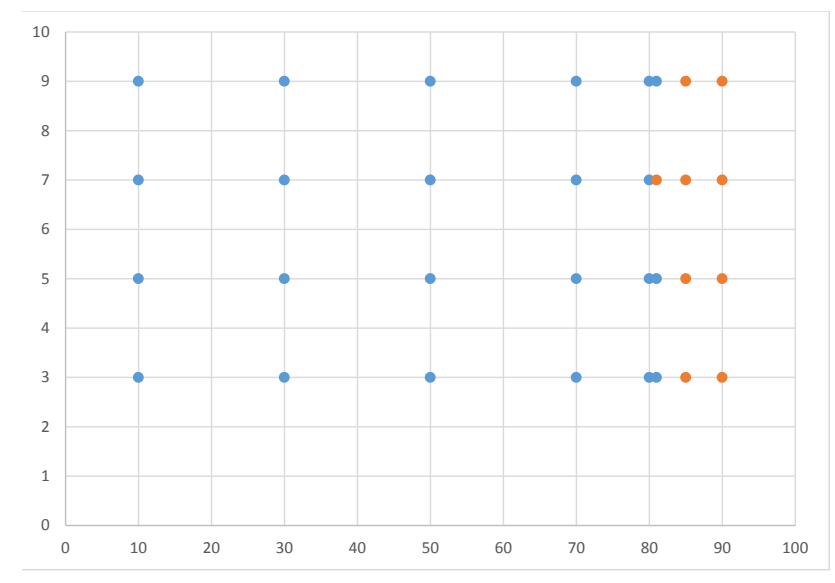

*Figura* 69. Estudio de estabilidad del Manchester Benchmark vehículo 1. Eje de abcisas: velocidad m/s, eje de *ordenadas DIP vía. Punto rojo: lazo; punto azul: amortiguado*

Cuando se ha realizado todos los casos de estudio se han analizado los resultados, y para ello hay que tener en cuenta el desplazamiento lateral del primer eje del vehículo ferroviario y el ángulo de ataque. En el momento que el vehículo tiene un desplazamiento no amortiguado en cualquiera de esos dos parámetros, se considera que el vehículo ha entrado en un movimiento de lazo, el cual puede ser peligroso a partir de un rango.

Hasta los 80 m/s de velocidad del vehículo cualquier tipo de perturbación de la vía hace que el desplazamiento lateral del eje del vehículo se amortigüe automáticamente a una amplitud de 0 mm. Este fenómeno se puede observar en la figura 70, en esta figura se puede ver que el desplazamiento máximo es de 3 mm frente a la perturbación de 7 mm, esto se debe porque la perturbación de DIP es vertical.

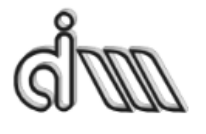

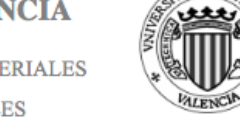

DEPARTAMENTO DE INGENIERÍA MECÁNICA Y DE MATERIALES MÁSTER EN INGENIERÍA MECÁNICA Y MATERIALES

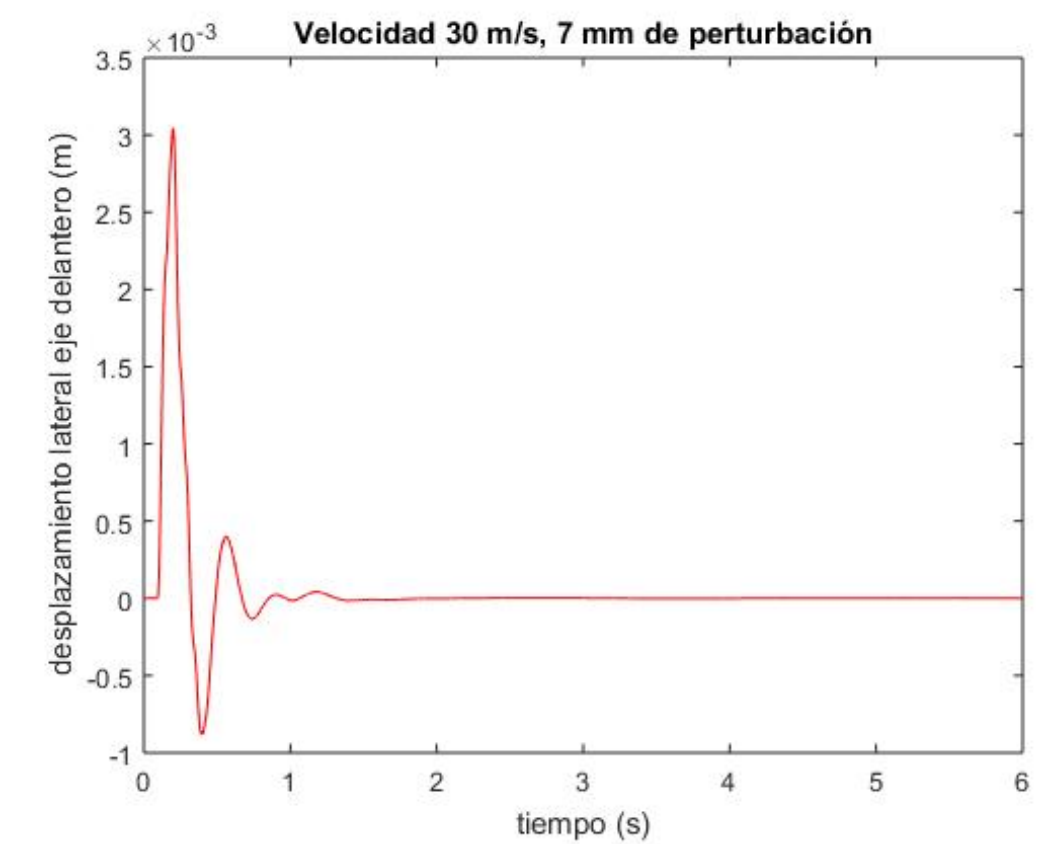

*Figura* 70. *Desplazamiento lateral del eje delantero para una velocidad de 30 m/s y una perturbación de 7 mm del Manchester Benchmark vehículo 1*

Una vez se superan los 80 m/s de velocidad en el vehículo el desplazamiento lateral del eje es mayor pero también se acaba amortiguando, aunque a una menor tasa de amortiguamiento, (con cualquier perturbación), esto es, el vehículo tarda más tiempo en asentarse otra vez en su posición de equilibrio (Figura 71). Esto deja ver que nos encontramos cerca de la velocidad crítica del vehículo. Por lo que se sigue aumentando tanto la velocidad como la perturbación de la vía.

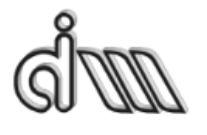

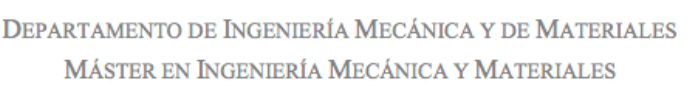

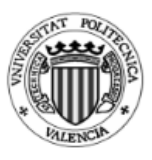

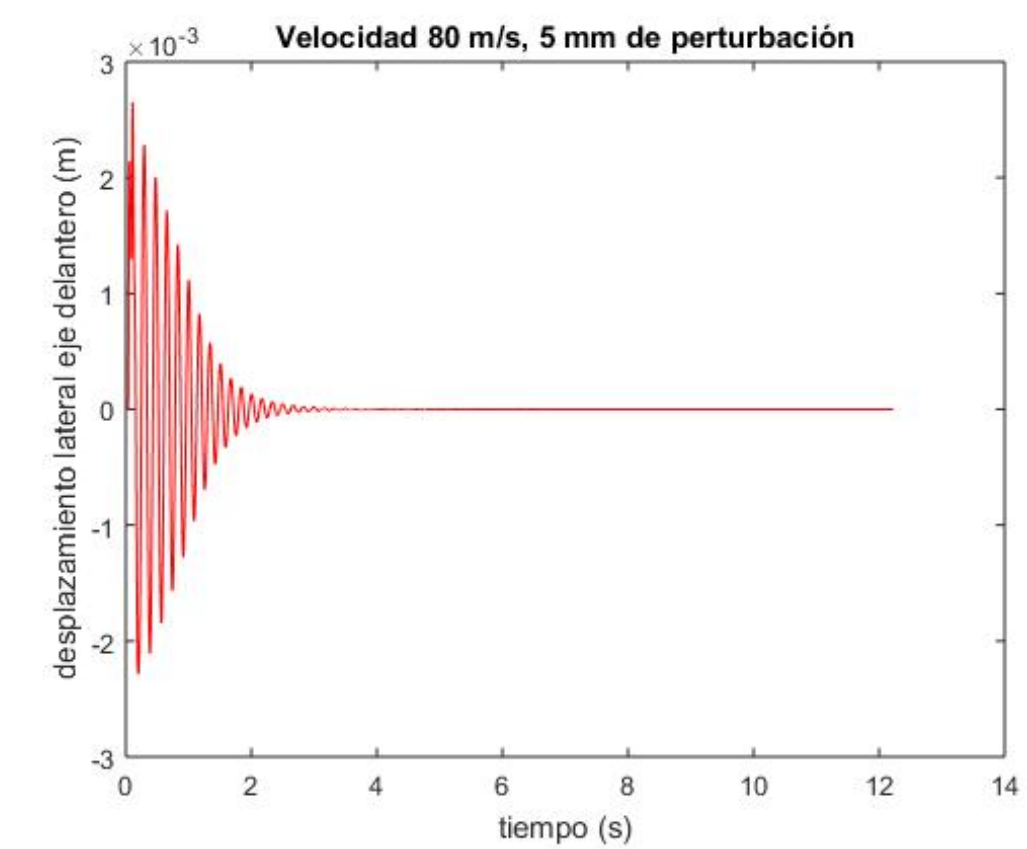

*Figura 71. Desplazamiento lateral del eje delantero para una velocidad de 80 m/s y una perturbación de 5 mm del Manchester Benchmark vehículo 1*

En los cálculos lanzados con la velocidad del vehículo a 81 m/s, en todos los casos se amortiguaba lentamente, menos en el caso de poner en la vía una perturbación de 7 mm. En este último caso se ve claramente en la figura 72 que tanto en el desplazamiento lateral como en el del ángulo de ataque que el vehículo ha entrado en un movimiento de lazo.

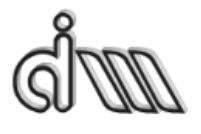

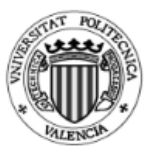

DEPARTAMENTO DE INGENIERÍA MECÁNICA Y DE MATERIALES MÁSTER EN INGENIERÍA MECÁNICA Y MATERIALES

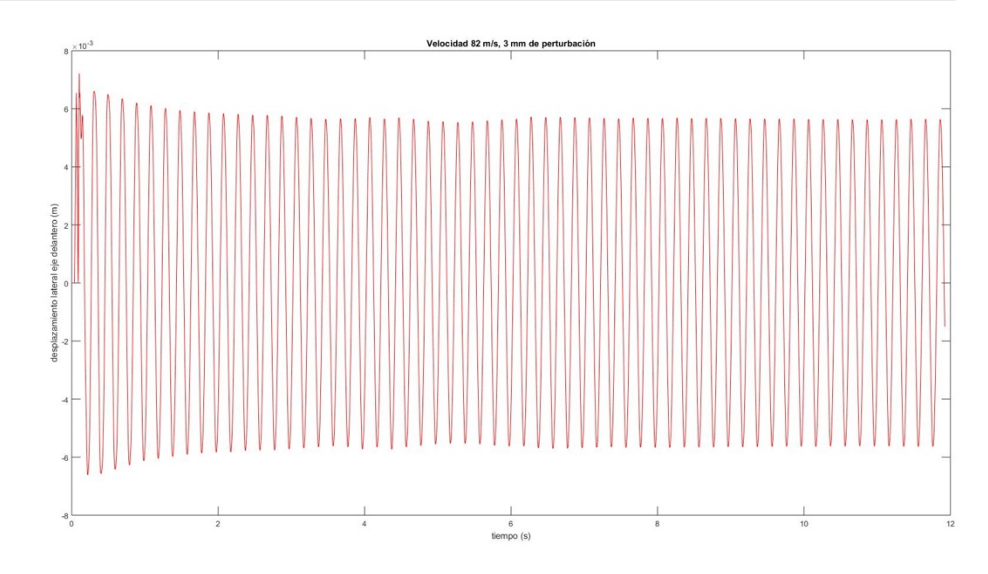

*Figura* 72. Desplazamiento lateral del eje delantero para una velocidad de 82 m/s y una perturbación de 3 mm del *Manchester Benchmark vehículo 1*

A partir de los 82 m/s el vehículo con cualquier grado de perturbación de la vía, el vehículo entra en lazo. De este modo se puede hacer una gráfica de estabilidad como se ha explicado anteriormente en el apartado 1.4.1.1. METODO CON EXCITACIÓN SIMPLE y en la figura 73. Esta gráfica de estabilidad tiene en el eje de abcisas la velocidad del vehículo y en el eje de ordenadas la perturbación de la vía.

Como se ha explicado en el punto anteriormente citado y se puede ver en la figura a una velocidad baja el sistema siempre se amortigua, a partir de una velocidad crítica lineal el comportamiento del vehículo depende de si la perturbación es mayor o menor de la línea de bifurcación, si es menor el movimiento se amortigua y si es mayor, en cambio, el movimiento entre en lazo.

Puede ser que la perturbación sea menor que el movimiento de lazo, pero automáticamente al entrar en lazo el desplazamiento de lazo será el mismo. Y a mayor velocidad el vehículo siempre entrara en lazo independientemente de la perturbación aplicada. Con lo que, aunque la perturbación sea pequeña o grande el vehículo entrará en lazo y ese lazo siempre tendrá la misma amplitud.

En el vehículo a estudiar según el programa de ADAMS / Rail se tiene una gráfica de estabilidad como la de la figura 72.

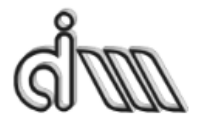

DEPARTAMENTO DE INGENIERÍA MECÁNICA Y DE MATERIALES MÁSTER EN INGENIERÍA MECÁNICA Y MATERIALES

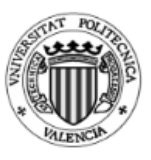

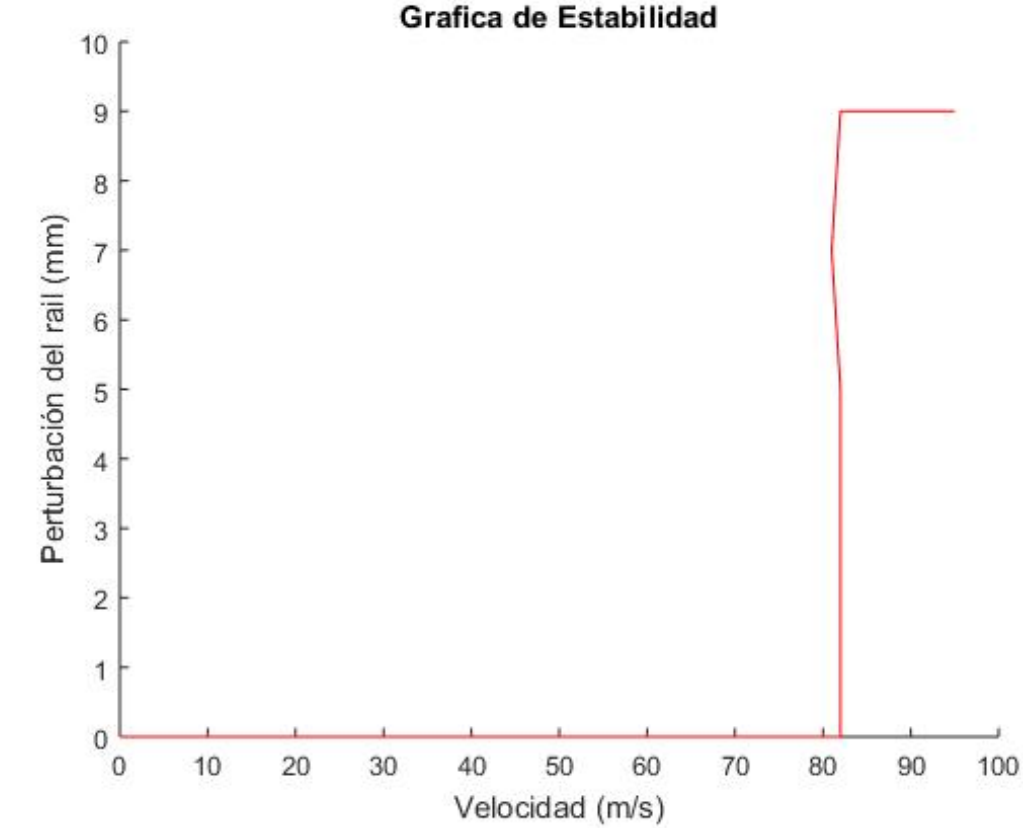

*Figura 73. Diagrama de bifurcación del modelo a analizar según ADAMS /Rail del Manchester Benchmark vehículo 1*

Esta gráfica es mucho menos curva que la del ejemplo anterior propuesto, esto es, la gráfica que resultado del ADAMS / Rail por las limitaciones aplicadas es mucho más lineal que en el ejemplo. Esto puede deberse a que para poder comparar con el programa Modelo Propuesto CIIM se ha tenido que linealizar muchos parámetros que ADAMS no los tiene linealizados. Además, el diagrama de bifurcación puede ser más o menos curvo que la gráfica que se ha mostrado en los Antecedentes Teóricos, porque depende de las combinaciones de los perfiles, conicidad y condiciones de carga del vehículo, como se puede apreciar en el artículo redactado por O. Polach en el documento "Comparison of Methods Analyzing Bifurcation and Hunting of Complex Rail *Vehicle Models".*

A continuación, se ha calculado la amplitud del movimiento de lazo para cada una de las velocidades propuestas. Para ello se ha seleccionado el postprocesador de ADAMS / Rail y se ha cargado de nuevo las gráficas anteriormente mostradas. Y con la ayuda de la regla de medida del Postprocessor se medió la amplitud del lazo. Como se puede esperar observando las figuras anteriores la amplitud del movimiento de lazo del vehículo es de 0 mm hasta que se le aplica una velocidad superior a los 82 m/s. También es interesante ver que independientemente de la perturbación que se le aplique la amplitud del lazo es similar.

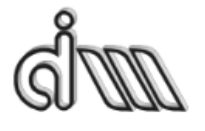

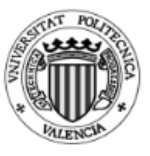

En la siguiente tabla se puede ver que para una de cada velocidad: 80, 81, 82, 83, 85, 87 y 90 m/s la amplitud del lazo que se tiene para cada una de las perturbaciones de  $3, 5, 7, y 9$  mm.

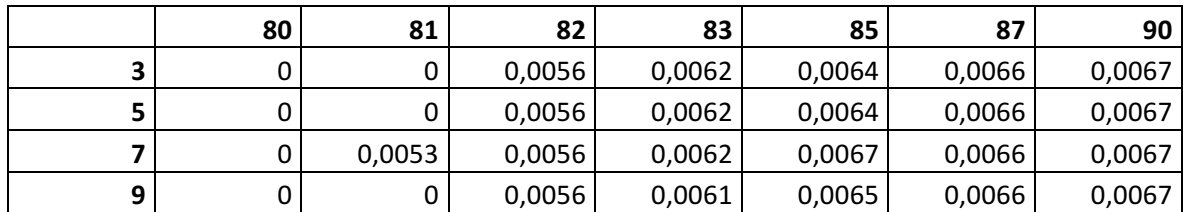

Hasta los 81 m/s la amplitud del lazo es nula, a partir de entonces el valor de la amplitud se dispara. Y como se puede ver en la tabla, independientemente de la perturbación la amplitud del lazo es similar. Esto es, a 90 m/s la amplitud del lazo es 0.0067 m tanto para una perturbación de 3 mm como de 9 mm.

También, es interesante estudiar el caso del ángulo de guiñada (véase figura 74), el cual mide el ángulo que se forma entre la línea longitudinal del vehículo y el giro que hace el mismo. En este caso se ha realizado un estudio del ángulo de guiñada respecto al tiempo, para ver que realmente el vehículo entra en lazo. Y se consiguen los mismos datos, hasta los 81 m/s el vehículo tiene un ángulo de guiñada en la parte estacionaria de nulo y a partir de esa velocidad es cuando el vehículo tiene un ángulo de guiñada considerable. 

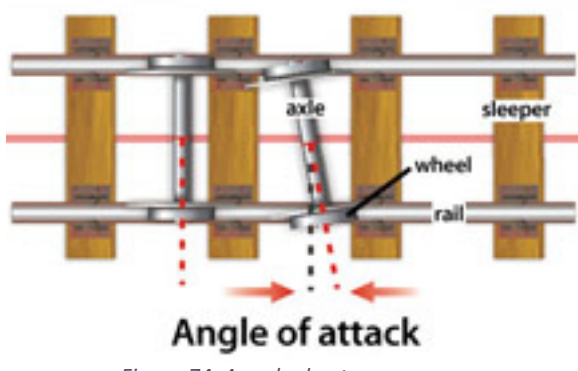

*Figura 74. Angulo de ataque*

Teniendo en cuenta que tanto el ángulo de guiñada como el desplazamiento lateral se dispara a partir de los  $81 \text{ m/s}$ , queda claro que el vehículo entra en lazo a partir de esa velocidad en unas circunstancias favorables (véase figura 75).
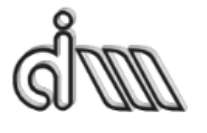

UNIVERSITAT POLITÈCNICA DE VALÈNCIA

DEPARTAMENTO DE INGENIERÍA MECÁNICA Y DE MATERIALES MÁSTER EN INGENIERÍA MECÁNICA Y MATERIALES

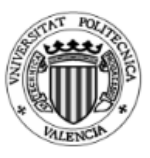

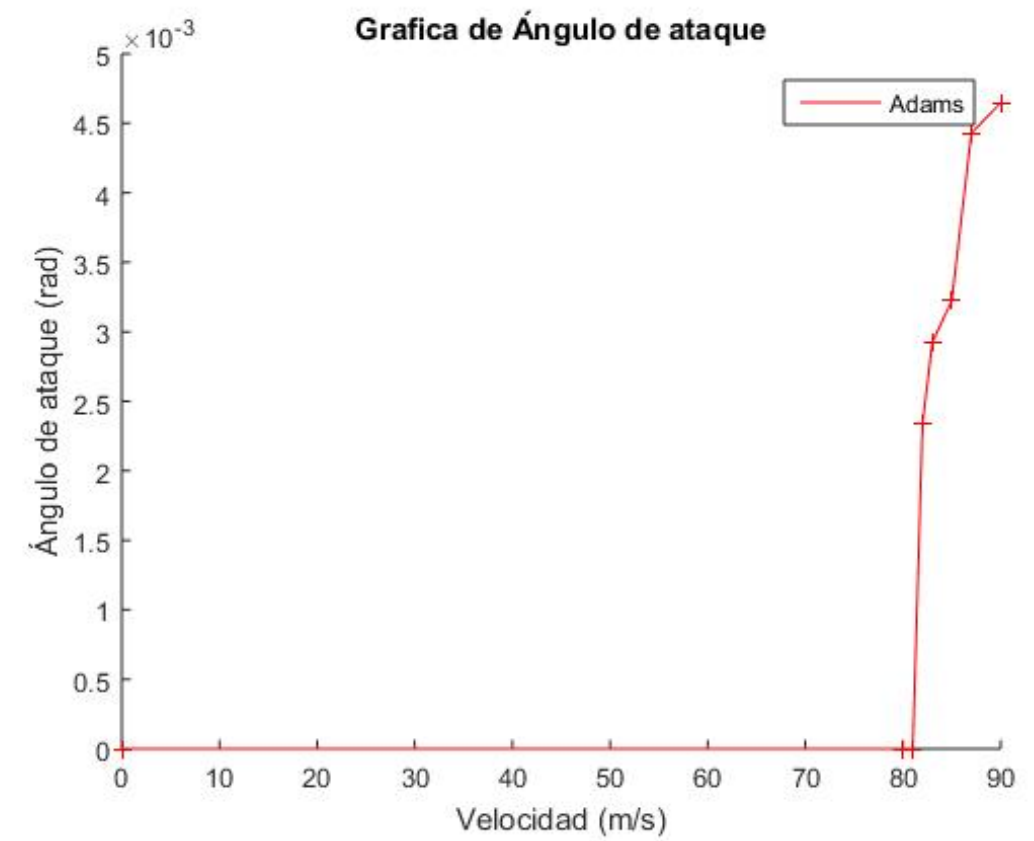

*Figura 75. Gráfica del ángulo de ataque, fuente ADAMS / Rail del Manchester Benchmark vehículo 1*

Toda esta información se consigue del *Postprocessor Window* del ADAMS / Rail anteriormente habiendo definido los casos de estudio. Es importante mostrar detalle en la denominación de los archivos, ya que así se evitarán problemas al volver a cargar los archivos.

En cuanto a los resultados en el Modelo Propuesto CIIM se han realizado los mismos casos de estudio. Por una parte, se ha tenido en cuenta la variable velocidad; y, por otra parte, la variable de la amplitud de la perturbación del rail. Estos datos se han comparado con los del programa ADAMS / Rail para poder saber si el programa es válido para realizar los estudios.

Al estudiar los resultados del Modelo Propuesto CIIM se observa que el vehículo entra en lazo siempre que tiene una perturbación, esto es el vehículo tiene un pequeño movimiento de lazo, aunque el vehículo lleve una velocidad baja, como se puede ver en la figura 76.

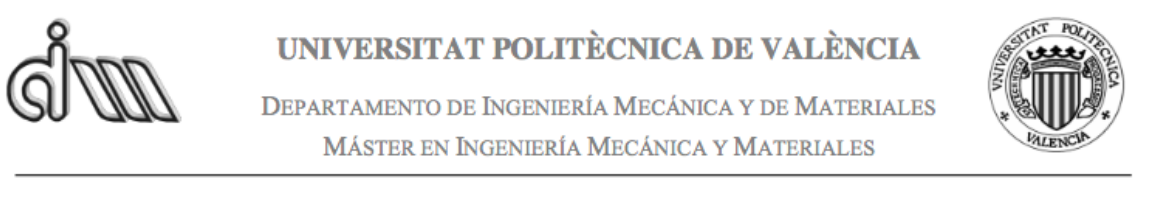

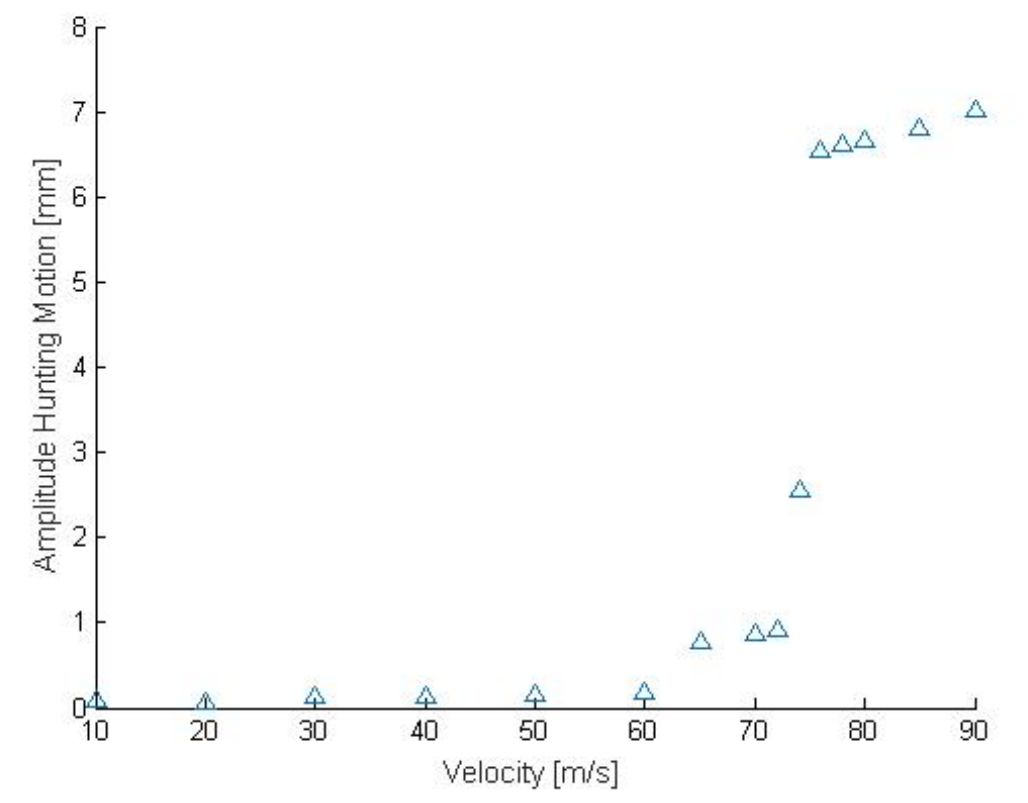

*Figura 76. Amplitud del movimiento de lazo, fuente Modelo Propuesto CIIM del Manchester Benchmark vehículo 1*

La amplitud del movimiento de lazo se acentúa cuando se supera la velocidad crítica, la cual según los resultados del Modelo Propuesto CIIM sería de 76 m/s. A partir de esa velocidad del vehículo la amplitud del movimiento de lazo se dispara. Pasaría de desplazamientos de entorno a 1 mm a desplazamientos laterales de entorno a los 6-7 mm, en este último caso se da el caso que la pestaña toca con el perfil de la vía.

A continuación, se ha estudiado el ángulo guiñada del vehículo para diferentes velocidades, realizando un mapeo de datos.

Para finalizar el estudio es importante poder comparar los dos programas de una forma sencilla. Para ello se ha utilizado el programa Matlab y un programa sencillo para poder graficar las dos soluciones.

Por una parte, el desplazamiento lateral del vehículo dependiendo de la velocidad para una perturbación de 3 mm, la cual se puede ver en la figura 77.

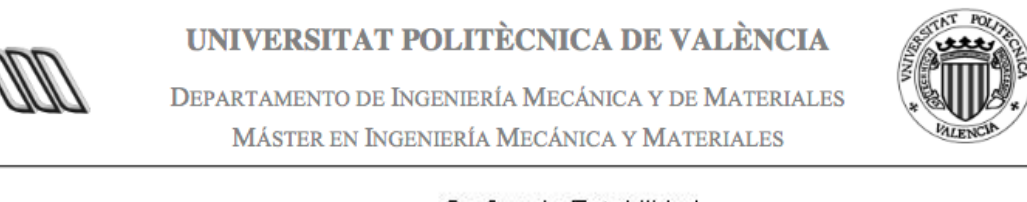

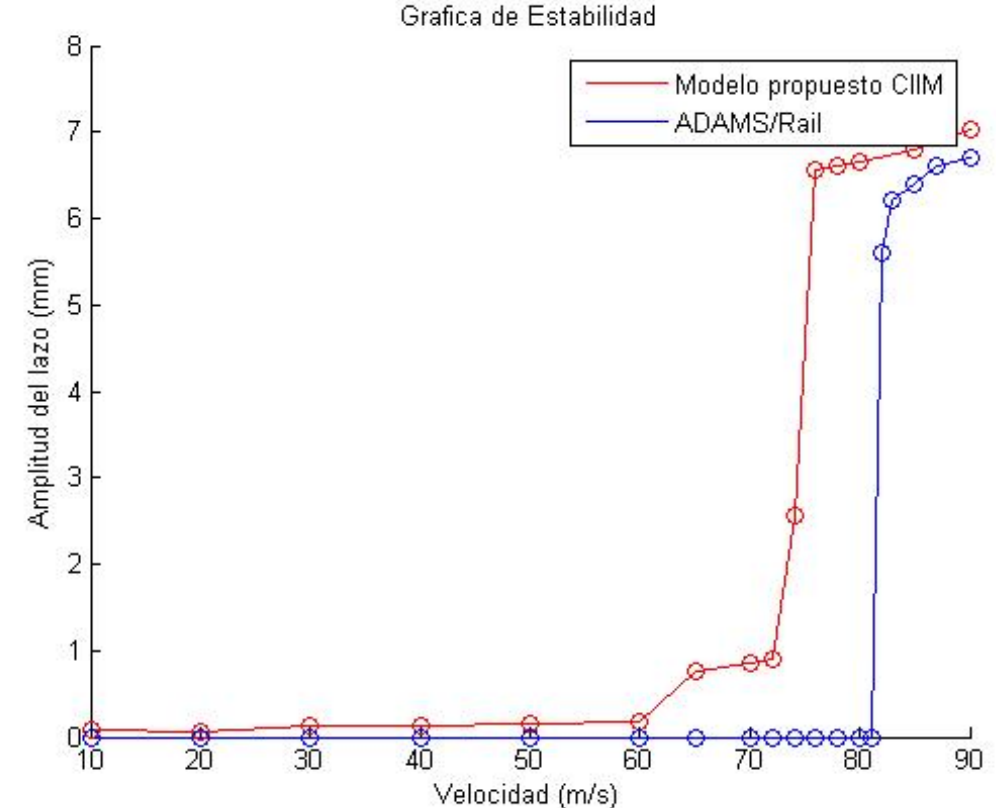

Figura 77. Comparación de la amplitud del movimiento de lazo del Manchester Benchmark vehículo 1

En esta última gráfica se puede ver que mientras en el Adams (línea azul) hasta que no llega a los 82 m/s el desplazamiento lateral es nulo, en el Modelo Propuesto CIIM siempre hay un poco de amplitud de lazo. Esta amplitud va creciendo poco a poco hasta cerca de los 70 m/s que se dispara el valor de la amplitud del lazo. Los valores de amplitud del lazo llegan a un valor similar al aumentar la velocidad. Incluso si se ampliase el rango de velocidades la amplitud del lazo sería más similar.

En esta otra gráfica de la figura 78 se puede observar la misma comparación, pero para el caso del ángulo de guiñada.

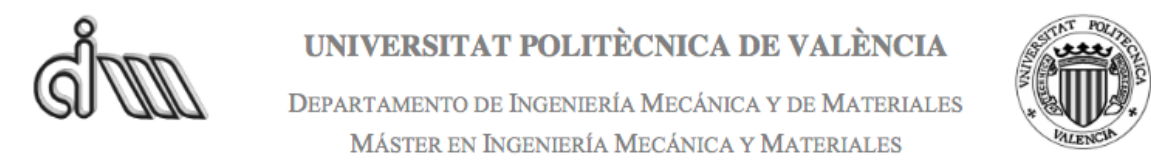

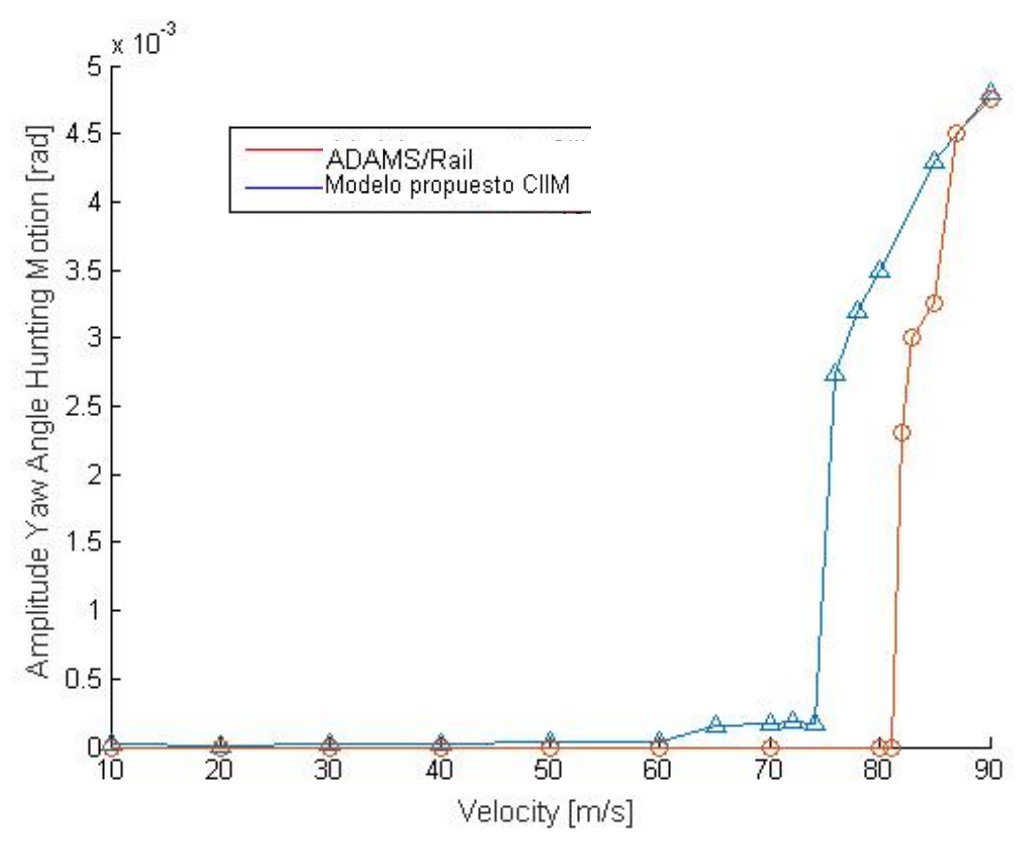

*Figura 78. Comparación del ángulo de guiñada del Manchester Benchmark vehículo 1.*

El ángulo de guiñada sigue siendo bastante similar entre el Modelo Propuesto por el CIIM y el ADAMS Rail. El programa realizado mediante Matlab tiene un pequeño ángulo de guiñada desde el primer momento hasta que superando los 60 m/s empieza a despuntar hasta los 70 m/s que ya sí que el valor se dispara. En el caso de Adams otra vez el valor hasta cerca de los 80 m/s es cero. A partir de entonces, el valor también se dispara hasta unos valores similares al programa realizado mediante Matlab.

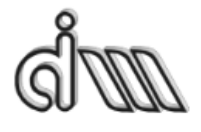

DEPARTAMENTO DE INGENIERÍA MECÁNICA Y DE MATERIALES MÁSTER EN INGENIERÍA MECÁNICA Y MATERIALES

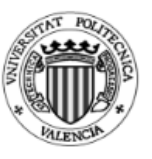

## **5.Conclusiones**

Para concluir el trabajo fin de master hay que volver a tener claro el objetivo del mismo, el cual es validar el programa realizado por el Grupo de Investigación del Departamento de Ingeniería Mecánica mediante Matlab. Para ello se han planteado diferentes escenarios del vehículo ferroviario para poder comparar los dos programas.

Observando los resultados anteriormente definidos, se concluye que el programa Modelo Propuesto CIIM tiene unos resultados similares al programa oficial Matlab. En Modelo Propuesto CIIM tiene un pequeño movimiento de lazo para una velocidad baja y un Dip bajo, que el Adams no refleja.

Esto se puede ser debido al que el modelo de vía flexible es diferente en ADAMS y en el Matlab. El modelo de ADAMS se trata de un modelo de masas concentradas apoyadas sobre soportes elásticos discretos. En cambio, en el Matlab se han hecho pequeños cambios en la vía flexible para incluir solo los modos de cuerpo rígido y con un apoyo distribuido tipo Winkler. Estas características de los modelos de los parámetros elásticos se han intentado acercar lo máximo posible, aunque no llegan a ser modelos totalmente exactos.

Además, los modelos de contacto son diferentes en tanto que en el modelo ADAMS se utiliza el Polach, mientras en Matlab se emplea un modelo de contacto de Johnson-Vermeulen modificado por Stephano Bruni. Aunque las hipótesis son similares y los modelos estacionarios no lineales tienen hipótesis similares, el modelo de contacto elástico para el cálculo de las fuerzas normales es diferentes.

A causa de estos dos puntos anteriores los resultados pueden diferir de un cálculo a otro, aunque los resultados son bastantes similares. Incluso aplicando un pequeño amortiguamiento en el Modelo Propuesto CIIM se podría llegar a tener unos resultados todavía más similares al ADAMS, si bien, ese amortiguamiento sería irreal y poco fiel a los cálculos matemáticos teóricos. Con tal amortiguamiento lo único que se conseguiría sería amañar los resultados.

Aun así, los resultados son muy similares y se demuestra la validez del modelo planteado en Matlab en baja frecuencia. ya que el programa es capaz de calcular la velocidad crítica no lineal en un rango cercano al de ADAMS y a los resultados obtenidos en el Benchmark original.

Concluido así que el modelo de Matlab es fiable, cabe nombrar las bondades del mismo, como, por ejemplo, su capacidad de analizar el estudio en un rango más amplio de frecuencias, acoplando tanto la baja como la alta frecuencia, pues la posición cuasi

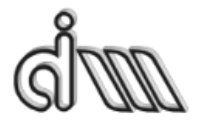

UNIVERSITAT POLITÈCNICA DE VALÈNCIA

DEPARTAMENTO DE INGENIERÍA MECÁNICA Y DE MATERIALES MÁSTER EN INGENIERÍA MECÁNICA Y MATERIALES

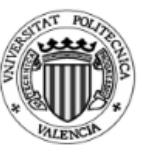

estática del eje y velocidades de pseudodeslizamiento, que se calculan en baja, son parámetros de entrada para los análisis en alta frecuencia. Así que, aunque el programa tenga un coste computacional más alto para calcular en baja frecuencia, lo que se pretendía era corroborar si los parámetros de entrada en alta frecuencia eran correctos, y los resultados así lo demuestran.

DEPARTAMENTO DE INGENIERÍA MECÁNICA Y DE MATERIALES MÁSTER EN INGENIERÍA MECÁNICA Y MATERIALES

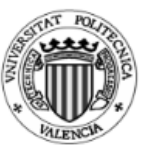

## **6.Bibliografía**

- [1]. A. Vidal Muro (2009). Trabajo Fin de Master: Vibraciones en las Vías de *Ferrocarril.* Barcelona
- [2]. O. Polach, M. Berg, and S. Iwnicki (2006). *Handbook of Railway Vehicle Dynamics* capítulo 12 *Simulation. ISBN-13: 978-0-8493-3321-7*
- [3]. S. Iwnick (2007). Manchester Benchmarks for Rail Vehicle Simulations. ISBN-9026515510
- [4]. J. Martinez-Casas, L. Mazzola, L. Baeza y S. Bruni (2012). *Numerical estimation* of stresses in railway axles using a train-track interaction model. Int. J. Fatigue 47, 18-30. Milán – Valencia.
- [5]. A. Ludeña Navarro. Trabajo Fin de Grado: *Cálculo de la tracción y estimación del desgaste causado por vehículos ferroviarios.* Valencia
- [6]. W. Klingel (1883). *U* ber den lauf der eisenbahnwagen auf gerader bahn. Organ *für die Fortschritte des Eisenbahnwesens*.
- [7]. G. K. Chesterton. Tesis Doctoral: *Fundamentos de dinámica ferroviaria en baja frecuencia*.
- [8]. K. Knothe y F. Boehm (1999). *History of Stability of Railway and Road Vehicles.*
- [9]. O Polach (2005). On non-linear methods of bogie stability assessment using *computer simulations.* Procede del insitituo de la ingeniería mecánica, parte F de la revista "Rail and Rapid Transit". Winterthur
- [10]. O. Polach. *Comparison of Methods Analyzing Bifurcation and Hunting of Complex Rail Vehicle Models.* Winterthur
- [11]. B. Tena Villar (2011). Tranajo Fin de Master. *Railway design, simulation and analysis by ADAMS-Rail software.* Cracovia
- [12]. J. Carballeira. (2012). Tesis Doctoral. *Fundamentos de dinámica ferroviaria en baja frecuencia*. Valencia.

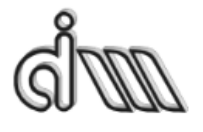

DEPARTAMENTO DE INGENIERÍA MECÁNICA Y DE MATERIALES MÁSTER EN INGENIERÍA MECÁNICA Y MATERIALES

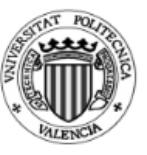

- [13] O. Polach (2004). Vehicle system Dynamics Supplement. Capítulo 1 pág.(53). *Curving and stability optimisation of locomotive bogies using inter- connected wheelsets. Vehicle System Dynamics*. ISBN: 90-265-1972-9
- [14] H. Scheffel (1995). Unconventional bogie designs-their practical basis and *historical background. Vehicle System Dynamics*.